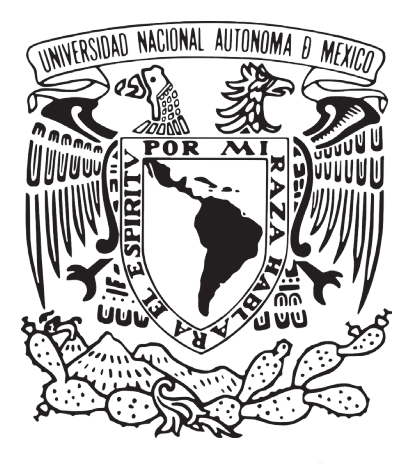

#### **UNIVERSIDAD NACIONAL AUTÓNOMA DE MÉXICO PROGRAMA DE MAESTRÍA Y DOCTORADO EN ARQUITECTURA TECNOLOGÍAS**

#### **INTEGRACIÓN DE LA NORMA TECNICA COMPLEMENTARIA PARA EL DISEÑO ARQUITECTONICO EN MODELOS DE INFORMACIÓN PARA LA CONSTRUCCIÓN - BIM**

**TESIS QUE PARA OPTAR POR EL GRADO DE MAESTRA EN ARQUITECTURA**

**PRESENTA: ING. ARQ. ELIZABETH AMADOR CABRERA**

> **DIRECTOR DE TESIS: DR. CARLOS A. BIGURRA ALZATI** Facultad de Arquitectura, UNAM

#### **COTUTORES:**

**DRA. GENEVIEVE LUCET** Instituto de Investigaciones EstÉticas, UNAM

**MAT. MÁRIA DEL CARMEN RAMOS NAVA**

Dirección General de Computo y Técnologías de Información y Comunicación, UNAM

**MTRO. EN ARQ. JORGE RANGEL DAVALOS** Facultad de Arquitectura, UNAM

**MTRO. EN ARQ. ERNESTO OCAMPO RUIZ** Facultad de Arquitectura, UNAM

**Ciudad Universitaria, CdMx, NOVIEMBRE 2019**

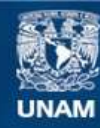

Universidad Nacional Autónoma de México

**UNAM – Dirección General de Bibliotecas Tesis Digitales Restricciones de uso**

#### **DERECHOS RESERVADOS © PROHIBIDA SU REPRODUCCIÓN TOTAL O PARCIAL**

Todo el material contenido en esta tesis esta protegido por la Ley Federal del Derecho de Autor (LFDA) de los Estados Unidos Mexicanos (México).

**Biblioteca Central** 

Dirección General de Bibliotecas de la UNAM

El uso de imágenes, fragmentos de videos, y demás material que sea objeto de protección de los derechos de autor, será exclusivamente para fines educativos e informativos y deberá citar la fuente donde la obtuvo mencionando el autor o autores. Cualquier uso distinto como el lucro, reproducción, edición o modificación, será perseguido y sancionado por el respectivo titular de los Derechos de Autor.

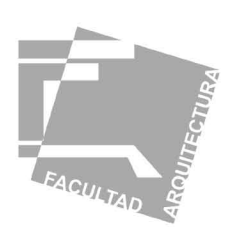

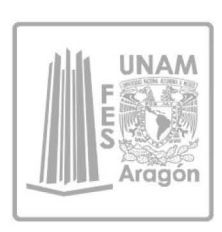

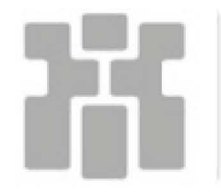

INSTITUTO<br>DE INVESTIGACIONES<br>HISTÓRICAS

Universidad Nacional Autonoma de México

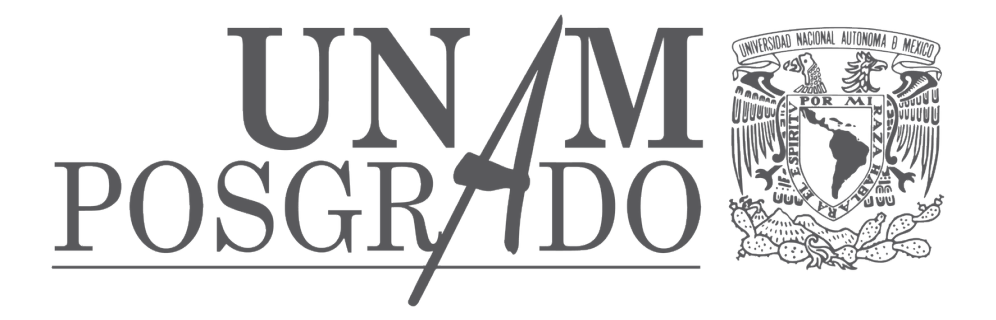

# Programa de Maestría y Doctorado en Arquietctura

Integración de la Norna Técnica Complementaria para el Proyecto Arquitectonico, en modelos de información para la construcción- BIM

Ing. Arq. ELIZABETH **AMADOR** + Dr. CARLOS A. **BIGURRA**

#### **PROCESO** DE TESIS **+ DOCUMENTO** DE PROYECTO

Para la obtención del grado en Maestría en Arquitectura- Tecnología

Universidad Nacional Autónoma de México Programa de Posgrado y Maestría en Arquitectura Campo de conocimiento: Tecnologías Ciudad de México, 2019.

Los nombres comerciales que aparecen en esta investigación son marcas registradas de sus respectivos propietarios.

Las imágenes que aparecen en este trabajo de investigación se utilizan con derecho de copyleft de Creative Commons o son de libre circulación en internet y exclusivamente con fines académicos y sin fines de lucro.

A

B

C

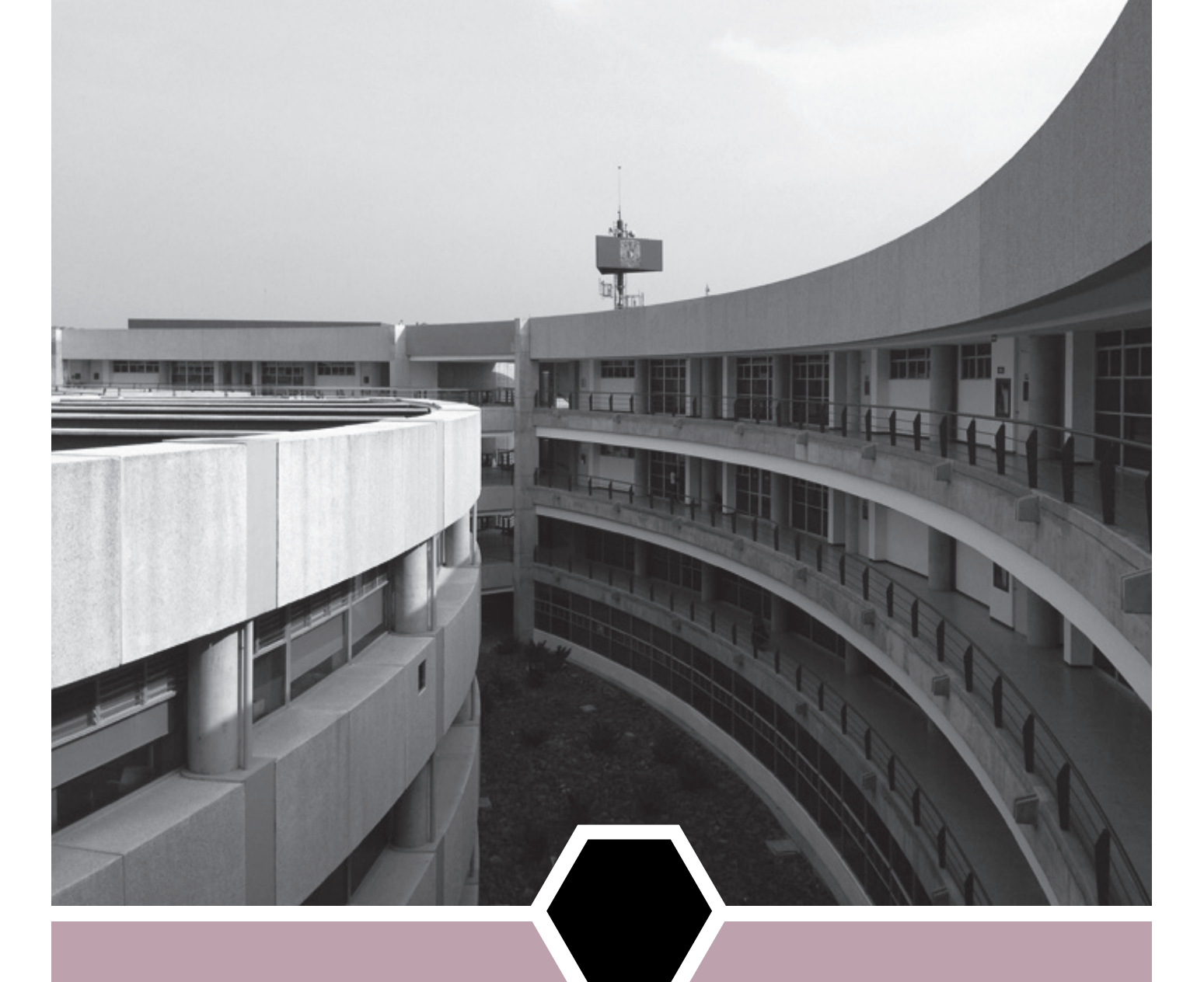

El trabajo de investigación y experimentación realizado en la Tesis de Maestría en Arquitectura, campo de conocimiento en tecnologías cuyo título es: "**Integración de la Norna Técnica Complementaria para el Proyecto Arquitectonico, en modelos de información para la construcción- BIM",** que presenta la Ingeniera Arquitecta Elizabeth Amador Cabrera, se realizó bajo la dirección del:

**Dr. Carlos A. Bigurra Alzati,** asesor técnico por la Facultad de Arquitectura de la UNAM.

# **C O M I T É A S E S O R**

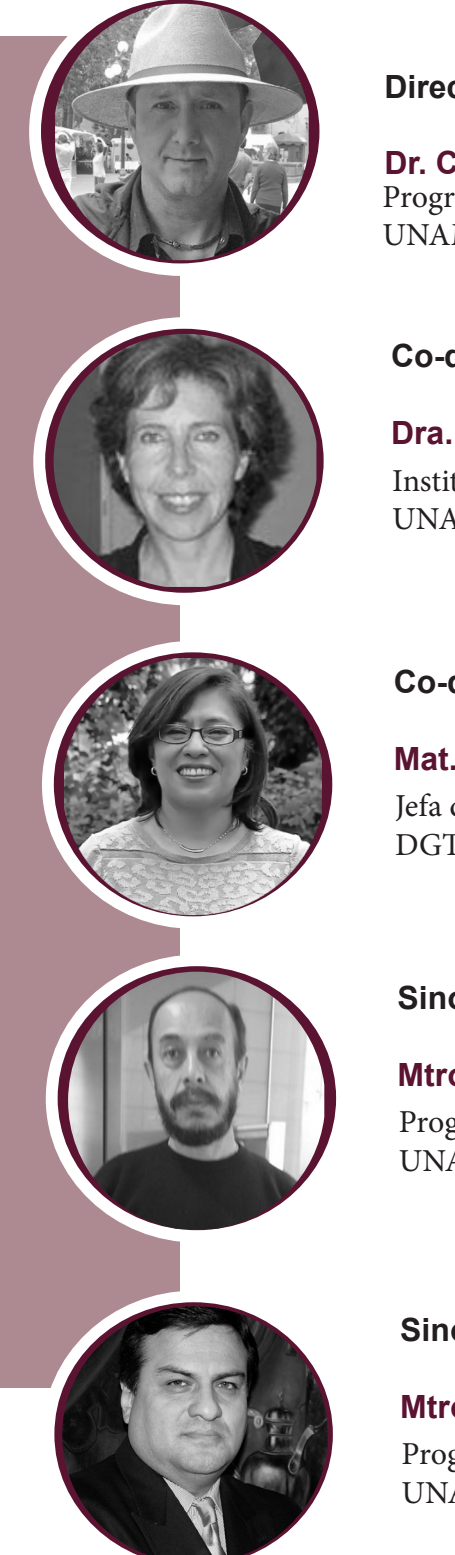

#### **Director de tesis**

**Dr. Carlos A. Bigurra Alzati** Programa de Maestría y Doctorado en Arquitectura. UNAM.

#### **Co-director de tesis**

**Dra. Genevieve Lucet** Instituto de Investigaciones Estéticas UNAM.

#### **Co-director de tesis**

#### **Mat. Maria del Carmen Ramos Nava**

Jefa del Departamento de Visualización y Realidad Virtual, DGTIC, UNAM.

#### **Sinodal**

#### **Mtro. en Arq. Jorge Rangel Davalos**

Programa de Maestría y Doctorado en Arquitectura. UNAM.

#### **Sinodal**

#### **Mtro. en Arq. Ernesto Ocampo Ruiz**

Programa de Maestría y Doctorado en Arquitectura. UNAM.

# **DEDICATORIA**

A Dios, mi familia y amigos.

# **A G R A D E C I M I E N T O S . . .**

Es muy complejo y difícil, dedicar y agradecer a todas aquellas personas que intervinieron de alguna u otra manera en la elaboración de este trabajo de tesis de investigación de maestría, sobre todo, cuando tienen que ver en la evolución que estos años le han traído a mi vida. Es por ello que a través de estas líneas quiero expresar mi más sincero agradecimiento y admiración a todas las personas que con su soporte científico y humano han colaborado en la realización de este trabajo de investigación.

Es así, que más que agradecerles les doy el debido reconocimiento por ser quienes son, enseñarme lo mejor de ustedes y por lo que cada uno, ha influido en mí y en lo que actualmente soy.

En primer lugar, deseo expresar mi agradecimiento a mi tutor y director de esta tesis de maestría, Dr. Carlos A. Bigurra Alzati por la dedicación y apoyo que ha brindado a este trabajo, por el respeto a mis sugerencias e ideas, por la dirección y el rigor que ha facilitado a las mismas, y por las valiosas contribuciones que hicieron al trabajo final.

Agradezco a mis cotutoras de tesis, al Mtro. Enrique Ocampo y el Mtro. Jorge Rangel, por todo el conocimiento transmitido en estos años, así como por el apoyo y ayuda otorgada en la elaboración de la parte experimental de esta tesis y el sustento científico del proyecto, sin su ayuda y guia esto no se realizaría. Grandes personas, grandes científicos, un privilegio trabajar con ustedes.

Agradezco a los miembros del jurado, la Dra. Genevieve Lucet y a la Mtra. Ma. del Carmen Ramos, por las valiosas contribuciones que hicieron al trabajo final y por el tiempo que dedicaron para revisarlo, aún a pesar de tantas actividades que los ocupan.

Especial mención merece la persona cuya colaboración ha sido importante en el desarrollo de este trabajo, a mi estimado amigo el Arquitecto Hugo Hernández Hernández, por su orientación y atención a mis consultas sobre metodología.

# **A G R A D E C I M I E N T O S . . .**

Un trabajo de investigación es también fruto del reconocimiento y del apoyo vital que nos ofrecen las personas que nos estiman, sin el cual no tendríamos la fuerza y energía que nos anima a crecer como personas y como profesionales.

Es por ello que parte de este trabajo también se lo debo a mis padres, quienes me han heredado el tesoro más valioso que puede dársele a una hija, amor. Quienes sin escatimar esfuerzo alguno han sacrificado gran parte de su vida, que me han formado y educado. A quienes siempre me han motivado a convertirme en una persona de provecho. A quienes nunca podré pagar con las riquezas más grandes del mundo.

 A mis hermanos, Efraín y Edith, a quienes amo con toda el alma, y agradezco sean parte de mi familia, gracias por su paciencia, comprensión y solaridad con este proyecto.

Al Programa de Maestría y Doctorado en Arquitectura de la UNAM, por darme la oportunidad de generar nuevos temas que les compiten a tecnologías en materiales aplicados a la construcción y al Consejo Nacional de Ciencia y Tecnología, por la ayuda económica brindada.

A mi amada UNAM, quien me otorgó el privilegio de estudiar, emplear su infraestructura para aprender y ser una mejor profesionista.

Finalmente, a todos mis amigos que por falta de espacio no mencioné, compañeros de clase, profesores, colegas, que siempre me han prestado un gran apoyo moral y humano, necesarios en los momentos difíciles de este trabajo y esta profesión.

A todos....

#### ¡MUCHAS GRACIAS!

# **Í N D I CE**

#### **Introducción**

01

02

03

04

05

#### **Capítulo 1. Planteamiento de la Investigación**

Antecedentes. Planteamiento del Problema. Hipotesis. Justificación. Métodología de Estudio **Objetivos** Organización de la tesis

#### **Capítulo 2. Marco Teórico.**

¿Cómo surge la metodología BIM? ¿Que es la metodología BIM? ¿Que es una aplicación BIM? ¿Cúal es el flujo de trabajo BIM?

#### **Capítulo 3. Marco Metódologico.**

Relación entre herramientas BIM estándar y requerimientos especificos del usurio. Innovación por el usuario en la construcción y el diseño digital Softwares BIM en la programación visual.

#### **Capítulo 4. Procedimiento Experimental**

- A. Enfoque Teórico Analisis de las NTC. Procesameinto de la información en formato IFC. Sistema de codificación.
- B. Enfique Práctico Etapa 1.- Calidad y estandarización del modelo BIM Etapa 2.- Construcción Virtual de la NTC Etapa 3.- Diseño Detal

#### **Capítulo 5 Analisis de Resultados.**

**Conclusiones** Recomendaciones Glosario de terminos. Bibliografía.

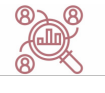

# **INTRODUCCIÓN**

## **I n t r o d u c c i ó n**

La digitalización es la adopción o el incremento del uso de la tecnología digital o informática por parte de una entidad, como una organización, un sector industrial o un país. La introducción de la metodología BIM representa un impulso del sector de la construcción hacia su digitalización. No cabe duda de que un mayor uso de la tecnología, los procesos digitales, la automatización y la mayor cualificación de los trabajadores contribuyen de manera muy significativa a nuestro futuro económico, social y medioambiental. El sector de la construcción reviste una importancia estratégica para las economías en términos de producción y creación de empleo, pero también porque es el responsable de la ejecución y el mantenimiento del entorno construido.

 En la industria de la construcción, la incompatibilidad entre sistemas generalmente impide que los miembros del equipo de proyecto puedan intercambiar la información de manera precisa y rápida; este hecho es la causa de numerosos problemas en el proyecto como pueden ser el aumento de costes y plazos.

 La adopción de una metodología BIM y el uso de modelos digitales integrados durante todo el ciclo de vida del edificio supone un paso en la buena dirección para la eliminación de costes resultantes de una incorrecta interoperabilidad de datos.

 Las herramientas BIM (Building Information Modeling) se definen como el proceso de generación y gestión de datos en un proyecto de construcción durante todo su ciclo de vida. Su forma de trabajo es construir modelos en plataformas tridimensionales en distintos softwares de modelamiento dinámico del proyecto que aumentan la productividad en el diseño y construcción. BIM proporciona una base para la gestión y conducción de proyectos, cuyo aspecto más interesante a largo plazo es la extracción y análisis de la información contenida en un modelo

T)

inteligente (Reddy, 2012)<sup>1</sup>, lo cual permite la identificación, manejo e intercambio de la información con mayor eficacia2 , pudiendo transferir la información sin pérdida o duplicación, ya que la información en el modelo es consistente.

Esta forma de trabajo ha cambiado considerablemente paradigmas<sup>3</sup> en la concepción de proyectos arquitectónicos en los sectores de la construcción AEC/O (Architecture Engineering and Construction / Operations (Underwood & Isikdag, 2010)4 debido a la gran cantidad de información insertada en una simulación de la realidad, haciendo que proceso en el que se desarrolla- materializa el proyecto arquitectónico de manera tradicional quede obsoleto.

Estas tecnologías están siendo adoptadas en diversos países, por profesionales de diferentes disciplinas, para desarrollar un amplio rango de tipos de proyectos. Es decir, las herramientas BIM están siendo aplicadas en diversos contextos de uso, dado que son usadas por una población con características diferentes "en un rango de entornos técnicos, físicos y sociales u organizacionales que puede afectar su uso". (Maguire, 2001) $^{\rm 5}$  .

Debido a estos dos factores: la complejidad de la información que se puede introducir en un modelo BIM y los diversos contextos de uso donde se está utilizando, los requerimientos de sus usuarios se vuelven cada vez más heterogéneos, dificultando el desarrollo de herramientas que puedan satisfacerlos todos. En cambio, las herramientas son desarrolladas para satisfacer las necesidades más estándares y genéricas de la industria de la Arquitectura, Ingeniería y Construcción.

<sup>1</sup> Reddy, K. (2012). *BIM for building owners and developers: making a business case for using BIM on projects.* EEUU: John Wiley & Sons.

 $^{\rm 2}$  Los autores Smith y Tardif hacen una analogía a la identificación y manejo de la información comparando el buscar un insumo debidamente ubicado contra otro de cual no se cuente con información de localización, concluyendo que es más económico para el que no lo tiene identificado adquirirlo de nuevo, que invertir recursos en encontrarlo.

<sup>3</sup>Thomas Kuhn definió los paradigmas como realizaciones científicas universalmente reconocidas que, durante cierto tiempo, proporcionan modelos de problemas y soluciones a una comunidad científica. En cada momento, la investigación científica, la cual lo legitima porque da respuesta a problemas que otros paradigmas vigentes hasta ese momento no lo hacían.

<sup>4</sup> J. Underwood, and U. Isikdag (2010). *Handbook of Research on Building Information Modeling and Contruction Informatics*. UK, and Turkey: Concepts and Technologies.<br><sup>5</sup> M. Maguire, (2001). *Contex of use within Usability Activities. International Journal of Human- Computer* 

*Studies.* International Journal of Human: 55-4.

La necesidad de salvar la brecha entre herramientas BIM estándares y necesidades especificas de los usuarios genera oportunidades para la innovación. Siguiendo lo descrito, los usuarios de estas herramientas están innovando y desarrollando nuevos procesos, plug-ins y componentes digitales para adaptar las herramientas a sus requerimientos, generando una relación dialéctica entre tecnologías estándar y requerimientos específicos de los usuarios. Estas innovaciones bottom-up tienen el potencial para prevenir la excesiva estandarización formal que puede resultar del uso de herramientas genéricas.

La industria de la construcción juega un papel importante en la economía global y en la vida cotidiana, por ese motivo constantemente se buscan y exigen procedimientos que garanticen la calidad, seguridad, sostenibilidad y responsabilidad de las construcciones. De ahí la importancia de que el arquitecto conozca, domine y aplique la reglamentación y normatividad para el desarrollo de sus proyectos, es incuestionable; debido a que, con este marco normativo, se asegura que la funcionalidad, seguridad y estabilidad del edificio será el apropiado para cada espacio arquitectónico (Erosa, 2012) $^{\rm 6}$ 

Por lo tanto, con el fin de mejorar las practicas constructivas utilizando tecnologías que se adapten a sus necesidades, se pretende controlar y regularizar el compromiso del cumplimiento de las normas de construcción de la ciudad de México.

Es así, que en la presente investigación se busca evidenciar y valorar el impacto de incorporar la verificación de normas de construcción de la ciudad de México en la metodología BIM (Building Information Modeling) como un instrumento de gran eficiencia y eficacia para controlar el cumplimiento de las normas de construcción en proyectos arquitectónicos, con lo cual contribuya a la integración del diseño, la construcción y a la utilización de la tecnología BIM a nivel local.

<sup>6</sup> Erosa, E. (2012). *Introducción a la teoría de la arquitectura.* Estado de MExico: Red Tercer Milenio S.C.

C A P Í T U L O

**1**

# **PLANTEAMIENTO DE LA INVESTIGACIÓN**

"

*Todo es diseño, y la calidad del diseño afecta la calidad de nuestras vidas." Norman Foster.*

## **Capitulo 1**

#### Planteamiento de la Investigación.

#### **Antecedentes**

Una de las actividades que más valor tiene para mejorar la calidad de vida del ser humano es aquella que tiene que ver con la construcción. Incluyendo a numerosas áreas de trabajo, la construcción es valiosa para el ser humano ya que le permite crear y desarrollar espacios artificiales en los que llevar a cabo diferentes actividades tales como residencia, educación, salud, entretenimiento, ocio y otras más.

La construcción se vuelve así una actividad muy importante en la economía del país tanto por la inversión de capitales que requiere como por la cantidad de empleo que puede generar en todos sus niveles. Desde arquitectos, ingenieros, especialistas, diseñadores, urbanistas hasta obreros de todos los oficios y empresas inversoras, la construcción entonces es una buena manera que tienen hoy en día muchos Estados para activar la economía, asegurar niveles aceptables de empleo y modernizar los espacios que el ser humano habita día a día, cumpliendo con estándares de confort y seguridad.

Con lo anterior, existen códigos de edificación, los cuales contienen un conjunto de normativas de un estado, país o ente supranacional que regulan los mínimos de seguridad y calidad para la construcción de edificios en general o cualquier estructura artificial, inclusive especialmente las viviendas.

Los códigos de edificación se dividen en función de su objetivo: regular la seguridad estructural, regular el confort y bienestar de los usuarios (aislamiento acústico, calefacción) y regular los requisitos mínimos de seguridad que debe disponer una construcción (salidas de emergencia, anchos de pasillos, seguridad ante incendio o terremotos). Estos códigos de edificación se redactan con la intención de que sean aplicados por arquitectos e ingenieros .

El reglamento de construcciones para el distrito federal (15 de diciembre de 2017) cuenta con normas técnicas de construcción actualizadas que permiten hacer diseños arquitectónicos acordes a las exigencias que se plantean en los nuevos tiempos. En ese sentido, las edificaciones de la ciudad, de seguir la obligación de las normas, están en condiciones de certificar los espacios como óptimos y de confort para el usuario.

#### **Sintesis Diagnostico del Sector de Construcción**

A partir de que los edificios se han vuelto más complejos, se tornan evidentes múltiples errores; como cristales que se caen de las fachadas; áreas que en verano son un horno y en invierno una nevera, y enormes espacios que no tienen un uso definido, o que son mal diseñados por arquitectos que tienen más denuncias que premios.

La crisis inmobiliaria ha revelado fallas monumentales, que son una prueba de la corrupción e irresponsabilidad de autoridades que alentaron la codicia e incompetencia, así como de arquitectos que diseñaron con más rapidez que talento. En una profesión que requiere muchos participantes, pocos edificios se libran de errores que muestran la importancia funcional de la arquitectura.

La "justificación" de que la arquitectura es una actividad artística es cada vez más absurda y menos creíble, sobre todo por los que pagan o sufren diariamente por sus descuidos. Aunque algunos se toman en serio que una obra artística no tiene utilidad, la mayoría espera y exige que un edificio sea seguro y útil. De la belleza mejor no hablamos, ante la fealdad de la mayoría de los edificios que tienen un culpable que los diseñó o construyó.

La acumulación de esos errores ha provocado —en muy poco tiempo— una reacción para prevenirlos y evitarlos. Las diversas certificaciones internacionales, para evaluar el funcionamiento de los edificios, han provocado que se exija cada vez más que cumplan con normas que reportan mejores diseños y ahorros en el mantenimiento de los edificios.

De acuerdo con Cabrera  $(2013)^7$  existe un gran porcentaje de construcciones que no cumple con los requisitos mínimos de diseño, anchos de pasillos, salidas de emergencia, espacios sin ventilación e iluminación natural, esto generalmente, se debe a la falta de personal calificado en las fases que comprende la ejecución del proyecto.

<sup>7</sup> Cabrera, F. M. (2013). *Observancia del Reglamento de construcciones en las edificaciones nuevas del Distrito Federal.* México D.F: Programa de Maestría y Doctorado de Ingeniería; UNAM.

Un claro ejemplo de estos errores son los edificios que no tenían ni un año de haber sido construidos y que se desplomaron en la Delegación Benito Juárez o en Tlalpan en la Ciudad de México con el reciente terremoto de 8.1 grados en la escala Richter el pasado martes 19 de septiembre, en donde hasta ahora se han perdido 337 vidas, tomando en cuenta estados aledaños afectados como Puebla, Morelos y Oaxaca.

De lo anterior, la experiencia adquirida con los daños causados por los sismos y las investigaciones desarrolladas han obligado a aumentar las exigencias de las normas de construcción con el objetivo de estandarizar las metodologías y procedimientos, de modo que todos los usuarios de los productos de las normas dispongan de una garantía para que puedan ser usados en forma confiable.

Así mismo, es importante comprender la filosofía básica del Reglamento de Construcciones. El propósito de este es prevenir daños a personas, no reducir el daño en los edificios. Por lo tanto, la finalidad de sus especificaciones está en la prevención del colapso estructural. En un gran terremoto, un edificio puede sufrir daños estructurales y no estructurales considerables, pero mientras el edificio no colapse, se habrá cumplido con el propósito del reglamento. Partiendo de esta filosofía, la infraestructura mexicana sí puede resistir un sismo sin rebasar los índices de seguridad tratados en la norma, siempre y cuando se aplique bien el reglamento para la construcción de edificaciones.

Sin embargo, el problema con el incremento de construcción de edificios de mediana y gran altura en la Ciudad de México, surge la inquietud sobre el cumplimiento de la legislación y normativas de construcción vigentes. Investigadores reconocidos como Luis Esteba Maraboto, Roberto Meli Piralla (Revista IC núm. 479, marzo de 2009), Carlos Javier Mendoza Escobedo, entro otros, opinan que en la ciudad se ignora casi sistemáticamente la legislación sobre las normas de construcción sismorresistente que deben cumplir los edificios. Tales edificaciones podrían estar en un nivel de riesgo, ya que los movimientos telúricos son tan variables que no se puede predecir.

#### **Planteamiento del problema**

 El problema recae en las construcciones que obvian las normas de construcción. En efecto, si el reglamento es violado sistemáticamente, no basta con tener una buena norma para asegurar que los edificios cumplan con la funcionalidad que los origino, de acuerdo con la filosofía de diseño enunciada.

Cabrera (2013)7 de la Universidad Nacional Autónoma de México en su tesis titulada "Observancia del Reglamento de construcciones en las edificaciones nuevas del Distrito Federal"; documentó la importancia de los profesionales involucrados durante el ciclo de vida del proyecto. En esta investigación se destaca la actividad del DRO y de las autoridades delegacionales que, no toman con seriedad el hacer el trabajo completo, observando que la información entregada a la administración se autoriza incompleta, es decir, sin proyecto ejecutivo terminado.

Una observación muy importante que resalta esta investigación es que, del porcentaje de muestra analizado (veinte edificios) en todas, figura el DROª. Si con la intervención de este profesional para las obras importantes existe problemas con la observancia, entonces qué pasa con aquellas obras donde el RCDF (por sus siglas, Reglamento de Construcciones para el Distrito Federal) establece que para obras públicas no se requiere la intervención del DRO y ni siquiera se requiere obtener una licencia de construcción.

En segundo lugar, se destaca la relación del DRO con la reglamentación vigente y con las personas físicas y morales involucradas en el sector de la construcción. Estos últimos son el propietario, el proyectista, el calculista, el contratista y el supervisor. Cada uno de ellos deben cumplir con los ordenamientos legales según le correspondan: el proyectista debe cumplir con la normatividad vigente en la elaboración de un proyecto ejecutivo, el calculista tiene como responsabilidad de la seguridad estructural, el contratista con la responsabilidad de ejecutar bien el trabajo y cumplir todo el proceso constructivo con todos los conceptos que llevaron al proyectista a proponer el proyecto, y el supervisor, responsable de vigilar que se apliquen todos los lineamientos del proyecto ejecutivo.

<sup>7</sup> Cabrera, F. M. (2013). *Observancia del Reglamento de construcciones en las edificaciones nuevas del Distrito Federal.* México D.F.: Programa de Maestría y Doctorado de Ingeniería; UNAM.

 $\rm^8$  Un DRO es un profesional independiente certificado, auxiliar de la administración pública, quien es el principal responsable de que se sigan las normas técnicas durante una construcción.

Desafortunadamente, el Reglamento de Construcciones del Distrito Federal le asigna al DRO todas las responsabilidades consiguientes y la coordinación de este sistema básico para obtener la seguridad estructural en las construcciones. Entonces, por definición, el DRO es el coordinador general, el encargado del cumplimiento de la normatividad vigente, revisa que se cumplan los requisitos y el ordenamiento de los cumplimientos legales y técnicos de la obra.

Todo esto resulta una carga muy pesada para el DRO, que lamentablemente no cuenta con capacidad jurídica para sancionar aquellos que infringen la ley; peor aún, la autoridad puede sancionarlo por la responsabilidad de otros que no cumplieron (p.e. el calculista cuando no toma en cuenta las consideraciones establecidas en las normas, el contratista cuando no ejecuta bien el trabajo, etc.).

Por los bajos honorarios que recibe este profesional, "auxiliar de la administración", algunos no participan en toda la obra. En algunos casos puede presentarse el cobro por tan sólo la firma de documentos y trámites. (Cabrera, 2013)<sup>9</sup> En general, las causas que han originado la actual discusión sobre la observancia de la normatividad se debe a la impunidad, la negligencia, el desconocimiento de las responsabilidades, la capacitación y actualización continua de los profesionales, en los detalles de los procedimientos legales y de construcción, entre otros.

Entonces, la cuestión que se plantea es: ¿Se podrá solucionar esta problemática al incorporar una verificación automática en los softwares que hoy en día ocupa el Arquitecto? ¿Se podrá ocupar la infraestructura digital para dar solución a una problemática que están aceptando tanto los profesionales como las autoridades y la sociedad?

#### **Hipótesis**

La aplicación de una herramienta digital mediante modelos parametrizados de información (BIM), la cual obligue al cumplimiento de la normativa, estandarizará el diseño arquitectónico mediante la reducción de errores técnicos en proyectos ejecutivos.

<sup>9</sup> Cabrera, F. M. (2013). *Observancia del Reglamento de construcciones en las edificaciones nuevas del Distrito Federal*. México D.F.: Programa de Maestría y Doctorado de Ingeniería; UNAM.

#### **Justificación**

Actualmente en el ejercicio profesional del Arquitecto se cuenta con una infraestructura digital que le permite interpretar y analizar la información sistemática y compleja a través de bases de datos con información parametrizada. Esto es gracias a los llamados sistemas dinámicos, como es el caso de su aplicación en la metodología BIM, los cuales ofrecen una filosofía que visualiza al mundo en términos de procesos dinámicos y sus resultados.

El BIM está relacionado con el pensamiento sistémico, y comúnmente al pensamiento sistémico trata de resolver los conflictos que ocasionan los sistemas defectuosos. Es decir, esta herramienta plantea soluciones a las problemáticas del "todo arquitectónico" en diferentes escalas y en diferentes significados. Por un lado, el rezago intelectual y deficiencia del sujeto en el ejercicio profesional contemporáneo, y por otro la falta de competencia en el ejercicio profesional a nivel internacional.

La importancia de esta investigación se finca en la evaluación y factibilidad de incorporar la verificación de normas de construcción de la ciudad de México en la metodología BIM, podría generar un impacto positivo en su incorporación al ejercicio profesional, haciendo hincapié del importante rol que debe jugar el gobierno para una verdadera implementación y construcción de la sociedad del conocimiento.

De esta manera la verificación de normas de construcción de la ciudad de México en la metodología BIM toma interés cuando el ingeniero, arquitecto o constructor entiende, analiza y comprende el funcionamiento, comportamiento, e integridad de las normas de construcción.

#### **Metodología de estudio.**

Para el desarrollo de esta investigación, se realizará en dos fases. En la primera se incluye el procedimiento para la selección de la Norma Técnica Complementaria para las Construcciones, una inspección preliminar de la norma y su estructura, así como el análisis de la información. En la segunda parte, se realizan los scrips de integración con la información clasificada. Esta construcción virtual será con la plataforma de DYNAMO la cual presenta una relación de archivos IFC que maneja la programación del modelado BIM.

#### **Objetivos**

#### *Objetivo General.*

Evidenciar y valorar el impacto de incorporar la verificación de normas de construcción de la ciudad de México en la metodología BIM (Building Information Modeling).

#### *Objetivos Especificos.*

- Analizar métodos aplicados al desarrollo de diseños técnicos de proyectos de construcción planteados por diferentes organizaciones, empresas y en trabajos de investigación a fin de establecer lineamientos encaminados a validar la información del proyecto.
- Desarrollar una herramienta digital para la verificación de la normativa en procesos de diseño encaminada a la aplicación de herramientas de modelado 3D que relacione los componentes técnicos, normativa y sistemas constructivos que faciliten la gestión en la coordinación y realización de una edificación.
- Implementar la metodología en un proyecto de construcción real estimando su efectividad en tiempo y recursos en comparación con procedimientos que se llevan a cabo en la actualidad.

#### **Organización de la tesis.**

Se consideran los siguientes capítulos:

En el **Capítulo 1** se establecen las generalidades sobre la tesis.

En el **Capítulo 2.** El objetivo de este capítulo es dar a conocer la información encontrada en la revisión literaria acerca del concepto BIM (Modelado de Información de la Construcción). se describe en detalle que es BIM y como esta forma de trabajo ha mejorado los procesos de construcción, desplazando los métodos de trabajo tradiciones. Se hace una breve semblanza de la diferencia entre los métodos tradicionales CAD y la metodología BIM. La situación del BIM en el mundo, los avances que se han generado y los avances que se esperan generar en el futuro BIM. Además, se presenta el flujo de trabajo de los softwares BIM, destacando la importancia de los archivos IFC. Esto permitirá generar el marco conceptual del cual se desplanta esta investigación.

En el **Capítulo 3.** Se interpreta el marco tecnológico Metodológico BIM, el cual permitirá situar correctamente esta investigación. Se describirá La relación entre las herramientas BIM estándares y requerimientos específicos de los usuarios, así como el papel que juegan estos últimos en la innovación de herramientas que puedan satisfacer las necesidades específicas. Se realiza un breve análisis de los principales programas BIM disponibles con especial énfasis en el modelado y programación – evaluación de información modelada.

Finalmente, en el **Capítulo 4** se presenta un ejemplo de aplicación real de la metodología propuesta.

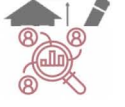

## CAPÍTULO

# $\overline{\mathbf{2}}$

# **MARCO TEÓRICO**

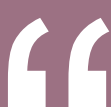

BIM más que una particular aplicación de software, es un cambio de mentabilidad"

### **A. ENFOQUE TEÓRICO**

#### ¿Qué es la metodología BIM para la Arquitectura?

BIM es una forma de trabajo de la cual se dice mucho, pero se entiende poco. Lo anterior nos lleva a la existencia de una problemática al momento de entender la metodología BIM, principalmente porque hay gran confusión en diferentes niveles.

Estas confusiones radican al delimitar los campos del conocimiento que puede abarcar todo el concepto de BIM. Y, por ende, el alcance de dicho concepto; es decir ¿qué se puede hacer? O ¿qué no se puede hacer?, ¿cuándo hablamos de metodología BIM? o ¿Cuándo hablamos de software BIM?

Se requiere prestar atención a los marcos conceptuales, así como entender los problemas del método tradicional y principalmente comprender por qué se ha vuelto necesario y obligatorio implementar esta nueva metodología de procesos dentro del ciclo de vida de las construcciones, y para ello es primordial el contexto que origino esta tecnología.

#### ¿Como surge la metodología BIM?

Anteriormente, las herramientas de CAD se habían implantado de forma generalizada en todos los despachos y escuelas de arquitectura. No obstante, el nivel tecnológico del uso de estas aplicaciones había sido, en general, bastante bajo. Las razones son múltiples y van desde la falta de formación hasta los perjuicios que todavía ahora muchos profesionales del sector tienen hacia estas herramientas (Muriel and Reyes, 2015)<sup>10</sup>. Sea como sea, el 90% del software de CAD que se emplea se una para tareas de delineación que se llevan a término con procedimientos que se asemejan mucho a los de las antiguas técnicas manuales.

A pesar de haber sustituido el papel por la pantalla, el diseño arquitectónico tradicional sigue dependiendo de representaciones literales de modelos independientes. Un modelo es una simulación de una idea o comportamiento que se crea para su estudio.

<sup>10</sup> Prieto Muriel, A. Reyes Rodríguez (2015) *BIM como paradigma de la modernización del flujo de trabajo en el sector de la construcción*. Spanish Journal of BIM nº 15-02.
Los arquitectos trabajan los modelos mediante sus representaciones bidimensionales, tridimensionales o alfanuméricas, físicas o digitales, de los aspectos que quiere estudiar o simular. Tantas como necesite. El problema es que como que estas representaciones no están necesariamente conectadas entre sí (una planta y un alzado pueden ser perfectamente incoherentes si se pone expresa atención), cada representación ser refiere a un modelo independiente. Paradójicamente, a pesar de que un edificio es una entidad unitaria y global, debe estudiarse a partir de multitud de modelos diferentes que sólo tienen en común aquello que el arquitecto haya podido establecer.

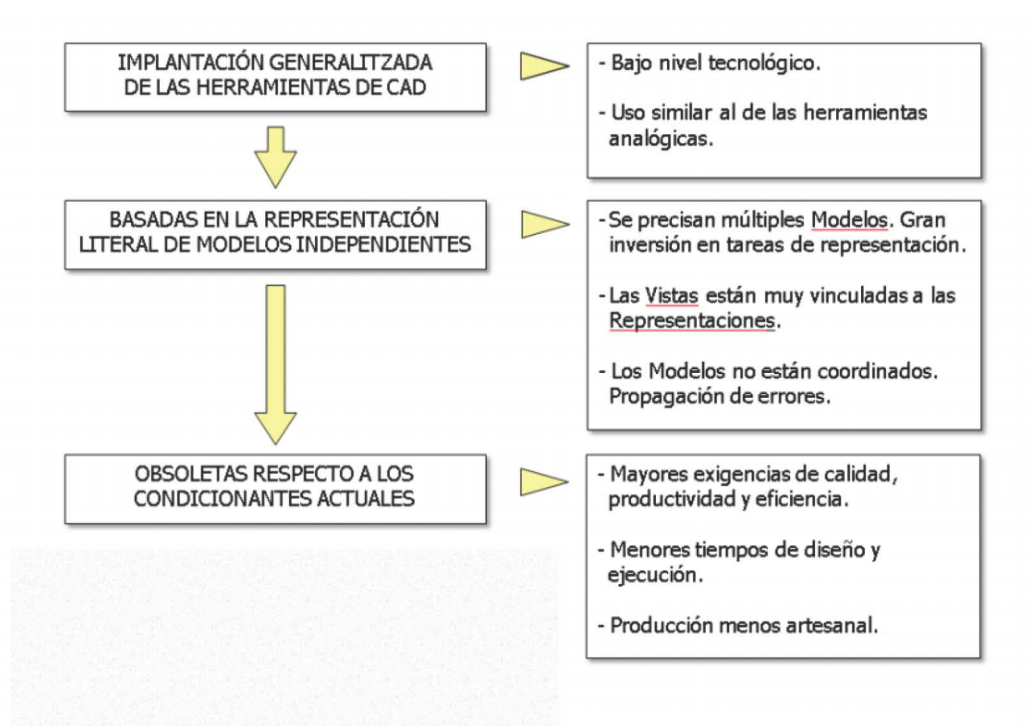

**Figura No. 1.-** Esquema que representa el contexto actual de las herramientas CAD.

 Esta tecnología basada en la representación, aparte de consumir enormes cantidades de tiempo, es muy dada a la propagación de errores en el diseño, los cuales acaban apareciendo en la fase de producción obra a expensas del promotor, el contratista o el arquitecto.

No obstante, hasta hace algunos años, los arquitectos han tenido que aceptar sin más estas dificultades porque no disponían de otra alternativa para el estudio y desarrollo de sus edificios que la construcción de infinitud de modelos representados en forma de plantas, econométricas, maquetas de madera, o tablas de mediciones. Además, estas representaciones son literales, ya que sólo contienen la información aparente, con los que los modelos a los que se refieren también lo son. Así, una planta evoca un modelo que solo contiene información sobre los cerramientos y mobiliario del edificio en ese nivel concreto, pero no sobre los materiales usados o sobre los usos de cada habitación (a no ser que esta información esté literalmente grafiada en el dibujo). Por otra parte, como cualquier representación, la restitución del modelo en la mente del lector está condicionada a su interpretación, ya que no se dispone de más información que la aparente.

Así podríamos haber seguido si no fuera porque el resto de sectores de la producción industrial hace años que han abandonado esta tecnología en beneficio de una basada en el diseño en base a objetos paramétricos. Esto les permitió trabajar con Modelos de Información que, como veremos más adelante, resultan mucho más eficientes de cara al diseño en todas sus fases, desde la concepción del producto hasta su producción en serie.

A pesar de las grandes diferencias que todavía hay entre la producción industrial y la arquitectónica, esta evolución ha hecho que, poco a poco, las exigencias de productividad y de calidad propias de estos sectores vayan cuajando en el sector de la arquitectura. Así, la parte técnica y normativa de un proyecto arquitectónico crece cada vez más, superando con creces la parte destinada a explicar aspectos formales o funcionales. Por otra parte, los tiempos de elaboración de los proyectos cada vez es menor, así como la exigencia de fiabilidad de la documentación resultante y el grado de prefabricación de los componentes que integran un edificio.

Por esto, hace tiempo que se desarrollan metodologías de trabajo y aplicaciones que van en la dirección de emplear modelos coordinados entre sí de tal manera que los errores y las tareas redundantes disminuyan. Dando lugar a un nuevo lenguaje arquitectónico que abandona la estructura mecanicista del movimiento moderno, que gobernó gran parte de la arquitectura del siglo XX (Fraile, 2014)<sup>11</sup>.

<sup>11</sup> Fraile, A. M. (2014). *De La Arquitectura Parametrica A La Morfogenesis Sustentable*. Universidad de Buenos Aires: Proyecto UBACyT 05-6.

Charles M. Eastman publicó en los 70´s numerosos artículos académicos y libros como "The use of Computers instead of Drawings In Building Design" donde describía su concepto de Building Description Sytem<sup>12</sup>. El aumento exponencial sobre la oferta y demanda tecnológica fue tomando cada vez más fuerza. Un concepto que trata de la interpretación, uso y manipulación de la información no solamente de la información por sí misma; sino de la estructura y clasificación de grandes cantidades de información, como los BSM (Building Management System), sistemas de gestión de los Edificios inteligentes<sup>13</sup>, bases de datos inteligentes, Big Data, Metadatos y la manera en la que la mente asimila y percibe este tipo de información.

Básicamente se han ido incorporando automatismo y capacidades de gestión del conocimiento a las herramientas de representación; a la vez que los sistemas de vinculación de archivos han ido mejorando con el fin de poder aprovechar la misma información para diferentes vistas. Las referencias externas de AutoCAD son un ejemplo de ello, como también lo son las capacidades de importación de datos de cualquier programa de cálculo de estructuras.

También los programas de CAD han ido incorporando la capacidad de incluir información no gráfica a las entidades dibujadas, proceso que ha culminado en las herramientas GIS (también conocido con los acrónimos SIG en español, *Sistema de Información Geográfica*) actuales, pero que también podemos identificar en un simple bloque con atributos de AutoCAD. Todo esto ha facilitado el trabajo de los CAD Managers, pero no ha eliminado el origen del problema.

Pero si se quería llegar más lejos y atajar el problema de la descripción de un proyecto a través de modelos no conectados, era necesario idear una nueva generación de aplicaciones que trabajasen con bases de datos que en vez de con un sinfín de represtaciones literales (2D o 3D), contuvieran objetos paramétricos con información multidisciplinar. Estas bases de datos se conocen genéricamente como Modelos de Información y en el caso del modelado de edificios, BIM (Building Information Models).

<u>ni</u>

<sup>12 &</sup>quot;*…definiendo interactivamente elementos, derivando secciones, planos, vistas isométricas o perspectivas de la misma descripción de elementos. Cualquier cambio o arreglo sería hecho solamente una vez para todos los dibujos. Todos los dibujos derivados de la misma disposición de elementos serían automáticamente consistentes, cualquier tipo de análisis cuantitativo podría ser generado fácilmente, proporcionando una sola base de datos integrada para análisis visuales y cuantitativos…"*

<sup>&</sup>lt;sup>13</sup> Un edificio inteligente se refiere a construcciones que comúnmente hacen uso de toda clase de tecnologías para hacer más eficiente su uso y control. Estas tecnologías abarcan principalmente cuatro categorías: seguridad, comunicaciones, apoyo logístico y automatización de procesos.

Fue nombrado por la empresa AUTODESK<sup>14</sup>, específicamente por el arquitecto Phil Bernstein, vicepresidente de esta empresa, quien hizo mención del término BIM por primera vez en 2002 cuando compró la compañía de Revit Technology Corporation<sup>15</sup>. Bajo una nueva forma de entender el proyecto arquitectónico, donde el proceso y la generación formal, en una búsqueda de optimización de las diferentes disciplinas que intervienen en él. De acuerdo con modelos de "performance" a partir de parámetros (capas de información estratificadas y jerarquizadas) capaces de modificarse y relacionarse en el tiempo.

Así pues, la idea es la de generar un modelo único que contenga toda la información del edificio para que, en vez de crear múltiples representaciones-modelo, haya suficiente con uno. De él saldrán representaciones, las cuales en realidad serán diferentes tipos de vistas del modelo central. En la práctica, actualmente se suelen combinar uno o más modelos de Información, que contienen el grueso de la información a coordinar y que, a su vez, se conectan con otros modelos literales muy especializados. En un futuro, se prevé que esta coordinación y centralización sea cada vez más fluida.

Como se verá más delante, la coordinación entre modelos de información se va mejorando progresivamente a medida que se desarrolla esta tecnología, con el fin de conseguir que ésta sea automática y bidireccional. Para los casos todavía no cubiertos, o para aquellos en los que no se dispone de software adecuado, existen aplicaciones independientes que facilitan la coordinación manual de modelos, sean tridimensionales o no, independientemente de su origen. Esta estrategia alternativa permite, por ejemplo, detectar colisiones entre los conductos de aire acondicionados modelados con una aplicación BIM y las distribuciones levantadas en tres dimensiones con AutoCAD. También hace tiempo que existen aplicaciones pensadas para combinar diferentes tipos de información y coordinarlas.

<sup>14</sup> Compañía dedicada al software de diseño 2D y 3D para las industrias de manufactura, construcción y entretenimiento.

<sup>15</sup> Aunque fue la empresa Graphisoft que lo implemento con el nombre de Virtual Building (edificio virtual) en 1984 en su programa ArchiCAD, reconocido como el primer software CAD para computadora personal capaz de crear tanto dibujos 2D como 3D.

#### ¿Que es la metodología BIM?

Mundialmente, BIM es la más completa y eficiente<sup>16</sup> metodología que permite realizar un proyecto de construcción, la cual no sólo se integra a cada fase del ciclo de vida del proyecto<sup>17</sup> sino que amplía la visión en el control y monitoreo durante la operación o vida útil del inmueble; lo anterior, genera mayor valor agregado en el ejercicio profesional entre ellos, el del arquitecto.

Es el acrónimo de Building Information Modeling (modelado de la información para la construcción) y se refiere al conjunto de metodologías de trabajo y herramientas caracterizado por el uso de información de forma coordinada, coherente, computable y continua; empleando una o más bases de datos compatibles que contengan toda la información en lo referente al edificio que se pretende diseñar, construir o usar. Esta información puede ser de tipo formal, pero también puede referirse a aspectos como los materiales empleados y sus calidades físicas, los usos de cada espacio, la eficiencia energética de los cerramientos, etc.

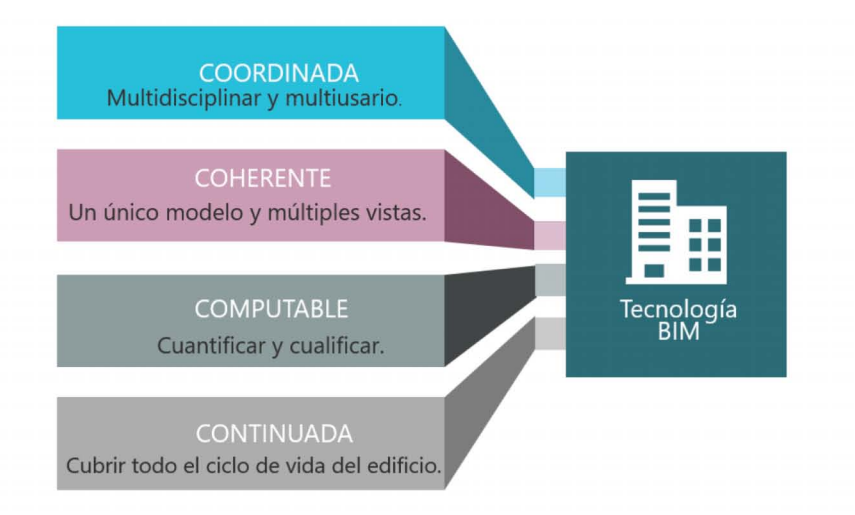

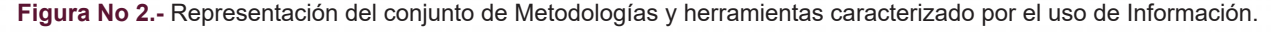

Conseguir que la información esté coordinada es esencial para que el desarrollo del proyecto pueda llevarse a término por parte de múltiples usuarios, aunque se ocupen de disciplinas diferentes. Así, dos arquitectos podrán trabajar en el mismo proyecto con la seguridad de que la información que uno actualice estará disponible automáticamente para el segundo. Esto es bastante

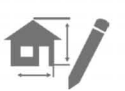

<sup>17</sup>De acuerdo con Project Management Institute, Ibidem; define que el ciclo de vida del proyecto se refiere a las distintas fases del proyecto desde su inicio a su fin.

16

fácil de conseguir con las aplicaciones de CAD convencionales, si se emplean los procedimientos adecuados y hay pocos usuarios, pero empieza a ser complicado en proyectos grandes dónde intervienen muchos modelos y diseñadores. La abundancia de archivos hace complicada su administración si no se dispone de la ayuda de un software específico que nos asista. Pero todavía resulta más complicada la colaboración entre arquitectos e ingenieros. Cada uno trabaja con archivos e información diferentes y su actualización por parte de las dos partes suele hacerse manualmente, lo cual es fuente de errores y de pérdidas de tiempos considerables Un sistema basado en modelos BIM establece procedimientos dónde estas operaciones se hacen de manera automatizada (Eadie et al. 2013)<sup>17</sup>

También se debe invertir mucho tiempo en asegurar que los diversos modelos con los que se trabaja sean coherentes entre sí, puesto que todos ellos deberán ser perfectamente compatibles con el edificio una vez se construya. No sólo se trata de que las fachadas encajen con las distribuciones, sino que las instalaciones puedan pasar por los lugares adecuados o cualquier otra relación entre los sistemas que lo componen. En este sentido, no ayudan demasiado las aplicaciones habituales, puesto que sólo permiten trabajar con modelos que no se relacionan entre ellos ni son capaces de detectar interferencias entre diferentes sistemas (cerramientos, mobiliario, instalaciones, etc.). Este problema se puede superar parcialmente con el uso de modelos tridimensionales, pero con ellos sólo puede cubrir una parte forma pequeña del problema puesto que resultan muy poco adecuados para estudiar determinados temas y además, resultan bastante complejos y tediosos de construir manualmente.

La solución está en emplear tecnología de objetos para poder reducir el número de modelos y además, poder relacionarlos automáticamente. Esto es el que hacen las aplicaciones BIM. Los objetos no son representaciones, sino entidades definidas según sus características que después se generan y muestran a través de todo tipo de vistas especializadas (como plantas, secciones o axonometrías). Por otra parte, para que su modelado resulte controlable y rápido, estos componentes se definen como objetos paramétricos cuyas características y comportamientos vienen más o menos preestablecidos. Así, el diseñador ya no representa elementos arquitectónicos, sino que los diseña según sus especificaciones, siguiendo patrones más o menos flexibles, dependiendo de las prestaciones del software y de sus propias habilidades.

<sup>17</sup> Eadie, R. B., Mike Brown, Henry Odeyinka, Sean McNiff (2013) *BIM implementation throughout the UK construction project lifecycle: An analysis*. UK: Automation in Construction.

El otro aspecto importante de esta tecnología es la capacidad de cuantificar eficazmente los parámetros no formales de un edificio. Estamos hablando de mediciones, pero también de otras cualidades computables como, por ejemplo, volúmenes de aire, recorridos de evacuación, consumo energético, etc. En realidad, todo esto representa información contenida en modelos específicos que es posible unificar en mayor o menor grado con el fin de conseguir las prestaciones de coordinación y coherencia anteriormente comentadas. La clave está en comprender que el diseño no se refiere sólo a criterios formales, sino también a otras variables que no son tratables desde el punto de vista de las herramientas de representación tradicionales.

En BIM cada componente del proyecto, contiene información valiosa para cubrir las necesidades exigidas, esa información no solamente es gráfica, como ocurre en CAD, si no que puede estar relacionada con el uso, la instalación, y el ciclo de vida del producto. Ello permite trasladar esa información a otros softwares que analicen el modelo para obtener resultados estructurales, de presupuesto o de eficiencia energética, de forma que también se puedan ir eligiendo los productos en función de sus resultados en el análisis. Para esta última parte es necesaria la implicación de los fabricantes, proporcionando las especificaciones requeridas vía su página o web, o de forma más sencilla para el proyectista, ofreciendo sus productos en formato BIM, en resumen, podemos decir que BIM =  $CAD +$  especificaciones (Weygant, 2011)<sup>18</sup>.

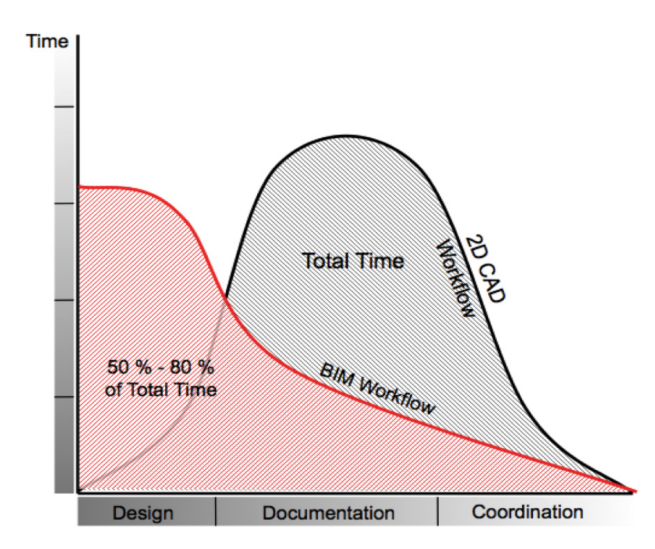

**Figura No 3-** Comparación del flujo de trabajo CAD vs BIM. <sup>19</sup>

 $\blacksquare$ 

<sup>18</sup> Weygant, Robert S. (2011) *BIM Content Development: standards, strategies, and best practices.* Canada: John Wiley & Sons, Inc.

<sup>19</sup> Graphisoft. (2011) *Acerca de BIM*. (www) Disponible en: https://www.graphisoft.es/archicad/open\_bim/ about\_bim/

Finalmente, la tecnología BIM tiene presente la idea que un edificio se debe poder estudiar durante todo su ciclo de vida. Esto incluye la fase de diseño, la de producción y también la de explotación. Así, sus futuros usuarios podrán acceder a información que les será útil para, por ejemplo, planificar el mantenimiento del edificio o para realizar la reparación de una instalación concreta. A continuación, se ampliará esta definición explicándola desde sus tres principales prestaciones: el trabajo multidisciplinar y multiusuario, la tecnología paramétrica y el entorno multivista.

#### **BIM Multidisciplinario**

A nivel teórico, el proyecto arquitectónico se representa mediante un Modelo de Información que cubre todos los aspectos posibles, los cuales quedan reflejados en vistas especializadas. En la práctica, actualmente los modelos BIM más completos sólo pueden acoger las disciplinas principales de la arquitectura: Arquitectura, Estructura, Instalaciones, Control de costes, Presentación y Diseño Energético. Para el resto de los casos, se trabaja con conexiones con aplicaciones especializadas que admiten exportaciones del BIM (Weygant, 2011)<sup>20</sup>. El número de este tipo de aplicaciones conectables aumenta cada año llegando a áreas como la gestión de residuos o la planificación de la obra.

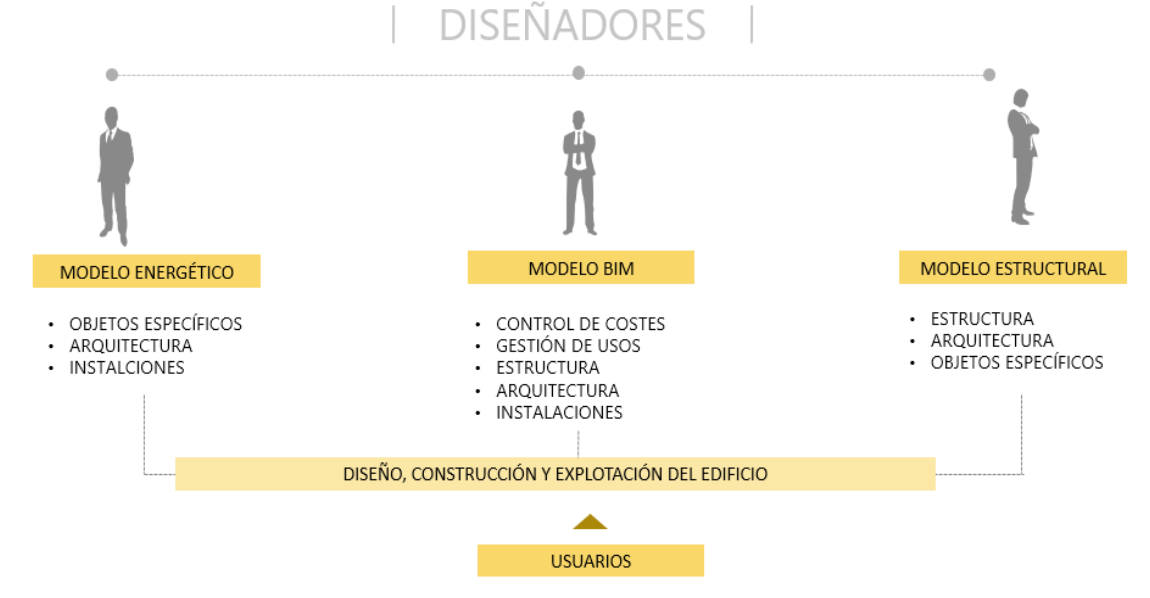

**Figura No 4-** Esquema de la relación de aplicación BIM y sus usuarios.

<sup>20</sup> Weygant, Robert S. (2011) *BIM Content Development: standards, strategies, and best practices.* Canada: John Wiley & Sons, Inc.

El gráfico anterior explica cómo se relaciona una aplicación BIM muy completa y su modelo con aplicaciones conectables. Los objetos que es capaz de manejar la aplicación contienen diversa clase de información, parte de ella es de especial interés para el arquitecto, pero otra lo puede ser para otras profesionales. Dependiendo del grado de apoyo multidisciplinar de la aplicación BIM en concreto, los distintos perfiles profesionales podrán trabajar en mayor o menor grado directamente sobre el mismo modelo BIM, consiguiendo más eficacia. Aquellos aspectos más específicos se desarrollarán en aplicaciones concretas que podrán aprovechar la parte de la información del modelo BIM que los interese. Si la comunicación entre las aplicaciones es bidireccional, podrá devolver la información al modelo BIM para que pueda ser usada por otras disciplinas.

Por ejemplo, el programa de cálculo estructural puede partir de la estructura y los cerramientos modelados con una aplicación BIM especializada en Arquitectura, y también puede devolver parte del resultado de su cálculo (dimensionado de la estructura, por ejemplo) al modelo BIM para que los arquitectos lo tengan en cuenta. Podríamos decir que el Modelo de Información hace de coordinador entre los diversos profesionales que intervienen en la creación de los edificios, ya sea alojando directamente sus objetos u ofreciendo vías de comunicación controladas. Tampoco no hay que olvidar a los usuarios finales del edificio, los cuales se beneficiarán de poder disponer de información fiable acerca del inmueble que explotarán.

#### BIM Paramétrico.

El Modelo de Información que gestiona una aplicación BIM está compuesto por una serie de objetos que se diseñan según las características esenciales que los definen, es decir, se parametrizan (Monfort, 2015)<sup>21</sup>. Esto se hace mediante una interface que los conceptualiza y que asiste su creación con multitud de parámetros preestablecidos en relación a la naturaleza del elemento que se quiere crear. Un muro, por ejemplo, puede escribirse por los siguientes valores: número de capas, grueso de cada una, altura, materiales, recorrido, etc. Después, necesitaremos de una interface gráfica que permita editarlo dinámicamente mediante pinzamientos o variando sus características en un listado desplegable. En cualquiera de los casos, estamos modificando los parámetros que definen el objeto y, de rebote, su aspecto aparente. Pero también se puede ir más allá incluyendo otra clase de parámetros no dimensionales, como por ejemplo, el color, el material y peso, el nombre, etc.

 $\blacksquare$ 

<sup>&</sup>lt;sup>21</sup> Monfort Pitarch, C. (2015) *Impacto del BIM en la gestión del proyecto y la obra de arquitectura.* (www) Disponible:https://riunet.upv.es/bitstream/handle/10251/55201/MEMORIA\_TFG\_MONFORT\_PITARCH,CAR-LA\_14411406249496792971937922144995.pdf?sequence=3

El objeto que se modela acontece, así, mucho más completo y editable permitiendo acceder directamente a sus características. Así, ya no se modelan representaciones, sino que se modela el objeto en sí mismo cubriendo el máximo de facetas. En cambio, con una herramienta de CAD literal, se invierte mucho tiempo representándolo mediante múltiples modelos con el fin de poderlo controlar, mentalmente, en su globalidad.

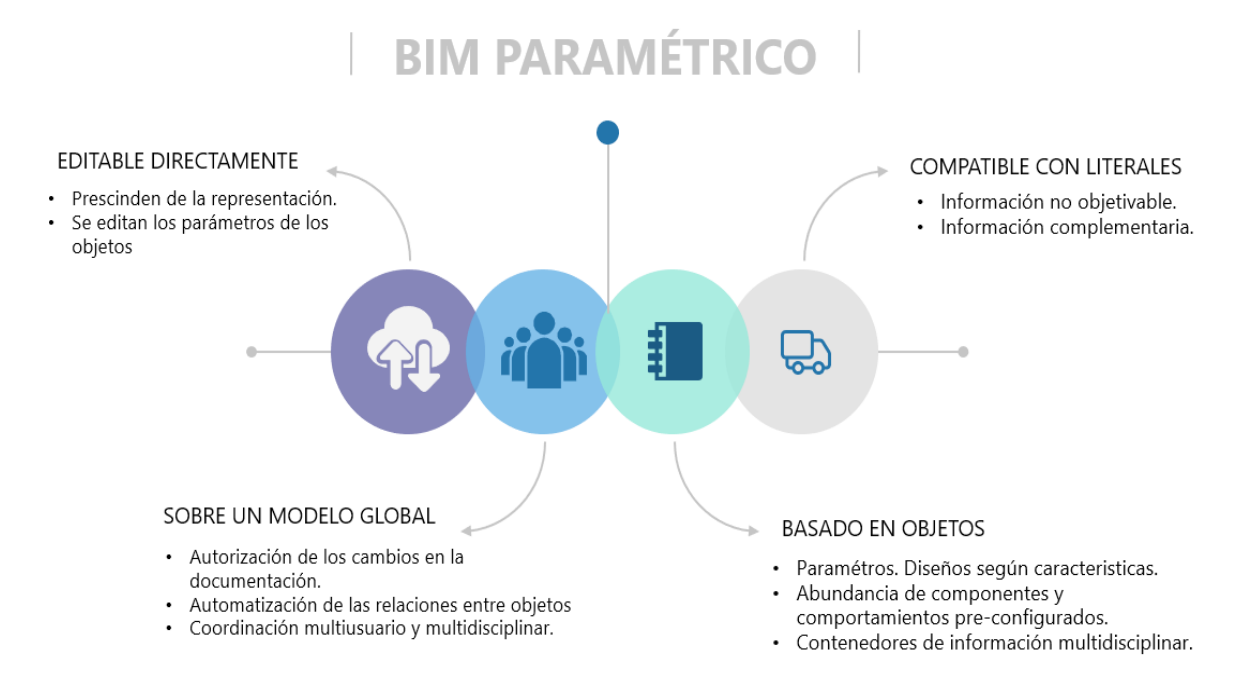

**Figura No 5-** Esquema que explica la relación paramétrica que maneja BIM.

Una vez se consigue parametrizar un objeto, también se puede intentar parametrizar la relación que tiene este con el resto. Esto se consigue relacionando unos parámetros con otras. Por ejemplo, el perímetro exterior de una carpintería será igual a la apertura que se deberá practicar en el muro que lo aloja. De esta manera, no sólo se automatiza la transmisión de las influencias que tienen los objetos entre sí, sino que se posibilita su diseño en relación al resto. Así, cada componente se crea en función de lo que lo hace único y de lo que lo hace dependiente del resto, consiguiendo un diseño muy receptivo a futuras modificaciones. Para que todos estos parámetros puedan interactuar, es necesario tratar el modelo paramétrico como una base de datos unificada que esté estructurada y optimizada para hacer posible estas interrelaciones. Así también se posibilita que objetos de diferentes disciplinas puedan interactuar entre ellos y que su acceso sea centralizado, haciendo realidad la deseada coordinación multidisciplinar y multiusuario (Monfort, 2015)<sup>22</sup>.

<sup>22</sup> Monfort Pitarch, C. (2015). *Impacto del BIM en la gestión del proyecto y la obra de arquitectura*. (www) Disponible:https://riunet.upv.es/bitstream/handle/10251/55201/MEMORIA\_TFG\_MONFORT\_PITAR-CH,CARLA\_14411406249496792971937922144995.pdf?sequence=3

También, se debe tener en cuenta que, debido a que la parametrización de objetos puede ser algo complicado, todas las aplicaciones disponen de extensas librerías de componentes preconfigurados que tienen comportamientos también preestablecidos. No se trata pues de aplicaciones de diseño paramétrico puras, mucho más potentes, pero también mucho más complejas de emplear. Esto no quiere decir que se limite al usuario al uso de estos objetos, puesto que en cualquier momento se puede crear uno, paramétrico o literal, para resolver casos concretos.

La edición de este modelo global se hace a través de toda clase de visualizaciones especializadas, ya sea diédricas, tridimensionales, en forma de listado, o cualquier otra clase de vista que sirva para controlar los objetos desde una óptica concreta. Como que todas ellas provienen directamente del Modelo de Información, estarán siempre actualizadas. Para que esto sea posible, el software debe gestionar las vistas por sí mismo, dejando en manos del usuario únicamente la configuración más o menos pormenorizada de estas. Aunque la mayoría de aplicaciones BIM generan, en la mayoría de los casos, representaciones del Modelo de Información, conceptualmente se deben entender todas como vistas, ya que son generadas de manera automática. Para el arquitecto acostumbrado al CAD literal, esto sólo pasa cuando modela representaciones tridimensionales, de las que suele aprovechar directamente sus vistas gráficas. En cambio, el resto de vistas bidimensionales suelen ser elaboradas concienzudamente de manera manual poniendo un gran interés en el grafismo. Este es el cambio más importante para el que está habituado a emplear herramientas basadas en la representación. Con ellas, el arquitecto puede expresar lo que desee, pero siempre depende de la correcta interpretación de la documentación que genera. El proyecto vive en las representaciones que crea y por esto suele preocuparse de cuidarlas. En cambio, con un modelo paramétrico, el objeto vive en sus especificaciones, a pesar de cómo se visualice.

Debido a que el entorno de trabajo de los modelos de información esta, necesariamente, muy controlado, sólo se puede crear aquello que se sabe cómo funciona, por lo que puede resultar algo frustrante para los principiantes. Por ello, todas las aplicaciones BIM dejan un espacio para la representación literal con el fin de cubrir determinadas situaciones en que no se pueda generar un objeto adecuado, pero su uso debe ser necesariamente restringido si se quiere ser fiel a la tecnología BIM.

#### BIM Multivista.

Una de las aportaciones más importantes de los Modelos de Información es que las representaciones de sus diferentes aspectos pueden automatizarse. (Pitarch,  $2015$ )<sup>23</sup> Todas provienen del mismo modelo, así que se consigue, de forma natural, que estén siempre coordinadas entre sí (que no se contradigan) y actualizadas (representando los últimos cambios hechos al proyecto) y que su generación sea inmediata o casi inmediata. Por eso decimos que las representaciones extraídas del BIM son en realidad vistas del modelo, aunque en algunos casos se lleguen a generar cada vez como dibujos bidimensionales. Por otra parte, para poder satisfacer las necesidades de visualización de cada representación, cada aplicación dispone de diferentes mecanismos de personalización de estas, de tal manera que pueda mostrarse o que se desea y con un grafismo adecuado.

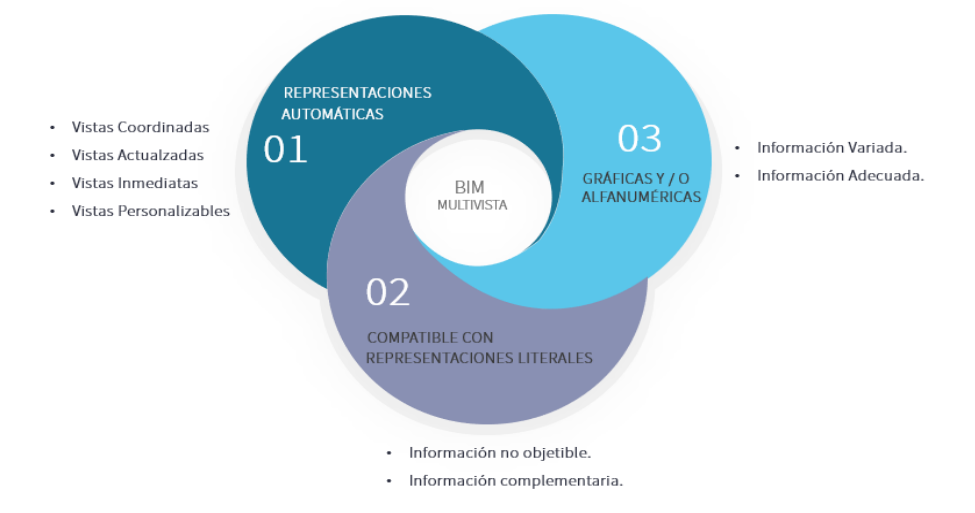

**Figura No 6-** Esquema de BIM Multivista, donde plantea las tres representaciones de la información.

No obstante, el abanico de posibilidades siempre será más limitado que el de las representaciones delineadas a mano, por lo que habrá que aprender a prescindir de ciertos virtuosismos, por otra parte, dejaran de ser necesarios al contar con el potencial de generación múltiple de vistas de este tipo de software. Podríamos decir que, en este caso, podemos substituir la calidad por la cantidad, ya que resulta mucho más conveniente el uso de múltiples vistas pera explicar un tema que el de unas pocas y muy trabajada, ya que estas, inevitablemente, deberán omitir parte de la información del proyecto. De todas formas, también es cierto que una vez adecuado el grafismo de las visualizaciones a nuestro gusto, veremos como cualquier

<sup>23</sup> Monfort Pitarch, C. (2015). *Impacto del BIM en la gestión del proyecto y la obra de arquitectura*. (www) Disponible:https://riunet.upv.es/bitstream/handle/10251/55201/MEMORIA\_TFG\_MONFORT\_PITAR-CH,CARLA\_144 11406249496792971937922144995.pdf?sequence=3

vista gozará del mismo nivel de acabado, ya que realizarla o no ya no dependerá del tiempo disponible hasta el día de la entrega.

Otro aspecto esencial es entender que la posibilidades de una vista no se limita al campo de las representaciones gráficas (dibujos) que tradicionalmente ha sido el soporte básico del arquitecto, sino que también cubre otro tipo de representaciones de tipo alfanumérico, como tablas (para mediciones o inventarios, por ejemplo), esquemas, leyendas, etc. Para una aplicación BIM, todo está al mismo nivel, ya que los objetos no solo contienen información formal sino también de cualquier otro tipo. Por ejemplo, una estructura suele ser más fácil de replantear en forma de esquema de barras, mientras que al que debe presupuestarla, le interesará sólo la cantidad, tipo y peso de los perfiles. El arquitecto, en cambio, deberá trabajar con una representación formal fidedigna de la misma, para poder compatibilizarla con el resto de sistemas arquitectónicos.

Por último, lo que vimos en los objetos paramétricos en cuanto a su compatibilidad con elementos literales puede aplicarse a las prestaciones de representación de las aplicaciones BIM (Quirk, 2012)24. Cualquiera de ellas, puede incorporar a las vistas dibujos manuales que las complemente

Entonces se entiende BIM como una metodología que sirve para el desarrollo de proyectos arquitectónicos. Utiliza las tecnologías de la información (TIC) con el objetivo fundamental de reducir los costos del proyecto en materialización y operación, así como los gastos energéticos, el cual se basa principalmente en un modelo digital de construcción, operación y mantenimiento de activos. Aúna tecnología, mejoras en los procesos e información digital con el fin de mejorar radicalmente los resultados de los clientes y de los proyectos, así como la explotación de los activos. BIM es un factor estratégico para mejorar la adopción de decisiones relativas tanto a los edificios como a las infraestructuras públicas a lo largo de todo su ciclo de vida. Se aplica a nuevos proyectos de construcción fundamentalmente, BIM apoya la renovación, reforma y mantenimiento del entorno construido, lo que representa la mayor parte del sector.

Esta metodología se ha convertido en una nueva manera de crear, compartir, interpretar y manejar la información del edificio a través del ciclo de vida del mismo, es decir, mejora la organización y productividad del diseño al optimizar las soluciones conjuntas de las disciplinas que intervienen en el proyecto.

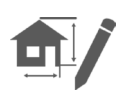

<sup>24</sup> Quirk, V. (2012). "A Brief History of BIM". (www) Obtenido de ArchDaily. : http://www.archdaily.com/302490/ a-brief-history-of-bim/

En otras palabras, BIM es fundamental para la coordinación, que evoluciona desde una implementación bastante rudimentaria durante las primeras etapas del diseño hasta un modelo 3D que nos permite monitorear y coordinar las etapas de ejecución.

#### ¿Qué es una aplicación BIM?

Acabamos de explicar que el Building Information Modeling es la suma de una metodología de trabajo y de una seria de herramientas que se usan con unos determinados objetivos que dependen de la construcción de un modelo de información que debe ser creado a través de un tipo de software específico. Por otra parte, si bien es cierto que no hay tecnología BIM sin herramientas BIM, también es cierto que no todo el software que se utiliza en este universo puede ser calificado como tal. Ni mucho menos. Por otra parte, también hay que ser conscientes que esta tecnología no se limita al uso de las aplicaciones BIM.

Una aplicación BIM se aquella que emplea como entidades de trabajo principal objetos paramétricos de cualquier disciplina que son capaces de relacionarse entre ellos y de los que se puede extraer diversos tipos de información, entre los que se incluye representaciones gráficas, pero también alfanuméricas.

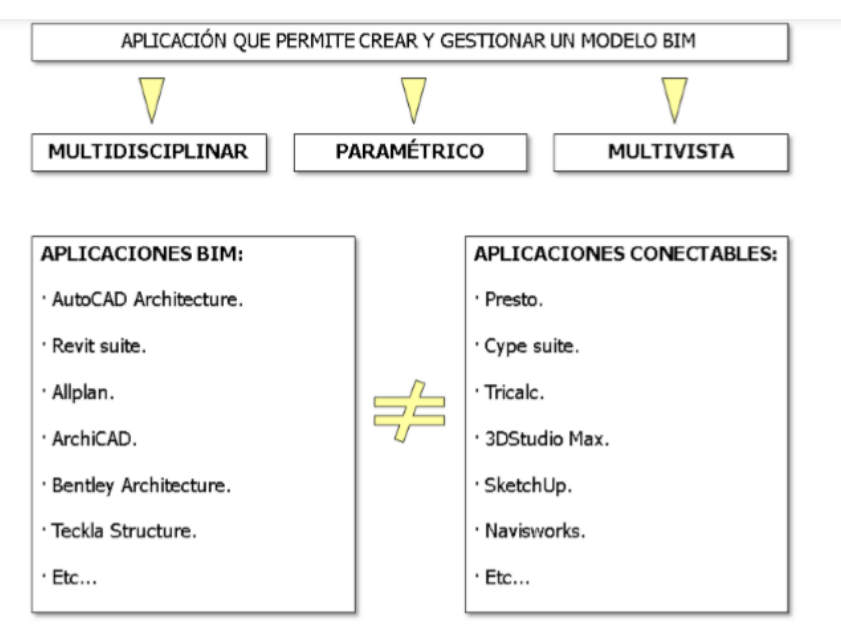

**Figura No 7-** Esquema para diferencias entre herramientas BIM y Aplicaciones conectables

Lo primero que hay que hacer para entender un conjunto de aplicaciones es saber a qué fin y a qué mercado responde. Ya hemos dicho anteriormente que el desarrollo de las aplicaciones BIM se nutre de un concepto más genérico, el Modelado de Información, y de una tecnología que proviene principalmente del mundo industrial. No obstante, también es cierto que la mayoría de las aplicaciones que actualmente se conocen como BIM nacieron mucho antes de que este término se acuñase y se han desarrollado en paralelo al resto de software dedicado al diseño y a su gestión. De hecho, ArchiCAD data de 1982 y Allplan de 1984 (Di Guida et al. 2015)<sup>25</sup>. Lo que ocurre es que su eclosión ha aprovechado muchos de los avances del campo industrial.

De todas formas, el mundo de la producción industrial y el de la arquitectónica aún mantiene diferencias esenciales, cosa que hace que las características de unas y otras aplicaciones difieran notablemente en muchos aspectos. Si bien el trasfondo es el mismo (modelos tridimensionales contenedores de información accesible en tiempo real) la forma en cómo esto se aborda es substancialmente distinta.

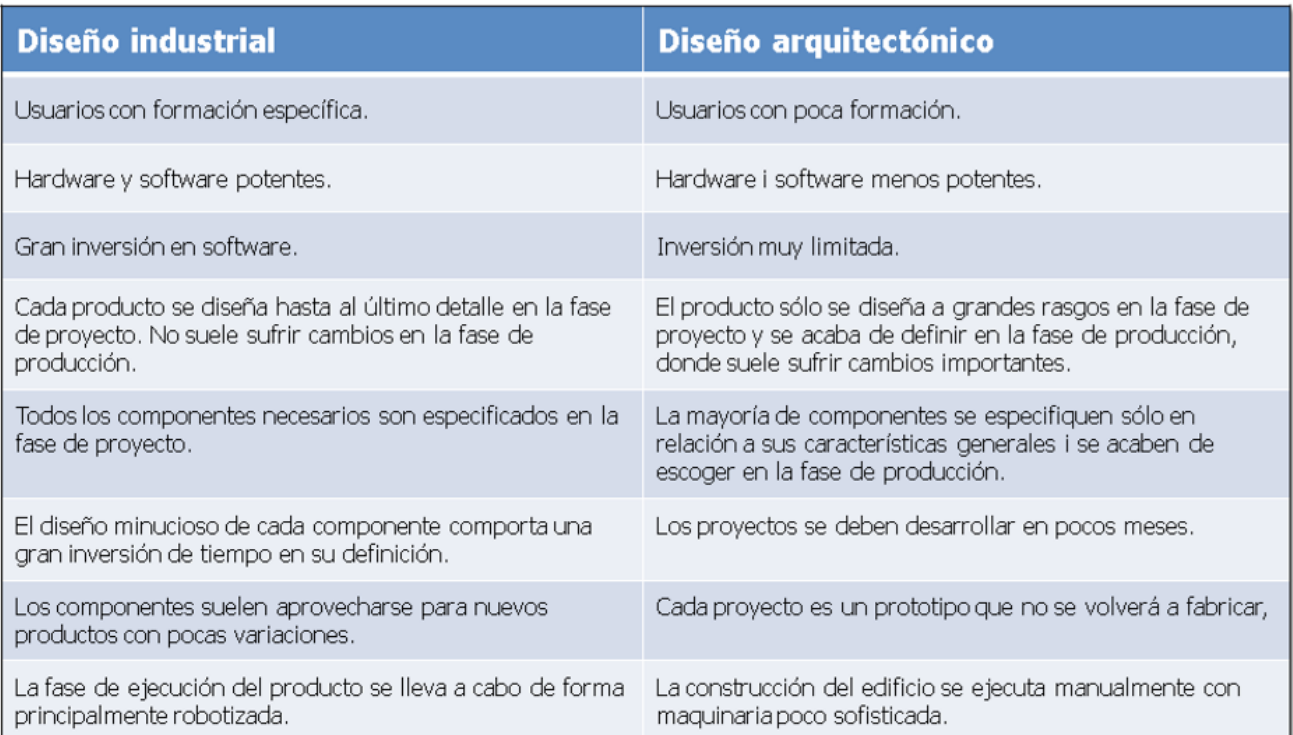

**Figura No 8-** Esquema que explica la relacion parametrica que maneja BIM.

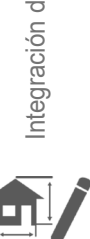

<sup>&</sup>lt;sup>25</sup> Di Giuda, Giuseppe Martino, Villa V. "Técnica BIM: Análisis comparativo sobre su estado en diversos países europeos y extracomunitarios. Desarrollo y difusión en el ámbito internacional". EUBIM 2015

En resumen, la principal divergencia reside en la producción en serie. Esta permite al mundo industrial invertir grandes cantidades de tiempo y dinero en el desarrollo pormenorizado de los productos, así como en el hardware y software que usan. Además, permite una mejora progresiva de los objetos y materiales que se usan para construirlos, ya que estos son testeados de una forma universal, continua y rigurosa. De hecho, la producción industrial ya hace tiempo que ha conseguido superar en términos de calidad y eficacia a la producción arquitectónica, todavía muy artesanal.

Por ello, hemos visto como, en los últimos años, la arquitectura se ha ido industrializando, empezando por los componentes, llegando a los sistemas y, en un futuro, acabando en todos sus procesos. Recordemos, por cierto, que los arquitectos de movimiento moderno abogaban por la industrialización de la arquitectura y el diseño, ya que creían que, entre otras cosas, los haría más económicos a la vez que aumentaría su calidad.

#### Tipos de aplicaciones BIM.

Actualmente hay un buen número de aplicaciones BIM en el mercado, a pesar de que se trata de un tipo de software costoso de desarrollar y que precisa de mucho servicio post venta. En general, todas llevan muchos años en el mercado, con excepción de aquellas que están desarrollándose de la mano de grandes compañías de CAD genérico, que tienen una historia más corta. Teniendo en cuenta esto, de si aprovechan o no un motor de CAD ya existente, podemos clasificar las aplicaciones en dos grandes grupos.

#### *Aplicaciones BIM nativas*

Con más antigüedad, en general, que las BIM implementadas, existen las aplicaciones creadas con la intención de trabajar en esta dirección desde un buen principio. Naturalmente, son mucho más coherentes y potentes que las BIM implementadas, pero tienen el inconveniente de que la migración desde un software CAD genérico hacia ellas resulta más complicada. Aunque permiten trabajar con archivos provenientes de estas aplicaciones siempre hay ciertas limitaciones, puesto que resulta más difícil incluir información literal en modelos BIM (Pitarch, 2015)26.

<sup>26</sup> Monfort Pitarch, C.(2015). *Impacto del BIM en la gestión del proyecto y la obra de arquitectura*. (www) Disponible:https://riunet.upv.es/bitstream/handle/10251/55201/MEMORIA\_TFG\_MONFORT\_PITAR-CH,CARLA\_144 11406249496792971937922144995.pdf?sequence=3

#### TIPOS DE APLICACIONES BIM

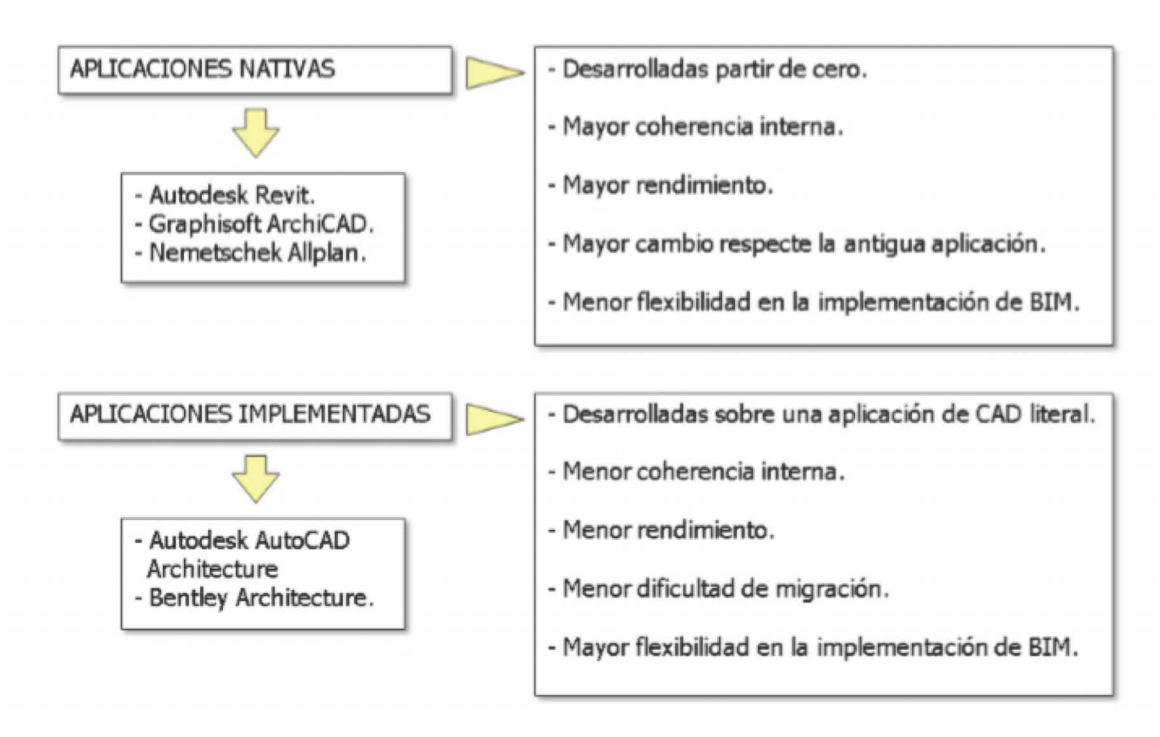

**Figura No 9.-** Esquema que explica la relación paramétrica que maneja BIM.

Por otra parte, todas ellas tienen una estructura de archivos coherente con el concepto de base de datos. Es decir, los proyectos se gestionan de manera integral y se concentran en un solo archivo o carpeta.

Estamos hablando de las aplicaciones Autodesk Revit, Graphisoft ArchiCAD y Nemetschek Allplan. Los dos últimos hace casi unos veinte años que son en el mercado y disfrutan de una numerosa comunidad de usuarios. El primero, sin embrago, es un software mucho más joven por lo que goza de un planteamiento más avanzado.

#### *BIM implementado sobre CAD literal*

Se trata de aquellas aplicaciones de CAD literal que han implementado módulos BIM que se superponen de manera más o menos transparente. Tienen el inconveniente de que su funcionamiento no puede ser tan coherente ni fluido como el de las BIM nativas, puesto que deben adaptarse al motor y estructura de sus huéspedes. Siguen empleando capas para organizar el dibujo, mantienen una estructura de ficheros dispersa y su interface es bastante más compleja.

En cambio, tienen la ventaja de permitir una migración hacia los sistemas BIM mucho más flexible y modular. El grado de implementación de BIM puede hacerse al nivel y en el campo en que se desee.

Por ejemplo, se puede emplear BIM sólo por mantener la consistencia dimensional entre plantas, secciones y modelo tridimensional, pero seguir trabajándolas independientemente o aprovechar sólo sus características para mejorar el rendimiento de las mediciones. Todo esto con la comodidad de seguir trabajando con la misma aplicación de siempre de manera totalmente transparente, con las ventajas de colaboración multidisciplinar que esto implica.

Están dentro de este grupo Autodesk AutoCAD Architecture y Bentley Architecture, (Ferreiro, 2016)27 Las dos funcionan sobre los motores de CAD genérico más extendidos del mundo (aunque, de los dos, AutoCAD es el que domina claramente el mercado). Nacieron con la intención de competir con las aplicaciones BIM nativas, las cuales amenazaban con ganar cuota de mercado a los CAD literales.

Manteniendo en mente la clasificación anterior, podemos comparar las características esenciales de las soluciones más vendidas para hacernos una idea de cuál serán sus especificaciones. Como vemos, Allplan es la única de entre las nativas aquí mostradas que mantiene una estructura automatizada de la base de datos. Como ya veremos, esto les da unas prestaciones de gestión muy potentes, pero limita su capacidad de interrelacionar los objetos del proyecto.

Si comparamos AutoCAD Architecture con Revit Architecture, veremos que el precio que paga el primero por su compatibilidad con el CAD es su baja capacidad de parametrización libre, inversamente a lo que pasa con Revit. También vemos como Revit, a pesar de haber mejorado mucho en los últimos dos años, no llega al nivel de interoperabilidad de ArchiCAD y Allplan con aplicaciones de ámbito nacional.

<sup>27</sup> Gustavo Ferreiro, J. P. (2016). *Diferencias entre Revit, ArchiCad, Allplan, y AECOSim* (Conferencia www*)* disponible en: https://www.youtube.com/watch?v=gYcC7N1dR44

#### Análisis sobre las aplicaciones BIM con mayor cuota de Mercado.

A continuación, se comentan las cinco aplicaciones BIM con mayor presencia en el mercado internacional, estando todas disponibles para el español. El texto que sigue está lejos de valorar la conveniencia de estas soluciones, sino que pretende resumir con pocas palabras el enfoque general de estas. Se recomienda al lector que amplíe esta información con la propia experiencia y abundante documentación disponible en internet.

#### Tabla comparativa entre aplicaciones BIM

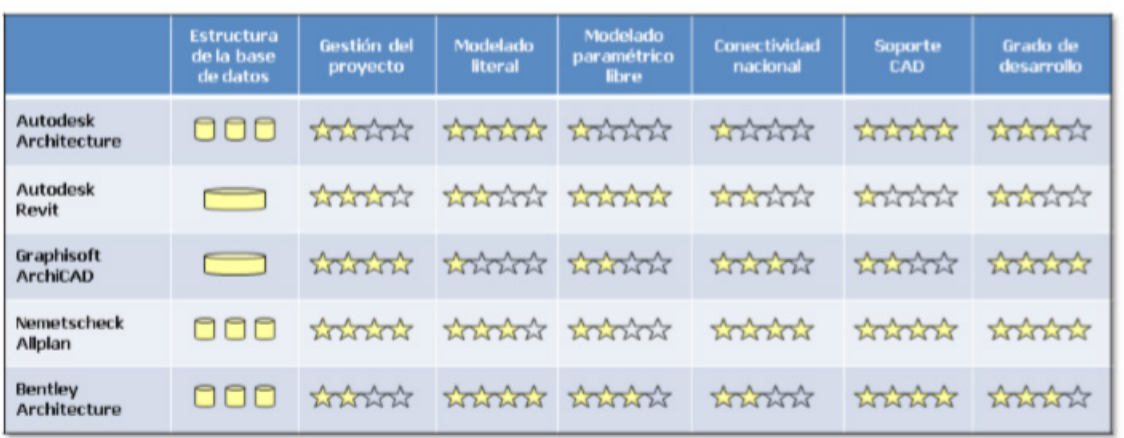

**Figura No 10.-** Esquema que explica la relacion parametrica que maneja BIM.

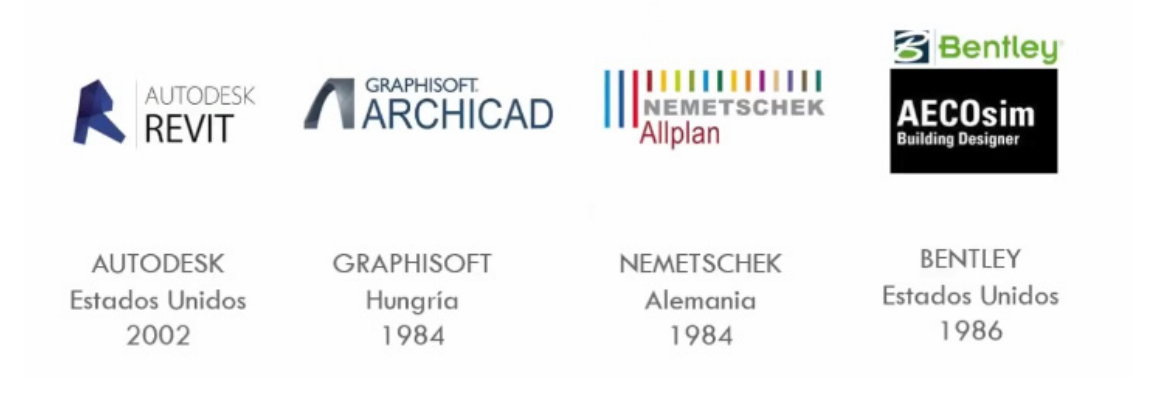

Figura No 11.- Programas de modelado más ocupados en el mundo<sup>27</sup>

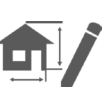

<sup>27</sup> Gustavo Ferreiro, J. P. (2016). *Diferencias entre Revit, ArchiCad, Allplan, y AECOSim* (Conferencia www*)*  disponible en: https://www.youtube.com/watch?v=gYcC7N1dR44

#### **Autodesk Revit Architecture**

De todas las aplicaciones BIM, es la más joven de todas y la que esta tiene un planteamiento más radical respeto a la tecnología de objetos. La empezó a desarrollar la compañía Revit Technology Corporation como el primer software de diseño arquitectónico totalmente paramétrico. En el 2002, la empresa fue comprada por Autodesk, la cual buscaba soluciones por su entonces inoperante Architectural Desktop (actualmente AutoCAD Architecture). Viendo el potencial de Revit, Autodesk decidió mantener el desarrollo de las dos líneas de software sin cortar ninguna de las dos. Revit debería tener más futuro a largo plazo que AutoCAD Architecture puesto que se trata de una aplicación muy coherente y potente, pero, por el momento, las dos aplicaciones conviven pacíficamente al estar destinadas a un público diferente. Desktop permite una migración menos arriesgada y más progresiva mientras que Revit está destinado a implementar completamente la tecnología BIM.

El programa usa un archivo único que contiene toda la información del proyecto (Fernández, 2013)<sup>28</sup>, incluidas las vistas, las láminas y las bibliotecas de objetos paramétricos. De todas las aplicaciones BIM, es la que está más orientada hacia la tecnología de Modelos de información, disfrutando de una estructura interna muy coherente en la que cualquier elemento del proyecto es tratado de manera similar. Por otra parte, dispone de una interface gráfica de parametrización, al estilo del software especializado, que le permite modelar cualquier elemento con independencia de su uso. También disfruta de herramientas que le permiten establecer determinadas relaciones asociativas entre objetos, sean del tipo que sean.

Todo esto es posible gracias al su motor de transmisión de los cambios en tiempo real (de hecho, Revit es el acrónimo de Revise Instantly). Gracias a él, cualquier cambio efectuado desde una vista, es transmitido al resto de manera instantánea, puesto que, a diferencia de la competencia, no se trata de representaciones generadas con posterioridad, sino vistas dinámicas de la base de datos global.

<sup>28</sup> Gómez Fernández, I. (2013). *Interacción de procesos BIM sobre una vivienda del movimiento moderno. La Ville Savoye*. (www) Disponible: http://ruc.udc.es/dspace/bitstream/handle/2183/10117/Gomez-Fernandez\_Ivan\_TFG\_2013.pdf?sequen ce=2

Por otra parte, está muy orientado a la parametrización de la información del edificio a todos los niveles y por esto disfruta de una interface gráfica para el modelado paramétrico de los objetos y de un elevado grado de interrelación de los componentes arquitectónicos, independientemente de su naturaleza.

En general, se trata de una aplicación muy intuitiva de emplear, con una interface cuidada y muy coherente, y con una documentación bastante cuidada. Por el contrario, su juventud, a la que debe su vanguardista diseño, también explica algunas carencias en algunos aspectos muy concretos, como por ejemplo la falta de pre visualización en algunos cuadros de diálogo, o la falta de conexión directa con algunas aplicaciones, aunque la interacción con otras herramientas de Autodesk sea excelente.

Revit Architecture tiene dos aplicaciones gemelas, Revit MEP y Revit Structure, especializadas en la generación de objetos de instalaciones y estructurales respectivamente. Ambas aplicaciones son capaces de conectarse dinámicamente con herramientas de cálculo especializado.

#### **Graphisoft ArchiCAD**

ArchiCAD es el software para el diseño paramétrico de arquitectura más antiguo de los tres y por esto tiene la ventaja de ser el fruto de un largo desarrollo. Hay miles de usuarios que lo emplean y existe un relativamente amplio abanico de aplicaciones de terceros fabricantes que lo complementan. Nacido para el entorno Macintosh, su origen se remonta al tiempo en que no se podía pretender que toda la documentación gráfica de un proyecto estuviera basada en objetos y por esta razón, su motor de transmisión de cambios ha recibido numerosas mejoras a lo largo de su historia. De hecho, a pesar de estar actualmente plenamente enfocado hacia el BIM, está capacitado para complementar a mano de manera sencilla las representaciones extraídas de los modelos paramétricos. el su naturaleza.<br>
En general, se trata de una aplicación muy intultiva de emplear, con una interface cuidada<br>
y muy coherente, y con una documentación bastanta cuidada. Por al contrario, su juventud, a la<br>
que debe su va

Como Revit, se organiza en torno a un archivo único con un sistema de librerías que puede ser referido a archivos externos o que pueden pertenecer al propio proyecto. Su estructura de proyecto es muy similar, pero está más desarrollada y distingue entre las vistas y sus localizaciones en

como vistas bajo una estructura en árbol totalmente configurable. ArchiCAD no regenera las vistas de manera instantánea, como lo hace Revit. Pero sí que lo hace de manera automática y, además, es capaz de editar el modelo a través de la modificación de cualquier vista o desvincularlo completamente de ella.

Su interface está muy cuidada, cosa que lo hace agradable y cómodo de usar. Por otra parte, conserva algunos vestigios de las herramientas de CAD tradicional, como el sistema de capas o el ploteado según conjuntos de plumillas, cosa que lo conecta con los usuarios d'AutoCAD.

Los elementos paramétricos se guardan de forma de librerías y como archivos individuales y tienen un gran número de opciones que buscan cubrir todas las necesidades de diseño del usuario, objetivo que, a la práctica, consigue en la mayoría de los casos. No obstante, los objetos paramétricos deben estar preparados previamente con herramientas que exigen conocimientos de programación. Por esto, la biblioteca que viene con el programa es bastante completa y, gracias a la flexibilidad de sus opciones, consigue cubrir la mayoría de los casos.

También dispone de herramientas para convertir elementos modelados en el proyecto en objeto de librería, por ejemplo, mobiliario, posibilitando así un modo de creación muy directa para objetos con bajo nivel de parametrización.

Como buena herramienta BIM, se comunica eficazmente con varias aplicaciones especializadas, como Cinema 4D (infografía), Presto, Arquímedes y Gesto (*mediciones y presupuestos*), la suite de Cype (*cálculo de estructuras y instalaciones*), Tricalc (*cálculo de estructuras*), Líder y Calener (*del CTE*) , Maxoform (*modelado de formas libres*) (Bouzas-Cavada,  $2013$ )<sup>29</sup> También se ve asistido por algunas aplicaciones de terceros que ayudan a la creación de objetos paramétricos. Tiene pendiente, aún, el apoyo nativo de objetos MEP o estructurales.

Por otra parte, el sistema de exportación automatizada de ficheros, ya sean DWG o PDF, es impecable y todo un modelo a seguir.

<sup>29</sup> Bouzas-Cavada, M. (2013). *Abramos la caja de herramientas BIM. EasyBIM.* (www) Disponible: https://manuelbouzas.wordpress.com/2013/10/10/abramos-la-caja-de-herramientas-bim-y-ii/

#### **Nemetschek Allplan**

Hasta hace no mucho tiempo, "Allplan" era conocido por el paradigma la sofisticación en diseño paramétrico de Arquitectura. Este hecho se daba sobre todo porque era una aplicación bastante conocida, de oídas, en este país, con una comunidad de usuarios fanáticos que daban a conocer sus ventajas a sus colegas que trabajaban con AutoCAD, a los cuales les parecía una aplicación exótica.

Por otra parte, tenía el aliciente de estar desarrollado en Alemania, país con la reputación de elaborar software eficiente, pero complejo. Lo cierto es que Allplan es una aplicación que venía del entorno Unix y que migró en un momento dado hacia a los sistemas Windows, hecho que obligó a cambiar radicalmente su interface, puesto que la anterior resultaba incomprensible para los usuarios de este sistema operativo. Su nivel de sofisticación y las algunas de sus posibilidades superan las de sus competidores pero tiene el inconveniente de resultar mucho menos intuitivo de emplear, al tiempo que adolece de una interface obsoleta en algunos aspectos y de tener un apoyo público bastante limitado (Coloma, 2008)<sup>30</sup>. De todas formas, el apoyo de los distribuidores en España es tan eficaz como erudito.

Su estructura de documentación es radicalmente diferente al del resto de aplicaciones BIM nativas. Los proyectos se guardan en carpetas que contienen multitud de archivos que contienen la información del modelo. Estos representan divisiones físicas del modelo, generalmente por plantas y categorías de objetos. Por ejemplo, un archivo contendrá las distribuciones de la planta primera, mientras que otros guardarán el mobiliario, otros las fachadas, etc. Se trata de sistema que posibilita directamente el trabajo en equipo, puesto que cada usuario puede ocuparse un archivo diferente y permite estructurar el proyecto como se desee, por muy grande que sea. También limita el consumo de memoria de la aplicación. Además, a diferencia d'AutoCAD Architecture, Allplan es capaz de editar más de un archivo a la vez, aunque las nuevas entidades se crearán siempre en el archivo activo, que siempre es único. Por el contrario, esta manera de organizarse lo hace mucho menos ágil a la hora de navegar por el proyecto si lo comparamos con ArchiCAD y Revit y también limita las relaciones asociativas entre objetos paramétricos, puesto que a menudo se encontrarán en archivos diferentes. También la distribución del trabajo en equipo será más tediosa puesto que debe modificarse el contenido de los archivos de proyecto.

<sup>30</sup> Coloma Picó, E. (2008) *Introducción a la tecnología BIM*. (www) Disponible: http://upcommons.upc.edu/ bitstream/handle/2117/12226/Introducci%C3%B3n%20a%20la%20Tecnolo g%C3%ADa%20BIM.pdf

Como cualquier aplicación, distingue entre objetos de sistema y de componente, Los primeros (como por ejemplo los cerramientos y las anotaciones) tienen un comportamiento paramétrico pre-configurado, pero este es excepcionalmente flexible. Por ejemplo, es el único que permite controlar al por menor cada una de las capas que forman un muro. Los objetos de componente (como las ventanas, puertas o mobiliario), denominados, macros, pueden generarme a través de asistentes bastantes completos o mediante programación paramétrica de tipo gráfico.

Por otra parte, Allplan disfruta de unas capacidades de conexión con aplicaciones de terceros envidiables. Por una parte, Nemetschek dispone de toda una línea de productos propios compatibles con Allplan para cubrir varias disciplinas. Aparte de Allplan Arquitectura, hay un anchísimo abanico de aplicaciones: Allplan Ingeniería (para estructuras), Allplan instalaciones, Allplan prefabricados, On-Site Survey (para levantamientos in-situ), On-Site Photo (levantamientos fotográficos), Cinema 4D (infografía), Maxwell Render (simulador de iluminación natural), Design to Cost (mediciones y control de la obra), Oficina Móvil (soluciones de movilidad con transmisión de datos CAD), My office (gestión integral de proyectos) y X-World (base de datos con tecnología de objetos). También se conecta con numerosas aplicaciones de terceros, como Presto, Arquímedes y Gesto (mediciones y presupuestos), la suite de Cype (cálculo de estructuras y de instalaciones), Tricalc (cálculo de estructuras), Líder y Calener (del CTE), a parte de otras aplicaciones que no se usan en España.

#### **Bentley Architecture**

Las capacidades avanzadas de modelado 3D paramétrico de MicroStation permiten a los profesionales de la infraestructura de cualquier disciplina ejecutar modelos basados en datos y compatibles con BIM.

Bentley cuenta con aplicaciones que permiten incorporar proyectos ejecutivos en MicroStation, incluyendo diseños y modelos creados con aplicaciones BIM específicas para cada disciplina. Gracias a esto, se pueden crear modelos BIM integrados y multidisciplinarios, documentación y otros entregables. MicroStation y todas las aplicaciones BIM de Bentley se basan en la misma plataforma integral de modelado. De este modo, se puede integrar fácilmente su trabajo en MicroStation a flujos de trabajo específicos de diferentes disciplinas con estas aplicaciones BIM de diseño y modelado analítico de Bentley.

Como el resto de aplicaciones multiarchivo, la organización del modelo BIM es flexible, pero también mucho más difícil de gestionar. Bentley separa los modelos tridimensionales de los bidimensionales y la actualización en uno y otro sentido es manual. También como ellas, sufre la falta de bidireccionalidad de las vistas que no son de planta, puesto que son dibujos auto-generados, y, especialmente, la falta de asociatividad entre objetos, la cual, al parecer, es la más acusada de las tres aplicaciones con base de datos dispersa.

Bentley Architecture es nutre del módulo Triforma de diseño paramétrico, de posibilidades muy amplias (Martin, 2014)<sup>31</sup>. Por esto, se puede afirmar que sus herramientas de diseño paramétrico de los componentes arquitectónicos están a la altura, o incluso superan, las de Revit. El problema es que su manejo en general resulta mucho menos intuitivo.

Por último, decir que Bentley ha desarrollado cinco aplicaciones BIM, Architecture, Bentley Structural, Bentley Mechanical Systems, and Bentley Electrical Systems que se integran perfectamente entre ellas, lo cual demuestra el interés de la compañía por abarcar todas las disciplinas e ir en camino de un verdadero y completo modelado de la información del edificio. De hecho, Bentley encabeza la defensa del sistema de base de datos dispersa frente a la base de datos unificada de Revit y ArchiCAD, afirmando que resulta mucho más adecuada para el trabajo cooperativo y multidisciplinar.

AECOsim no es una aplicación independiente, es una extensión de Microstation, por lo que permite trabajar con la principal ventaja de éste, así como evitar dobles licencias. La principal ventaja de Microstation es que cada vez que se crea un elemento, éste se graba automáticamente en un fichero DGN (compatible con AutoCAD), sobrescribiéndose cada vez, mientras que AutoCAD no graba hasta que el usuario no lo ordena. Por lo tanto, mientras en AutoCAD la memoria está ocupada continuamente por el contenido del dibujo, Microstation la deja mucho más libre permitiendo un manejo de vistas y de modelado 3d más ágil, resultando más operativo en el manejo de ficheros grandes. Además, guarda la información asociada al modelo 3D por separado, lo que le evita problemas de coordinación y le permite trabajar el IFC de manera nativa, sin necesidad de exportar.

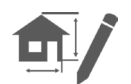

<sup>31</sup> Martin, P. (2014) *"¿Y por qué AECOsim?"*. BIM WIP. (www) Disponible: https://bimwip.blogspot.com/2014/03/ y-por-que-aecosim.html

AECO (Architecture, Engineering, Construction, Owner/Operator) sim, es un conjunto de programas creado para clientes de Microstation, grandes empresas de ingeniería que desarrollan arquitectura y no para estudios de arquitectura.

Aunque está enfocado hacia la ingeniería y la construcción, la agilidad de Microstation le permite contener un render muy potente sin necesidad de un programa externo. El módulo de render llamado Luxology, proviene del programa modo, competidor de Maya, Maxwell y otros utilizados para la producción de películas.

Una forma de ver funcionando el BIM es identificando cómo los fabricantes de software lo piensan implementar. AutoDesk lleva su propia línea, en este caso lo mostraré como lo está visualizando Bentley por ser un tema observado hace más de tres años en la cuña I-model. Bentley se ha centrado en tres herramientas que ha llevado al estrellato:

- Microstation para el modelado de la información, el equivalente a AutoCAD, mesa de dibujo sobre el que operan herramientas de análisis estructural, geotectónico, arquitectura, topografía, redes viales, modelización, etc.
- ProjectWise para la integración de proyectos, que es un gestor de información integrado a modelos construidos con Microstation.
- AssetWise para la gestión de ciclo de vida de los activos, que controla la operación de los objetos de la vida real, llevando su historial de vida.

Todo, buscando el fin último, que la infraestructura y su ciclo de vida sea el punto primordial de interés, pero ya no como un objeto inerte sino como un sujeto con vida y se refleja en cómo todas las plataformas se han alineado para su enfoque de geoingeniería.

#### IFC ¿Qué es, para que sirve, y cuál es su relación con BIM?

El IFC es un formato de datos que tiene como finalidad permitir el intercambio de un modelo informativo sin la pérdida o la distorsión de datos o informaciones. A continuación características, ventajas y relación con el BIM. El IFC (Industry Foundation Classes) es un particular formato de datos que permite el intercambio de un modelo informativo sin pérdida o distorsión de datos o informaciones.

Se trata de un formato abierto, neutro, no controlado por los productores de software, nacido para facilitar la interoperabilidad entre varios operadores. El IFC ha sido pensado para elaborar todas las informaciones del edificio a lo largo de todo su ciclo de vida, desde el anteproyecto hasta la ejecución y su mantenimiento, pasando por las distintas fases de diseño y planificación.

#### **Cómo funciona el IFC.**

Según buildingSMART, el formato IFC es la herramienta principal para la realización del Open BIM, "que representa un método universal para la colaboración en el diseño y construcción de los edificios basados sobre estándar y flujos de trabajo abiertos".

La arquitectura IFC basa su propia estructura sobre:

- semántica
- relaciones
- propiedades

Los elementos están pensados para describir los componentes de los edificios, como por ejemplo las instalaciones, espacios, zonas, mobiliario, elementos estructurales (pilares, vigas, paredes, forjados etc.), incluyendo las propiedades específicas de cada objetos. Gracias a esta subdivisión es posible asociar, a cada objeto, especificas grandezas como por ejemplo:

- forma
- costes
- necesidad de mantenimiento
- posición
- prestación energética
- conexión con otros objetos
- seguridad
- características físicas y mecánicas

Todos estos datos están generalmente codificados con uno de los tres formatos disponibles:

- .ifc: formato de archivo predefinido basado sobre el estándar ISO-STEP
- .ifcxml: codificación basada sobre lenguaje XML

• .ifczip: archivo comprimido de uno de estos formatos, que pueden contener también material adjunto como PDF o imágenes.

#### **Cuáles son las ventajas del IFC**

La principal ventaja ofrecida por el formato IFC es la posibilidad de colaboración entre las varias figuras involucradas en el proceso de construcción permitiendo el intercambio de información a través de un formato estándar.

Esto lleva a una calidad mayor, a una diminución de los errores, una reducción de los costes y a un ahorro de tiempo con coherencia de datos e informaciones durante todo el proceso de ejecución y de mantenimiento.

#### **Certificación IFC**

El buildingSMART International ha definido un proceso de certificación que asegura la exactitud de la importación y de la exportación de los datos IFC con la garantía de conformidad a los estándar.

Todos los software certificados IFC son capaces de leer, escribir e intercambiar informaciones con otros programas. Según los datos proporcionados por buildingSMART, el estándar IFC está soportado por más de 140 plataformas software.

#### **BIM: la importancia del archivo IFC**

Para tener libre colaboración y disponibilidad de los datos se necesita un formato abierto, neutro y estandarizado; estas son las ventajas del archivo IFC. Para quien trabaja con el BIM, la verdadera exigencia es garantizar libertad plena en el intercambio de los datos y utilizar un sistema realmente abierto. Estas son las ventajas del archivo IFC. Existen muchos modos de gestión de datos en un flujo de trabajo BIM. Por ende, es posible utilizar varios formatos de archivo diferentes.

Los formatos de archivo propietario son aquellos que se pueden leer por el propio software y también por otros software autorizados. El uso de formatos propietarios puede obstaculizar la interoperabilidad, en caso de que los miembros del equipo de proyecto utilicen diferentes tipos de programas.Cuando se trabaja con un software de diseño especializado que cuenta con formatos de datos propietarios, hay varias opciones:

Utilizar un software principal de autoría BIM para remodelar la parte seleccionada. El modelo diseñado es transferido con todas sus propiedades al software de creación BIM, si existe un formato de archivo común para la transferencia entre diferentes software. Los formatos de archivo no propietarios son independientes del vendedor. Esto significa que pueden ser leídos y modificados por cualquier tipo de software. A menudo éstos son «open source», con una colaboración internacional para su desarrollo.

El IFC, nace con el objetivo de garantizar la comunicación de los datos, cualquiera sea el software utilizado: tiene el fin de describir los datos de la industria de la construcción, no controlado por un proveedor singular o un grupo de proveedores. Se trata de un formato de archivo desarrollado por buildingSMART.

#### OpenBIM

El desarrollo del estándar IFC extiende el enfoque openBIM® a nuevas disciplinas, para una colaboración siempre mayor en los proyectos. El openBIM, es un enfoque universal dedicado al diseño colaborativo, a la realización y al funcionamiento de edificios basados en estándares abiertos y flujos de trabajo.

Dicho enfoque, favorece un flujo de trabajo transparente y abierto que permite a todos los actores del proyecto participar de modo coordinado, independientemente del software usado.

Con openBIM también es posible trabajar en conjunto ya que tiene la capacidad de transferir información, puede cancelar los límites y hacer que los procesos en el sector de la construcción sean más transparentes. u

ACCA software promueve un enfoque abierto para ayudar al sector de la construcción, apoyando la verdadera disponibilidad de datos y la plena libertad de colaboración en los procesos BIM: por eso es la empresa N°1 del IFC-OpenBIM.

IFC-Open BIM significa libertad para comunicar, compartir, colaborar: estos estándares permiten el diálogo entre todos los operadores que trabajan en el modelo digital de la construcción durante todo su ciclo de vida.

El IFC-Open BIM, además, permite el acceso ilimitado y libre a los datos, independientemente del programa y la versión que los ha producido.

#### **¿Qué es Flujo de Trabajo BIM?**

Como se ha explicado antes la metodología BIM (Building Information Modeling), es una herramienta de trabajo colaborativo basada en el uso de un software dinámico de gestión de datos de una infraestructura civil a lo largo de la totalidad de su ciclo de vida, abarcando las tres fases generales más importantes de un proyecto: diseño, construcción y mantenimiento.

Con ello, El proceso de trabajo mediante BIM se basa la creación del denominado 'Modelo de Información del Proyecto', que comprende las características geométricas y diseño espacial de éste, sus interrelaciones espaciales con otros elementos, la planificación de sus diferentes partes en el tiempo, su información geográfica, así como los volúmenes y propiedades de sus componentes. En este método, que alcanzará un mercado global de 18,8 billones de dólares en el 2024, toman parte todos los diferentes tipos de profesionales organizadores del proyecto, tales como diseñadores, ingenieros, arquitectos, contratistas, constructores o proveedores.

Las distintas fases del ciclo de vida del proyecto transcurren inmersas en una dinámica de trabajo en la que pueden destacarse 7 dimensiones diferentes para las cuales se distingue un software de la metodología BIM que se ajusta perfectamente a la etapa relacionada:

#### **LA IDEA**

Todo proyecto implantado de acuerdo a la metodología BIM parte de una idea inicial. En esta primera dimensión se incluirían actuaciones tales como la determinación de la localización y las condiciones iniciales de la estructura; las estimaciones geométricas primigenias, así como aquellas relativas a los costes y volúmenes de materiales o el establecimiento del plan de ejecución inicial. *Software relacionado: Sketchup Pro33 ; Formit-360.*

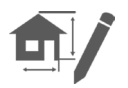

<sup>33</sup> Íscar software de arquitectura. (2015) *SketchUp y BIM.* (www) Disponible: http://www.iscarnet.com/2015/07/ sketchup-y-bim/

#### **EL BOCETO**

Tras la fase inicial, se procede a la preparación de la fase de boceto, en la cual se determinan las características genéricas del proyecto. Forman parte de esta fase la preparación de la modelización mediante el software BIM, el planteamiento de los materiales, la definición de las cargas estructurales, la determinación de la dimensión energética del proyecto y el establecimiento de las bases para la sostenibilidad de general de éste.

*Software relacionado: Sketchup Pro ; Formit-360*

#### **EL MODELO GRÁFICO TRIDIMENSIONAL**

Una vez recopilada la totalidad de la información respectiva a las dos primeras dimensiones, es momento de proceder a la modelización geométrica de la infraestructura en formato 3D mediante el uso de animaciones o renders, la cual se fundamentará en la información reunida a lo largo de las fases previas.

*Software relacionado: Revit – Autodesk, ArchiCAD (Graphisoft) , Allplan- Nemetschek, Aecosim- Bentley34.* 

#### **EL TIEMPO**

He aquí la principal seña de identidad que caracteriza y diferencia a BIM de otras metodologías y/o softwares de trabajo tradicionales: el dinamismo. Frente a los modelos de proyecto puramente estáticos en la realidad, la metodología BIM aporta una nueva dimensión temporal. De esta forma, es posible la realización de una planificación temporal exhaustiva de todas y cada una de las fases del proyecto, la cual irá variando a medida que vayan variando las características y condiciones del proyecto en sus diferentes fases de ejecución. *Software relacionado: Navisworks, Solibri de Nemetschek.*

<sup>34</sup> Bouzas-Cavada, M. (2013) *Abramos la caja de herramientas BIM*. EasyBIM (www). Disponible: https:// manuelbouzas.wordpress.com/2013/10/10/abramos-la-caja-de-herramientas-bim-y-ii/

 $\Box$ 

#### **EL COSTE**

Esta fase comprende el análisis y estimación de los costes del proyecto, además de su control a medida que este avance o se vea modificado. Al integrar BIM información detallada de cada una de los elementos integrantes, es relativamente sencillo generar informes presupuestarios en cualquier momento de la vida de la infraestructura.

*Software relacionado: Cost-it, Presto.*

#### **EL ANÁLISIS DE SOSTENIBILIDAD**

Se trata del planteamiento y simulación de las alternativas contingentes y analizarlas, a fin de determinar cuál de ellas es más adecuada para ser llevada a cabo. En otras palabras, es una fase de elección de la alternativa óptima teniendo en cuenta todas las dimensiones del proyecto. *Software relacionado: Robot, CypeCad/CypeCad MEP, Lider, Ecotect, Tekla- Infraworks.*

#### **LA GESTIÓN DEL CICLO DE VIDA**

BIM representa un entorno de gestión en el que se localiza y organiza información referente a una infraestructura a lo largo de toda su vida útil. Así, el software almacena todas las características de los elementos dispuestos en el proyecto, tales como dimensiones, costes, planes de mantenimiento, etc.

De esta forma, existe un proceso de modificación y retroalimentación continua que registra todas las variaciones entre el proyecto inicial y la realidad, de tal manera que exista una total correspondencia entre el modelo BIM y el resultado real.

La metodología BIM presenta importantes ventajas con respecto a la metodología CAD tradicional, especialmente en obras de gran envergadura, hasta el punto de que la ejecución de muchos de los grandes proyectos llevados a cabo durante los últimos años, tales como el Canal de Panamá o el Crossrail de Londres no hubiera sido posible sin BIM.

*Software relacionado: Alfa (Nemetschek) ArchiFM (Graphisoft) Bentley Facticites (Bentley)*

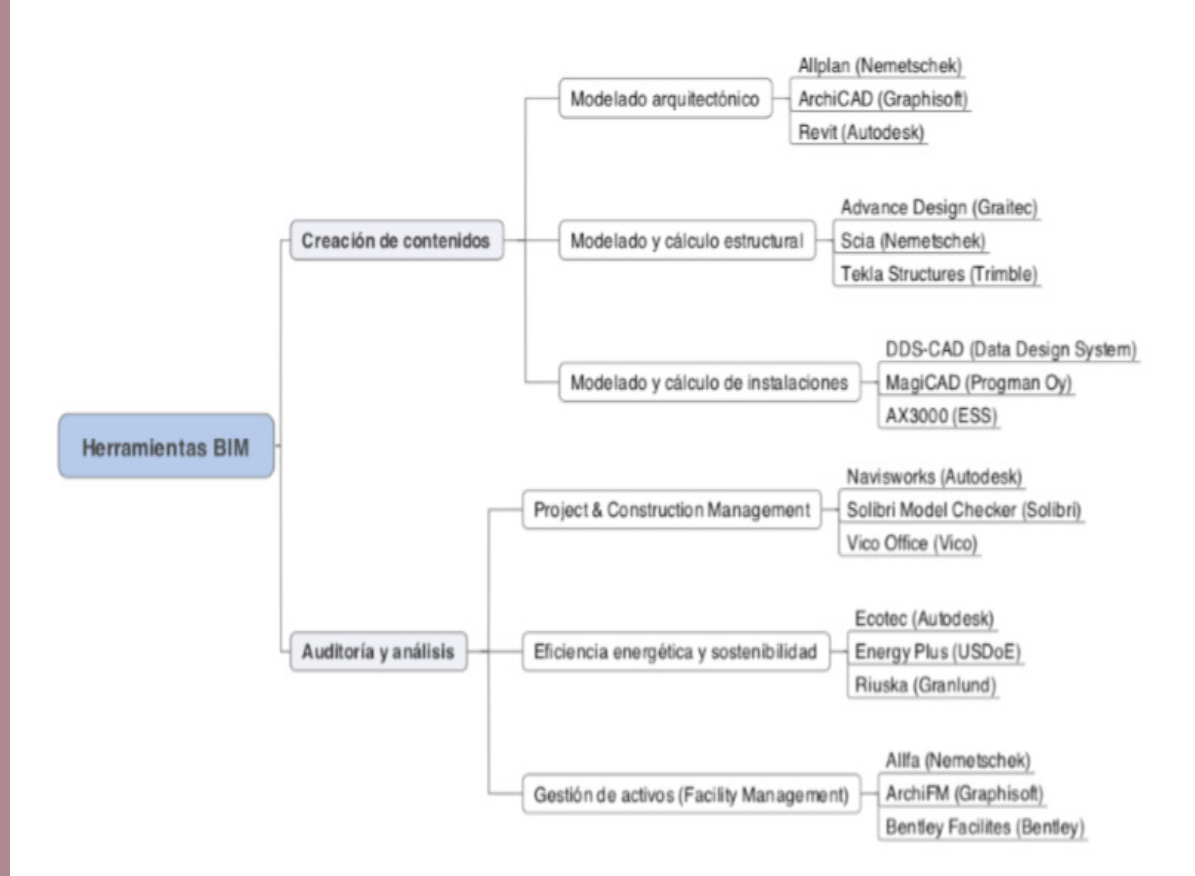

Figura No 12. Clasificación de herramientas BIM (2013)<sup>35</sup> también se recomienda ver Anexo 2- Softwares BIM

<sup>35</sup> Bouzas-Cavada, M. (2013) *Abramos la caja de herramientas BIM*. EasyBIM. (www) Disponible: https:// manuelbouzas.wordpress.com/2013/10/10/abramos-la-caja-de-herramientas-bim-y-ii/

### C A P Í T U L O

# **3**

## **MARCO METODOLÓGICO**

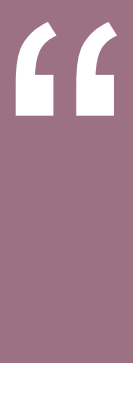

*"El BIM es una metodología que ya ha comenzado a cambiar la manera en la que se ven los edificios, como estos funcionan y la manera en la que los mismos se construyen. Es importante entender porque estamos hablando de nuevos procesos de trabajo o necesidad de los existentes"*

**Spanish Journal BIM, 2016.**
## **BIM como dimensión tecnología metodológica**

El autor Succar Bidal, en su publicación "Building Information Modeling framework: A reaserch and delivery foundation for industry stakeholders", habla sobre el marco y los alcances que delimitan conocimiento del BIM. Menciona que BIM puede incluir construcciones mentales derivadas de estudios organizacionales, así como sistemas de información y otros estudios complejos que pone de manifiesto la necesidad de un marco de investigación para organizar el conocimiento que requiere una investigación sistemática del dominio BIM.

Existe la necesidad de un marco que posicione al BIM como una "Integración y modelización de procesos" no sólo como conjuntos fragmentados de tecnologías y procesos, sino como una interpretación de procesos industriales de BIM, proporcionando estructuras de investigación especializada. De esta manera, Succar delimita al BIM en tres dimensiones para su conocimiento.

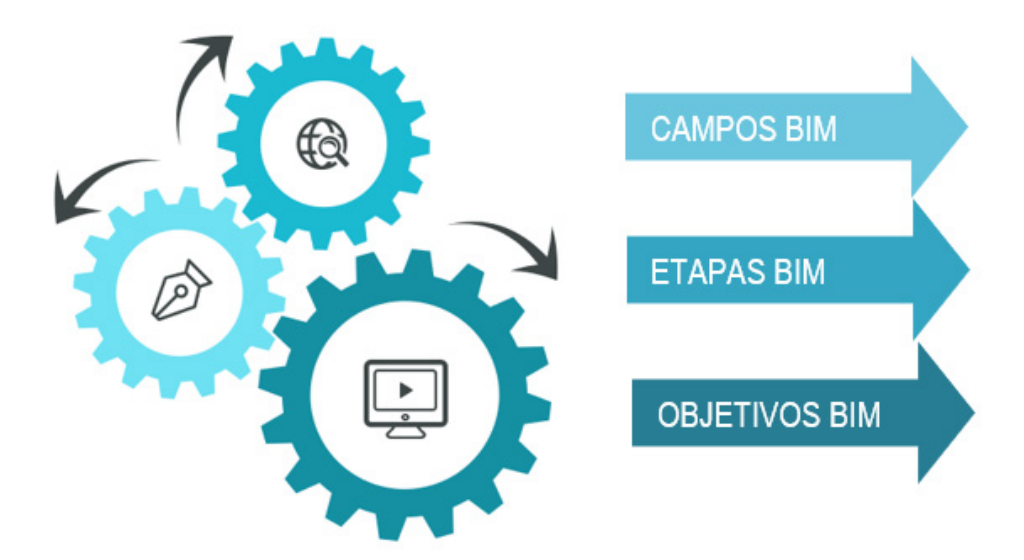

Figura No 13.- Dimensiones del conocimiento BIM (Succar, 2008)<sup>36</sup>

<sup>&</sup>lt;sup>36</sup> Succar, B. (2008). *Building information modelling framework: A research and delivery foundation for.* Automation in Construction,19 pp.357-375

Integración de la Norna Técnica Complementaria para el Proyecto Arquitectonico, en modelos de información para la construcción- BIM ← Integración de la Norna Técnica Complementaria para el Proyecto Arquitectonico, en modelos de información para la construcción- BIM

**Campos BIM,** la primera dimensión, es la responsable de identificar los actores (stakeholders: partes interesadas) que participan en el sector y sus entregables, incluye un gran número de actores del sector, propiedad, proyectista, contratistas, constructores. Estos actores a su vez generan un gran número de "entregables del sector" diseños, especificaciones, herramientas, productos de construcción y servicios especializados.

**Etapas BIM,** la segunda dimensión, habla acerca de la adopción BIM, se trata de identificar los hitos que los actores del sector cubren en su camino hacia las prácticas totalmente integradas, Las Etapas BIM se refieren a la participación de diferentes disciplinas con el fin de garantizar un proceso eficaz y eficiente, es decir, define el estado de adopción de la herramienta.

**Objetivos BIM**, representan la tercera dimensión del marco y generan su profundidad de la investigación, se define como el análisis a Campos y Etapas para generar "puntos de vista de conocimiento". Los objetivos permiten una investigación enfocada selectivamente en cualquier aspecto de la industria AECO y así generar vistas de conocimiento que: a) resalten los observables que cumplan con los criterios de investigación o, b) filtren los que no lo hacen. En esencia, todos los puntos de vista del conocimiento son abstracciones derivadas de la aplicación de uno o más objetivos y /o filtros.

El marco puede ser contextualizado para representar las relaciones de colaboración entre BIM de diferentes actores de la industria (por ejemplo: el DRO y el Arquitecto) y así determinar las posibles estrategias de integración en las funciones y tareas emergentes dentro de las organizaciones y equipos.

El marco BIM y su ontología, constituyen una base amplia para la investigación debido a que el desarrollo de nuevas tecnologías creadas o aplicadas a BIM se basa principalmente en el estudio, análisis, y generación de modelos de conocimiento visual que, en esencia, simplifican y aclaran los conceptos BIM.

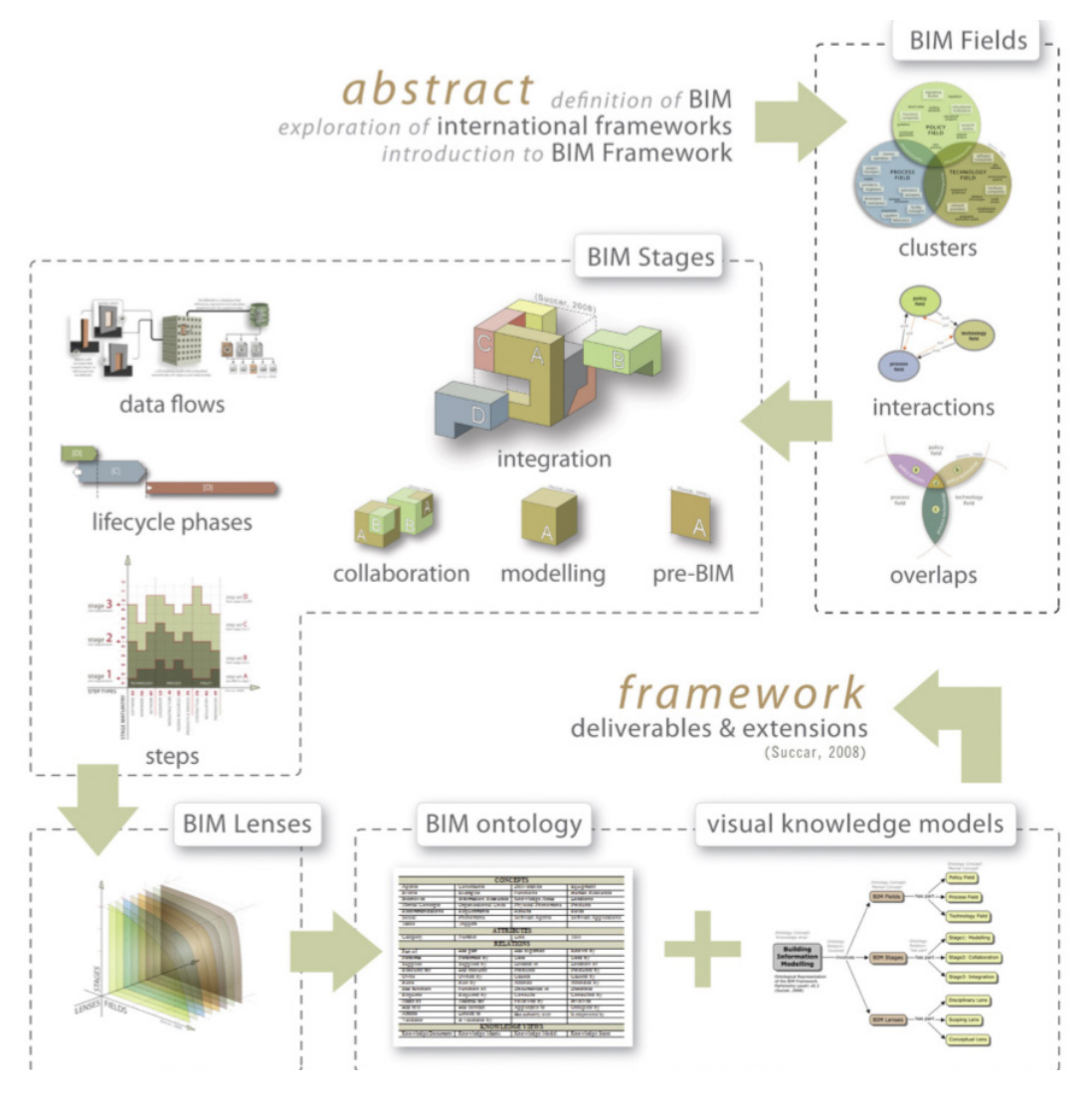

Figura No 14.- Resumen del Marco Metodológico por Succar Bidal<sup>37</sup>

## **Relación entre herramientas BIM estándar y requerimientos específicos de los usuarios**

Las herramientas BIM (Building Information Modeling) permiten generar modelos que no sólo contienen información acerca de la forma de los proyectos, si no también de sus materiales, componentes, estructura, costos y organización espacial, entre otros datos. Estas tecnologías están siendo adoptadas en diversos países, por profesionales de diferentes disciplinas, para desarrollar un amplio rango de tipos de proyectos.

37 Succar, B. (2008). *Building information modelling framework: A research and delivery foundation for.*  Automation in Construction, 19 pp.357-375

Es decir, las herramientas BIM están siendo aplicadas en diversos contextos de uso, dado que son usadas por una población con características diferenciadas "en un rango de entornos técnicos, físicos y sociales u organizacionales que pueden afectar su uso" (Ortega, 2017)<sup>38</sup>.

Debido a estos dos factores: la complejidad de la información que se puede introducir en un modelo BIM y los diversos contextos de uso donde se está utilizando, los requerimientos de sus usuarios se vuelven cada vez más heterogénicos, dificultando el desarrollo de herramientas que pueden satisfacerlos todos. En cambio, las herramientas son desarrolladas para satisfacer las necesidades más estándares y genéricas de la industria de la Arquitectura, Ingeniería y Construcción. La necesidad de salvar la brecha entre herramientas BIM estándares y necesidades específicas de los usuarios genera oportunidades para la innovación. Esas innovaciones bottom-up tienen el potencial de prevenir la excesiva estandarización formal que puede resultar del uso de herramientas genéricas.

Según (Von Hippel, 2005)<sup>39</sup> la innovación por el usuario es la modificación de productos y tecnologías, por parte de sus usuarios, entendiendo a estos últimos como individuos o empresas. Una de las razones principales para la aparición de innovación por el usuario es la asimetría de la información, esto es la diferencia entre el conocimiento de los fabricantes y de los usuarios de un producto.

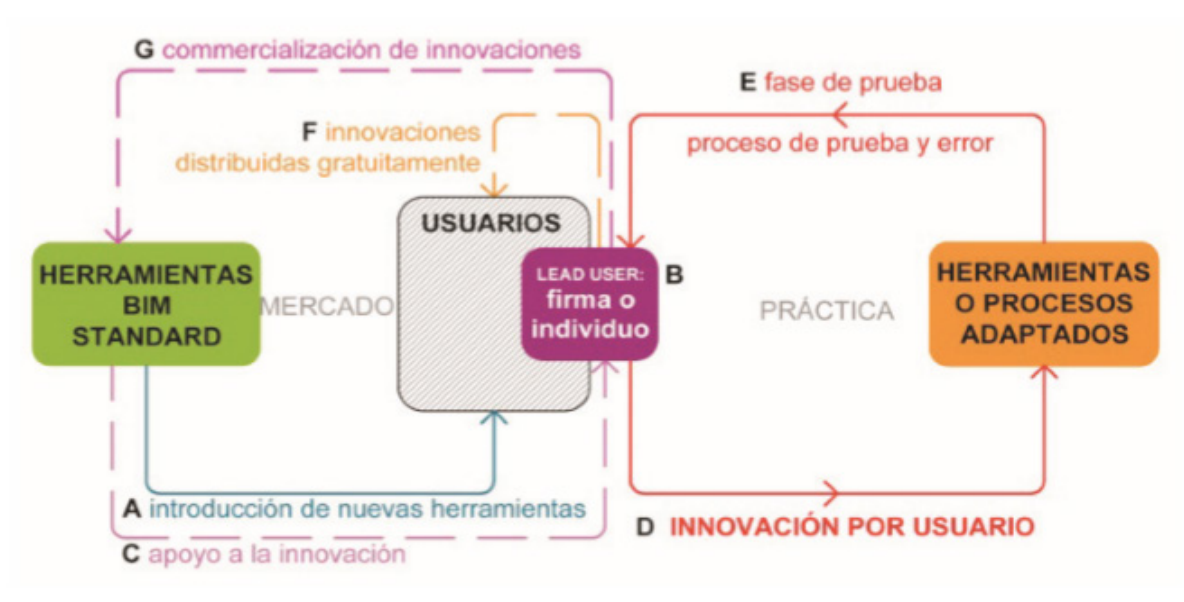

**Figura No. 15.-** Esquema que representa el contexto actual de las herramientas CAD.

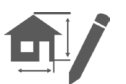

<sup>38</sup> Agustin Sánchez Ortega (2017) *Madurez en torno BIM: Level 0/1/2/3:* (www) Disponibles en https:// www.espaciobim.com/madurez-bim-level-0-1-2-3/ 39 Von Hippel, E. (2005). *Democratizing Innovation*. Cambridge: MIT Press.

El flujo se inicia con (A) la introducción de las herramientas BIM a los usuarios., Luego (B) dentro del grupo de usuarios surge un grupo menor llamado lead users o usuarios líderes, cuyas necesidades están adelantadas al mercado por lo cual tienen a innovar (Von Hippel, 1986). Estos usuarios en algunos casos (C) reciben apoyo directo de los productos de la tecnología, adicional al apoyo directo mencionado. A continuación (D, E) los usuarios líderes desarrollan sus innovaciones en un proceso iterativo de prueba y error que desarrollan en su propia práctica profesional. Finalmente (F) en algunos casos los usuarios líderes distribuyen su innovación de manera gratuita y (G) en otros aso los usuarios líderes se convierten en productores al comercializar sus innovaciones. En línea segmentada se indican los flujos que no están necesariamente presentes en todos los casos.

## Análisis de Softwares BIM en la programación visual.

Existe una correlación entre el tipo de distribución de la innovación, el posible nivel de impacto de lo que ésta y la disponibilidad apoyo directo de los fabricantes. Este es el caso de RPS y Dynamo, ambas distribuidas por los creadores como código abierto. Estas han recibido apoyo directo de los fabricantes del software original en la forma de apoyo directo en la programación – desarrolladores de Autodesk han trabajado en el código de las dos herramientas. El apoyo se ha traducido también en difusión en conferencias y blogs.

Actualmente Dynamo, un plug-in para Autodesk Revit y Vasari que añade funcionalidades de programación visual a estos softwares, se distribuye gratuitamente a través de una plataforma online Autodesk (Allen, 1983)<sup>40</sup>. Estos dos casos proponen un cambio drástico en la manera en que la herramienta original se utiliza e intentan facilitar el uso de los kits los usuarios con menor o nulo conocimiento de programación. Podemos inferir una correlación entre el potencial para impactar positivamente el uso y cantidad de usuarios de la tecnología original y la disponibilidad de apoyo por parte de sus fabricantes.

<sup>40</sup> Allen, R. (1983). *Collective Invention.* Journal of Economic Behavior and Organization*,* 4, pp.1-24.

Ahora bien, los kits no son suficientemente fáciles de usar, debido a la complejidad de estas herramientas sólo los usuarios con conocimiento avanzado de programación pueden innovar, dejando fuera de este proceso al usuario medio. Esto se observa en el caso de RPS, un plug-in para Revit y Vasari que permite programar lenguaje Python dentro del ambiente BIM. En este caso su creador desarrollo una herramienta para facilitar la programación mejorando las capacidades de la API del programa, dado que incluso para él, un profesional del área de la programación, los kits de herramientas presentaban una excesiva complejidad de uso.

Dynamo trabaja en entorno de programación visual para BIM que amplía las capacidades paramétricas de Revit y Vasari con el entorno de datos y la lógica de un editor gráfico de algoritmos (Weygant)41 . Es un proyecto de código abierto para desarrolladores y diseñadores para involucrarse activamente en la construcción de la herramienta. Dynamo amplía la funcionalidad paramétrica de Autodesk Revit. Pretende ser accesible tanto para no programadores como para programadores por igual, con la capacidad visualizar el comportamiento de la escritura, definir nodos y escritura usando Python.

Las posibilidades que ofrece Dynamo unido con Revit son infinitas, además en innumerables ocasiones facilita y resuelve conflictos que de otra manera serían tediosos o incluso inalcanzables, como por ejemplo crear geometrías complejas, aplicar fórmulas matemáticas para desarrollar envolventes, exportar información, crear y estandarizar procesos. Procesos que pueden aplicar desde una reglamentación de códigos de construcción.

<sup>41</sup> Weygant, Robert S. (2011) *BIM Content Development: standards, strategies, and best practices.* Canada: John Wiley & Sons, Inc.

## CAPÍTULO

# **PROCEDIMIENTO EXPERIMENTAL**

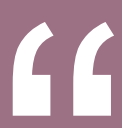

EL EL BIM es una metodología que ya ha comenzado a cambiar la manera en la que se ven los edificios, como estos funcionan y la manera en la que los mismos se construyen. Es importante entender porque estamos hablando de nuevos procesos de trabajo o necesidad de los existentes"

Spanish Journal BIM, 2016.

#### **METODO DEL TRABAJO DE INVESTIGACIÓN**

El procedimiento experimental principalmente se basa en la incorporación de la norma técnica complementaria para el diseño Arquitectonico en un lenguaje IFC para incorporar una revisión a los modelos de infromación para la construcción, conocido como la metodología BIM.

Para comenzar se trabajara en dos enfoques: Teórico y Práctico.

Comenzando por el enfoque Téorico, se analizará la información de la NTC para el diseño arquitectonico, se entendera el proceso que requiere la información para ser parte de un cÓdifo IFC; Seguido de esto se realizara un sistema de codificación para guiar esta transformación a un codigo IFC.

Ahora bien, en el enfoque Práctico, se trabajará directamente en la programación en modelos BIM. con los cuales se apoyo en sofwares como Dynamo, y Revit. con los que se puede desarrollar correctamente la representación del modelo de construcción con la información correcta que identifique a su modelo 3d y Dynamo que porgrama la evaluación del modelo mediante criterios. esos criterios los establece el propio programador.

Es así, que para comenzar con la evaluación de los modelos se necesitan establecer criterios de Calidad y estandarización de modelos BIM. Esto debido a que la implemetación BIM en Mexico aún se encuentra en desarrollo, encontraremos diferentes critrios de diseño y de niveles de desarrollo en los modelos de construcción. Por lo que establecer criterios de calidad y desarallo es la base para esta investigación.

Una vez establecidos los criterios, se procede a la estapa de construcción virtual o programación de la norma a trabajar. en la que directmente se vera reflejado los crips trabajaos en la plataforma de Dynamo.

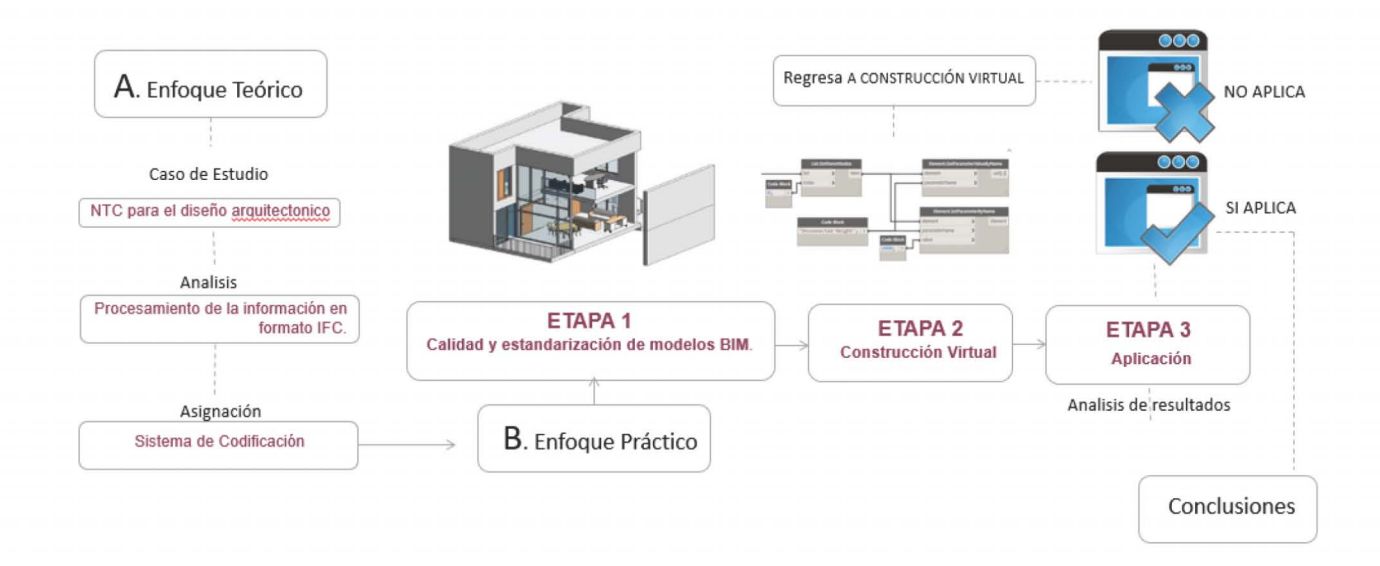

**Figura No. 16.-** Diagrama de flujo mostrando el Diseño de la fase experimental seguido en la investigación.

# A. **ENFOQUE TEÓRICO**

## Caso de estudio: NTC para el diseño arquitectonico

El objetivo principal de las Normas Técnicas Complementarias es fijar requisitos mínimos para el diseño y construcción de todo tipo de edificación con las especificaciones y excepciones que en ellas se indican, para asegurar el buen funcionamiento, accesibilidad, habitabilidad, higiene, servicios, comunicación, evacuación y prevención de emergencias, integración, contexto e imagen urbana y de sus instalaciones.

Normatividad que se encarga de establecer parámetros de diseño, estableciendo, características, dimensiones, materiales, fórmulas, limitaciones, recomendaciones y demás requisitos necesarios, para ejecutar de la forma más adecuada posible y de esta manera crear proyectos viables en todos sus aspectos. Estas normas imponen disposiciones en los siguientes 11 temas:

 $\Box$ 

- NTC PARA EL PROYECTO ARQUITECTÓNICO.
- NTC PARA DISEÑO Y CONSTRUCCIÓN DE ESTRUCTURAS DE CONCRETO.
- NTC PARA DISEÑO Y CONSTRUCCIÓN DE ESTRUCTURAS METÁLICAS.
- NTC PARA DISEÑO Y CONSTRUCCIÓN DE ESTRUCTURAS DE MADERA.
- NTC PARA DISEÑO Y CONSTRUCCION DE ESTRUCTURAS DE MAMPOSTERÍA.
- NTC PARA DISEÑO Y CONSTRUCCIÓN DE CIMENTACIONES.

**Contract Contract** 

- NTC PARA DISEÑO POR VIENTO.
- NTC PARA DISEÑO POR SISMO.
- NTC SOBRE CRITERIOS Y ACCIONES PARA EL DISEÑO ESTRUCTURAL DE EDIFICACIONES.
- NTC PARA PREVISIONES CONTRA INCENDIOS.
- NTC PARA EL DISEÑO Y EJECUCIÓN DE OBRAS E INSTALACIONES HIDRÁULICAS.

Sin embargo, para efectos de esta investigación, se enfocará en el analisis de NTC PARA EL PROYECTO ARQUITECTÓNICO. La cual de manera general comprende los siguientes apartados:

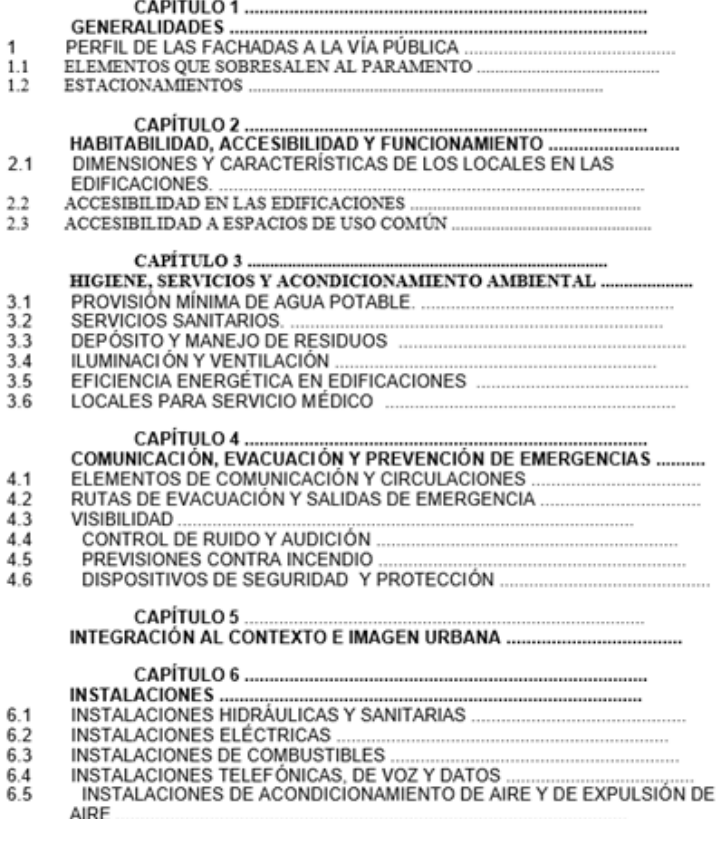

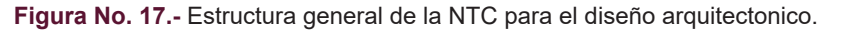

En terminos generales Las presentes Normas satisfacen lo dispuesto en la Ley para Personas con Discapacidad en el Distrito Federal en lo que se refiere a las facilidades arquitectónicas correspondientes y establecen las bases para facilitar el Dictamen de Prevención de Incendios a que se refiere la Ley del H. Cuerpo de Bomberos del Distrito Federal, y Señalan la aplicabilidad de otras disposiciones, tales como las Normas Oficiales Mexicanas (NOM) y las Normas Mexicanas (NMX) cuando así procede

## Procesamiento de la información en formato IFC.

En esta etapa se analizará la NTC para el diseño arquitectónico, con especial énfasis en la interpretación de su contenido en un formato IFC. Esto debido a la importancia de la estandarización de formatos compatibles con la metodología BIM; para poder colaborar desde diferentes softwares

Las actividades que se llevan a cabo para el procesamiento de la información correspondiente a la Norma Técnica Complementaria para el Proyecto Arquitectónico se dividieron en dos fases: la evaluación de la información y la de Ejecución. Las actividades sustantivas de ambas fases se presentan en el siguiente diagrama:

Se enlistarán una serie de actividades mediante las cuales se ordenan, almacenan y preparan los archivos con la información captada, asegurando su congruencia con el fin de proceder a su explotación para la presentación de resultados estadísticos<sup>41</sup>. Esta separación responde a la conveniencia de que las estrategias, los sistemas informáticos y los procedimientos se definan previamente y se prueben con la anticipación suficiente, de tal manera que su ejecución garantice la calidad de los resultados.

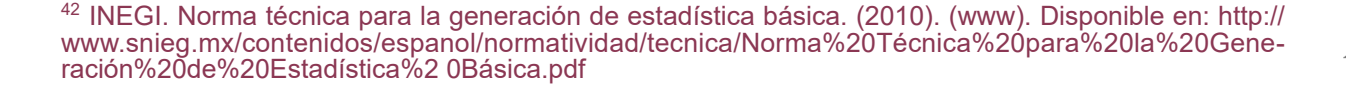

Con base en lo anterior, se plantea un sistema de codificación para la NTC del Proyecto Arquitectónico se ha desarrollado una base específica para permitir que los valores sean importados e integrados en un archivo IFC. Lo que permite que la información se clasifique en tres grupos: Observables, Referencia a otra Norma (NOM y NMX), y de Criterio; relacionándolas con su correspondiente clave alfanumérica.

Observable (Y1): Los elementos en un modelo de información serán evaluados con respecto a la norma que se indique y sus resultados serán representados de manera gráfica. Ya sea resaltando en verde los que estén en regla y en rojo lo que no.

Referencia (Y2): En este grupo se englobo las normas que señalan la aplicación de otras disposiciones, tales como las Normas Oficiales Mexicanas, (NOM) y las Normas Mexicanas (NMX).

Criterio (Y3): Existen normas que dan oportunidad a generar una opción de criterio en el diseño. Por lo que no puede generalizarse o realizar un único esquema de evaluación. Estas serán representadas como notas, recordatorios que el DRO, Especialista y/ o Arquitecto deberá tomar en cuenta y generar su propio criterio.

 Cada uno de los apartados correspondientes a la NTC, del Proyecto Arquitectónico, serán evaluados y se asignara el código antes descrito.

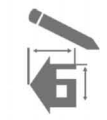

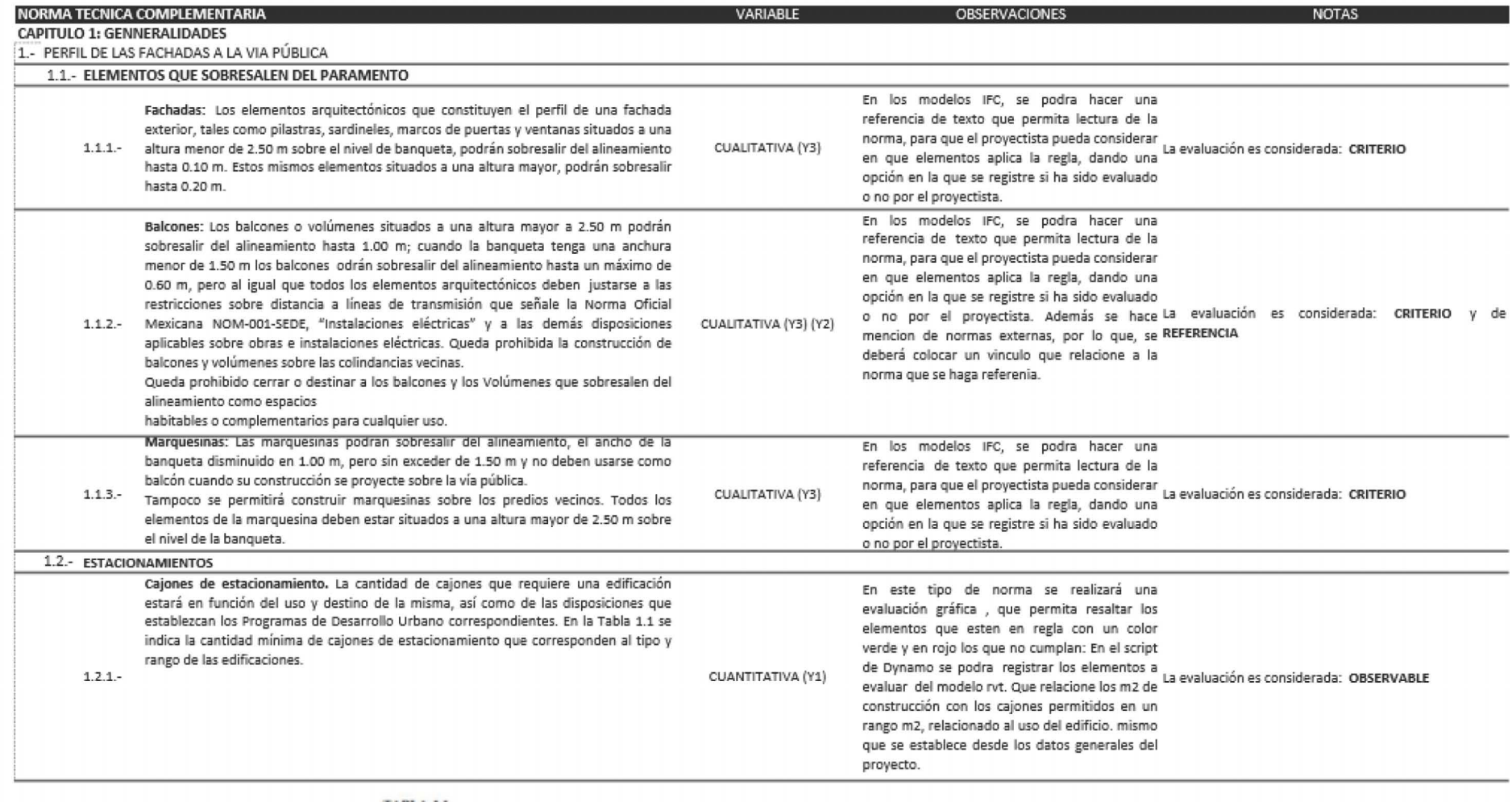

#### **TABLA 1.1**

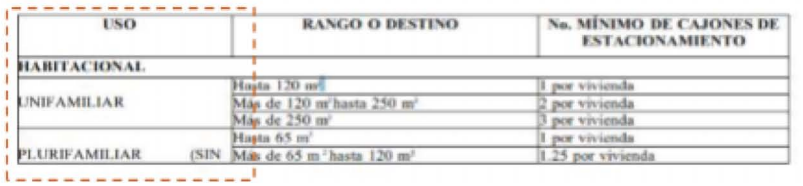

Sección de la Tabla 1.1, en donde la regla aplicara con respecto al uso del edificio. aplicando una regla de cociente entre el area construida por los cajones que se indiquen

CONDICIONES COMPLEMENTARIAS A LA TABLA 1.1

 $\square$ 

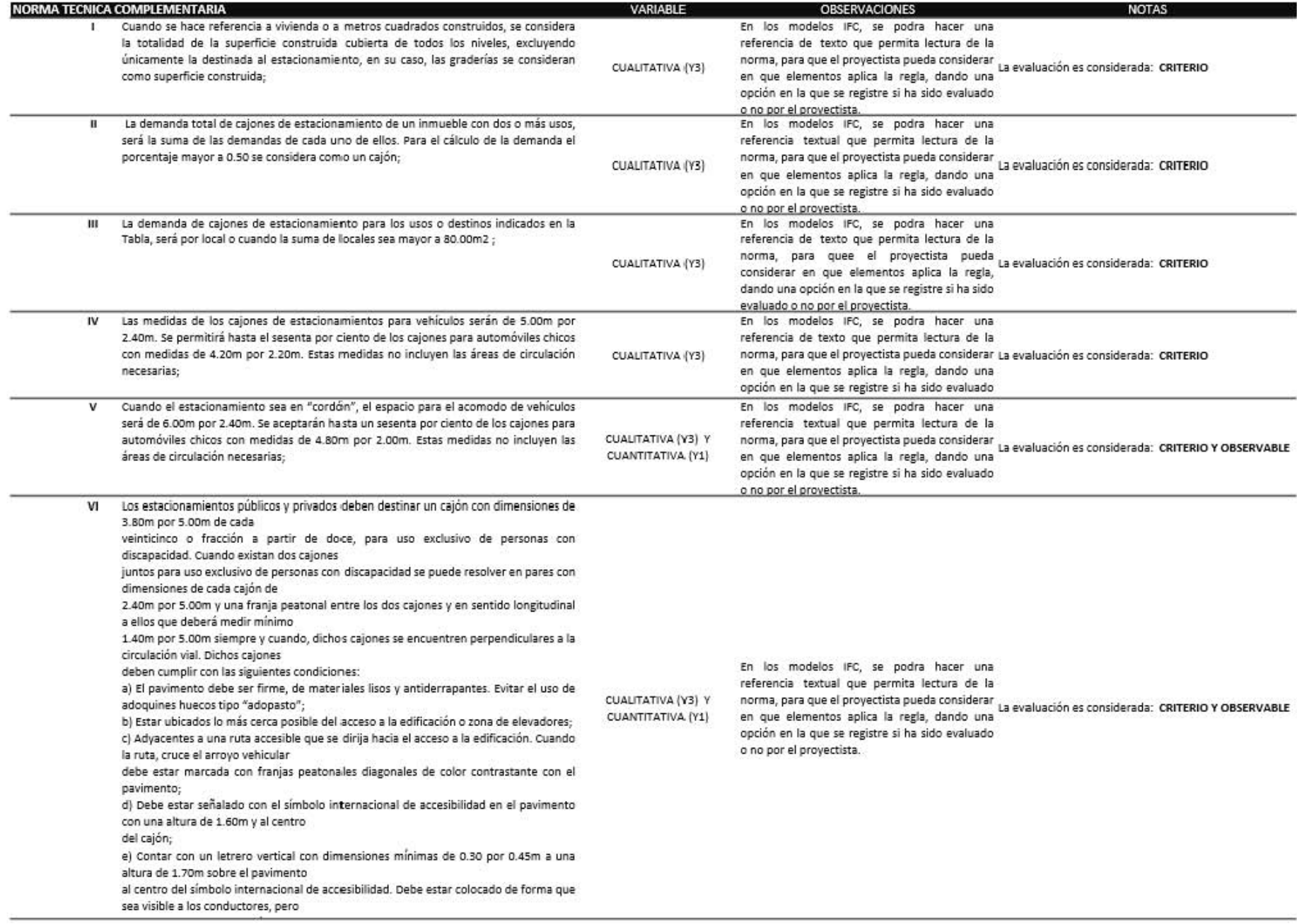

 $\mathbf{\nabla}$  $\Omega$  $\mathbf{\Omega}$  $\overline{\phantom{m}}$  .  $\supset$  $\rm \omega$ 

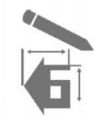

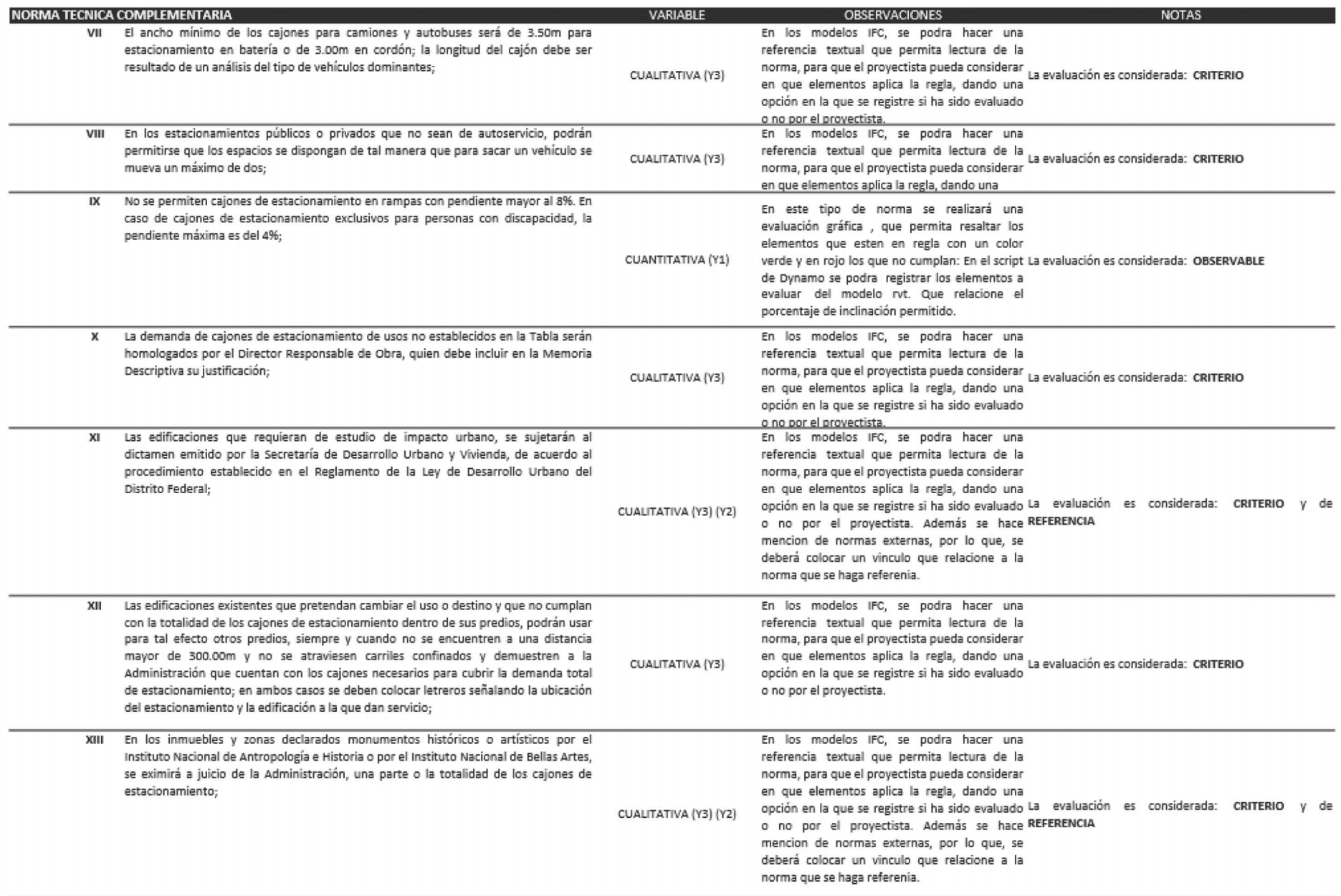

 $\square$ 

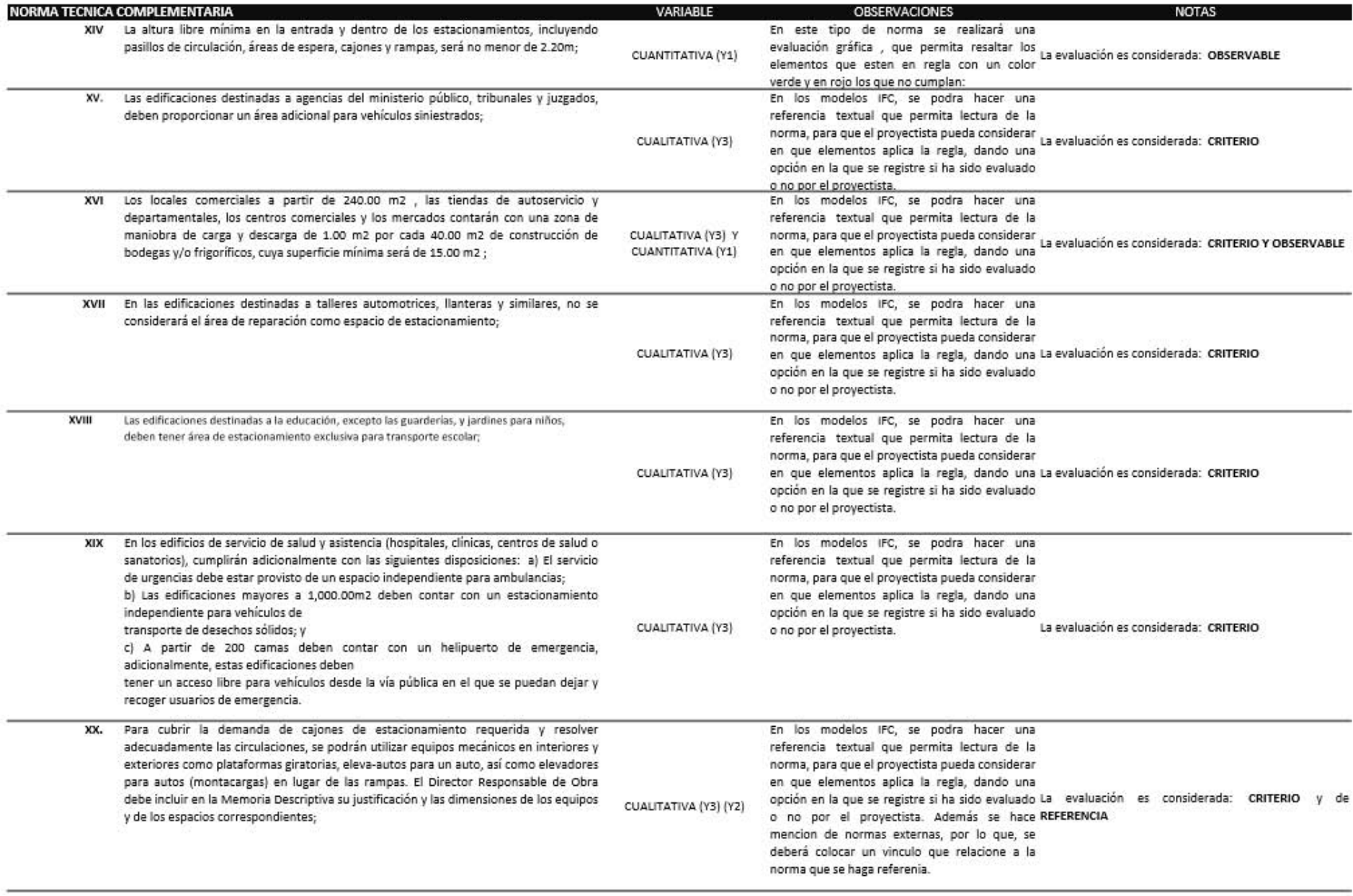

 $\mathbf{\nabla}$  $\Delta$  $\circlearrowright$  $\overline{\phantom{m}}$  .

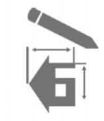

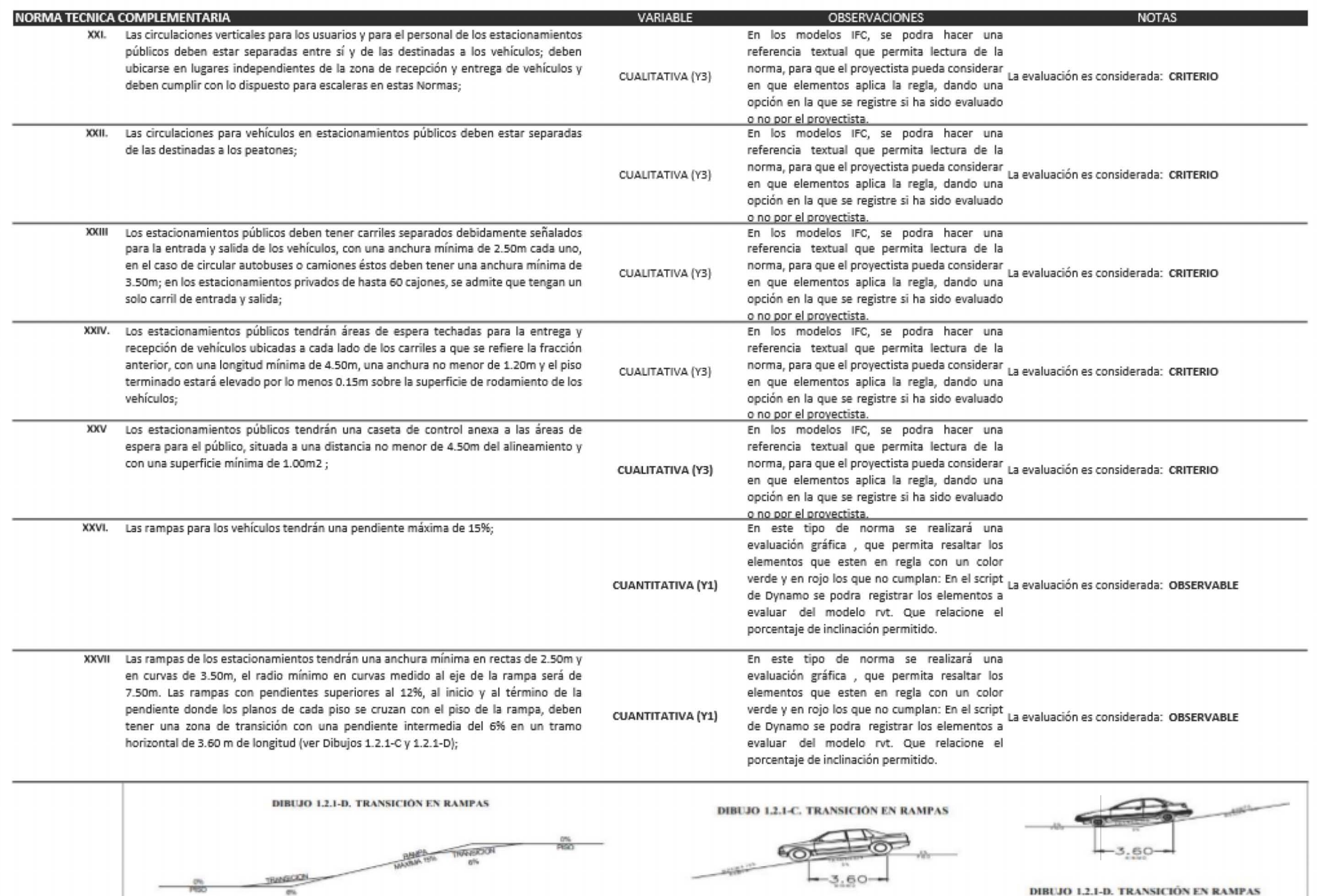

 $\square$ 

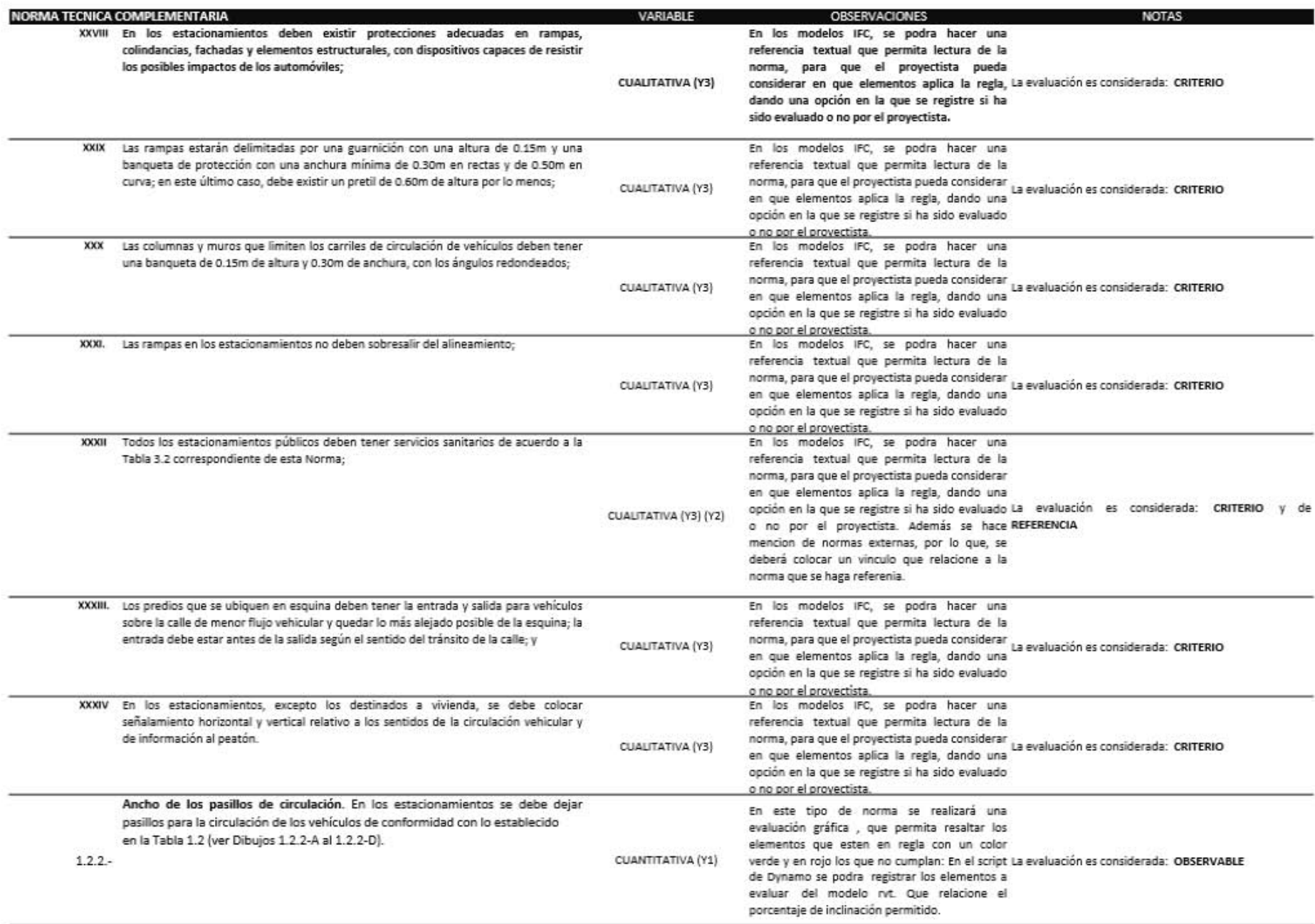

 $\mathbf{\nabla}$  $\Omega$  $\circlearrowright$  $\overline{\phantom{a}}$  .  $\supset$  $\rm \omega$ 

 $\sim 1$ 

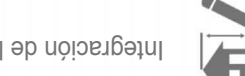

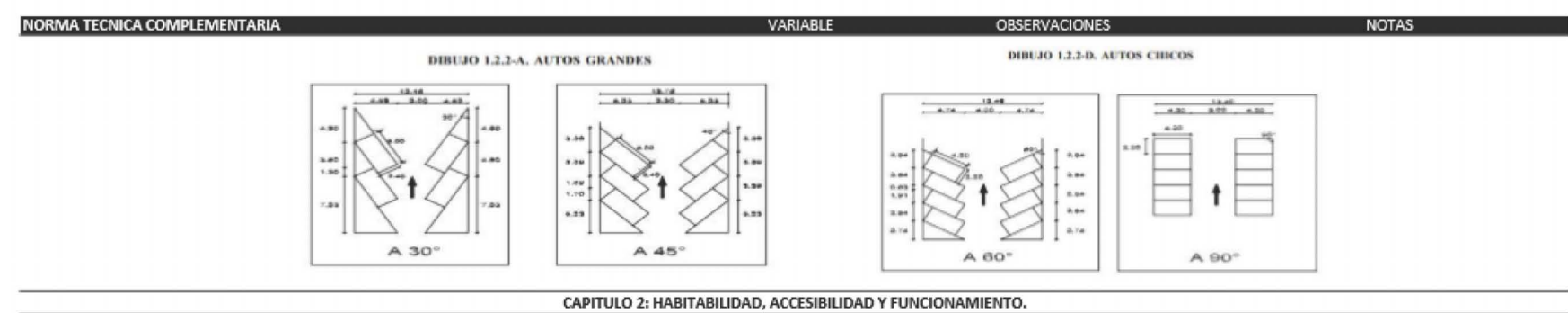

CUALITATIVA (Y3) Y

CUANTITATIVA (Y1)

#### 2.1.- DIMENSIONES Y CARACTERÍSTICAS DE LOS LOCALES EN LAS EDIFICACIONES

La altura máxima de entrepiso en las edificaciones será de 3.60m, excepto los casos que se señalen en la Tabla 2.1 y en los estacionamientos que incorporen eleva-autos. En caso de exceder esta altura se tomará como equivalente a dos niveles construidos para efectos de la clasificación de usos y destinos y para la dotación de elevadores. Las dimensiones y características mínimas con que deben contar los locales en las edificaciones según su uso o destino, se determinan conforme a los parámetros que se

establecen en la siguiente tabla.

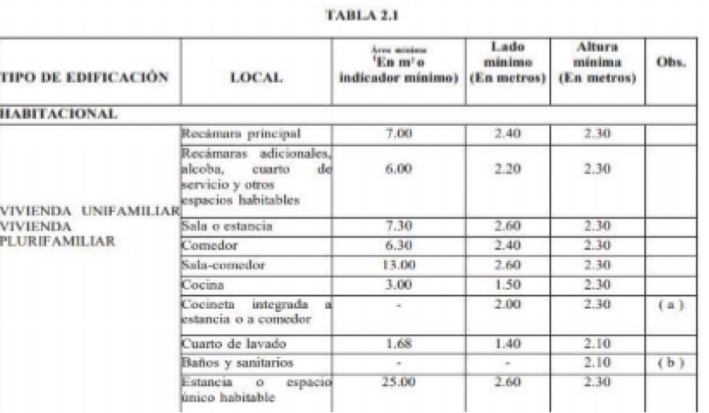

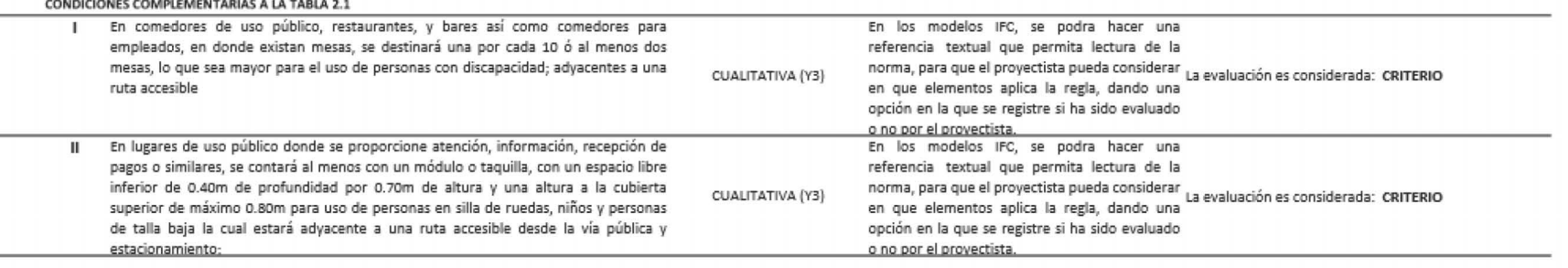

Sección de la Tabla 2.1, en donde la regla aplicara con respecto al TIPO DE EDIFICACIÓN y EL ESPACIO ARQUITECTONICO aplicando una regla de cociente entre el area construida por el área minima del local

en que elementos aplica la regla, dando una La evaluación es considerada: CRITERIO Y OBSERVABLE

En los modelos IFC, se podra hacer una

referencia textual que permita lectura de la

norma, para que el proyectista pueda considerar

opción en la que se registre si ha sido evaluado

o no por el proyectista.

 $\sim$ 

## $\Delta$

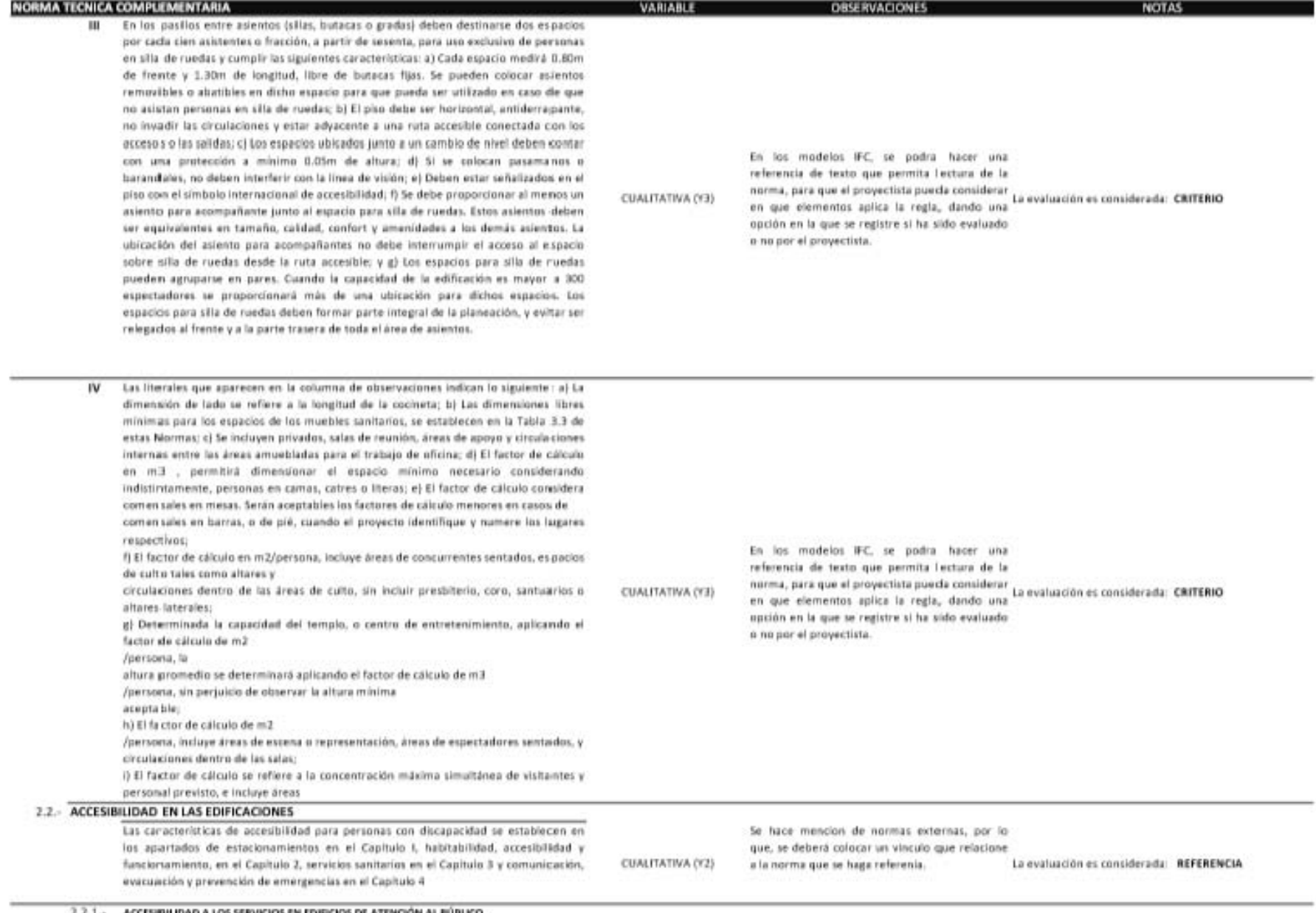

2.2.1. ACCESIBILIDAD A LOS SERVICIOS EN EDIFICIOS DE ATENCIÓN AL PÚBLICO

93

 $\mathbf{\nabla}$  $\Omega$  $\mathbf{\Omega}$  $\longrightarrow$  $\supset$  $\rm \omega$ 

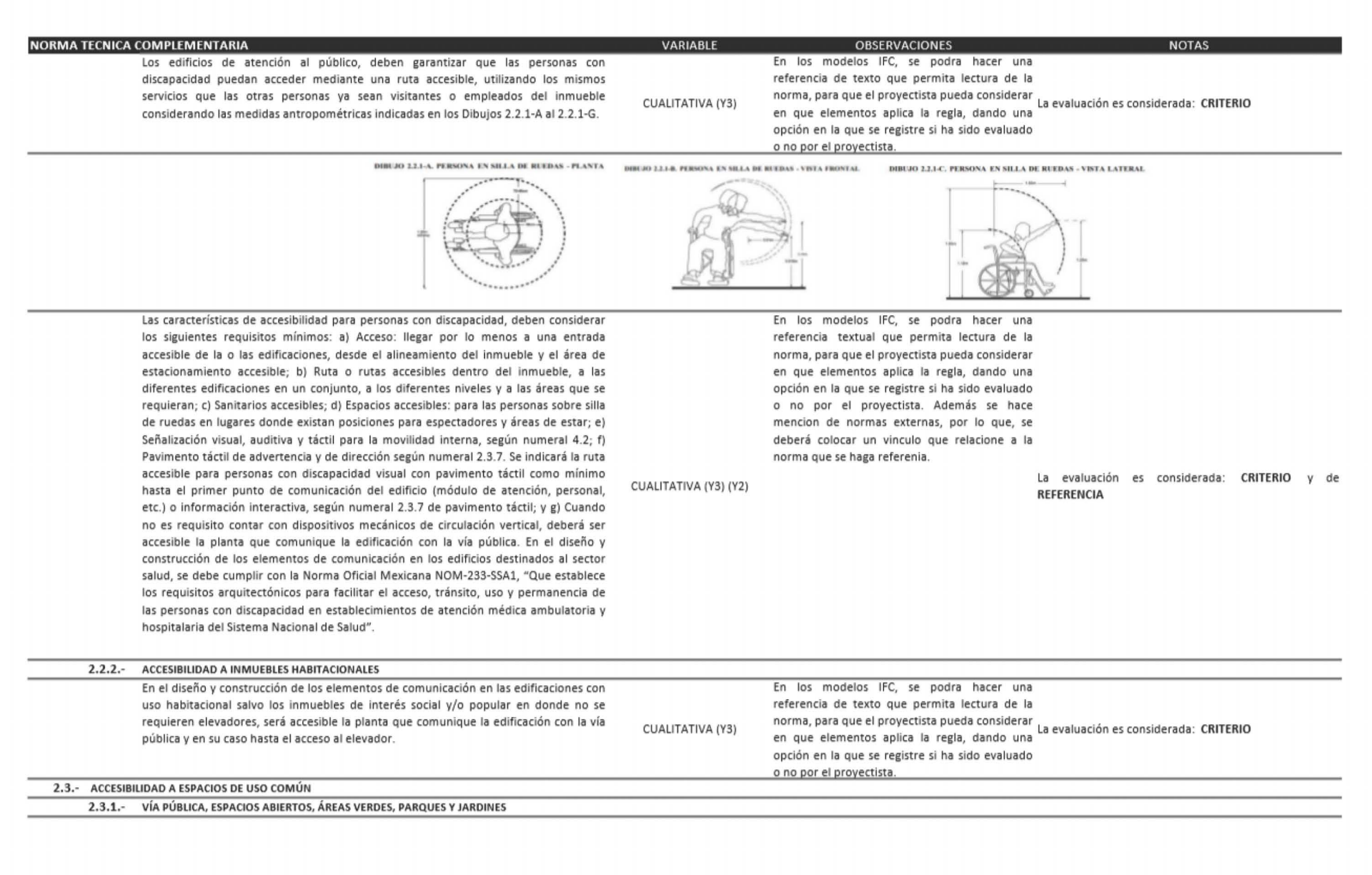

 $\overline{\phantom{0}}$ P á g i n a 94  $\ddot{\circ}$  $\sigma$  $\subset$ g Ń

 $\mathbf{r}$ 

**., IGl** 

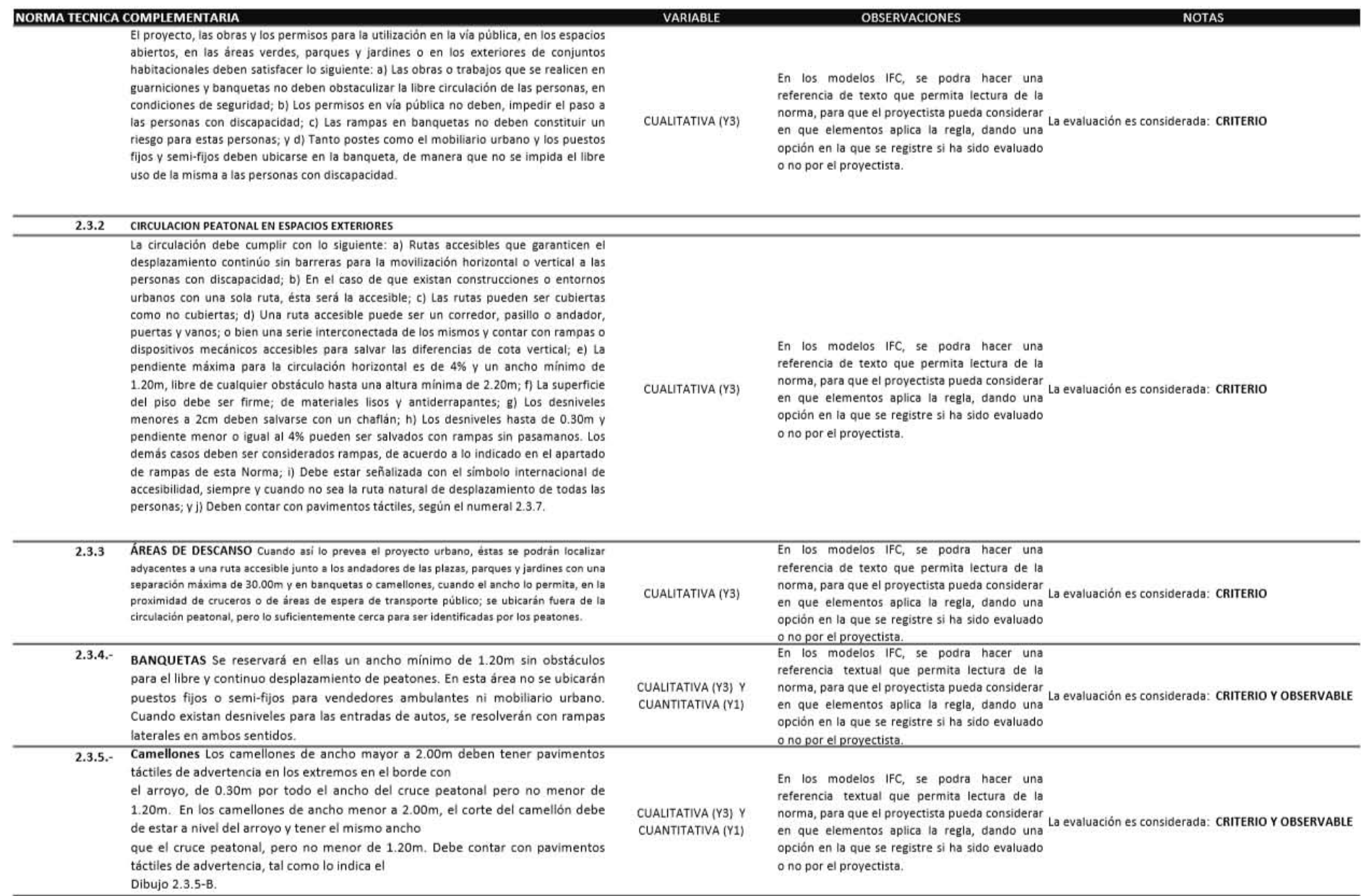

 $66$ 

 $\rm \Omega$ 

 $\mathbf{\nabla}$  $\Omega$  $\varpi$  $\longrightarrow$  $\supset$ 

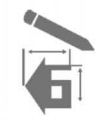

P á g i n a 96

 $\mathbf{\sigma}$  $\cdot$ - $\bigcirc$ á  $\square$ 

96

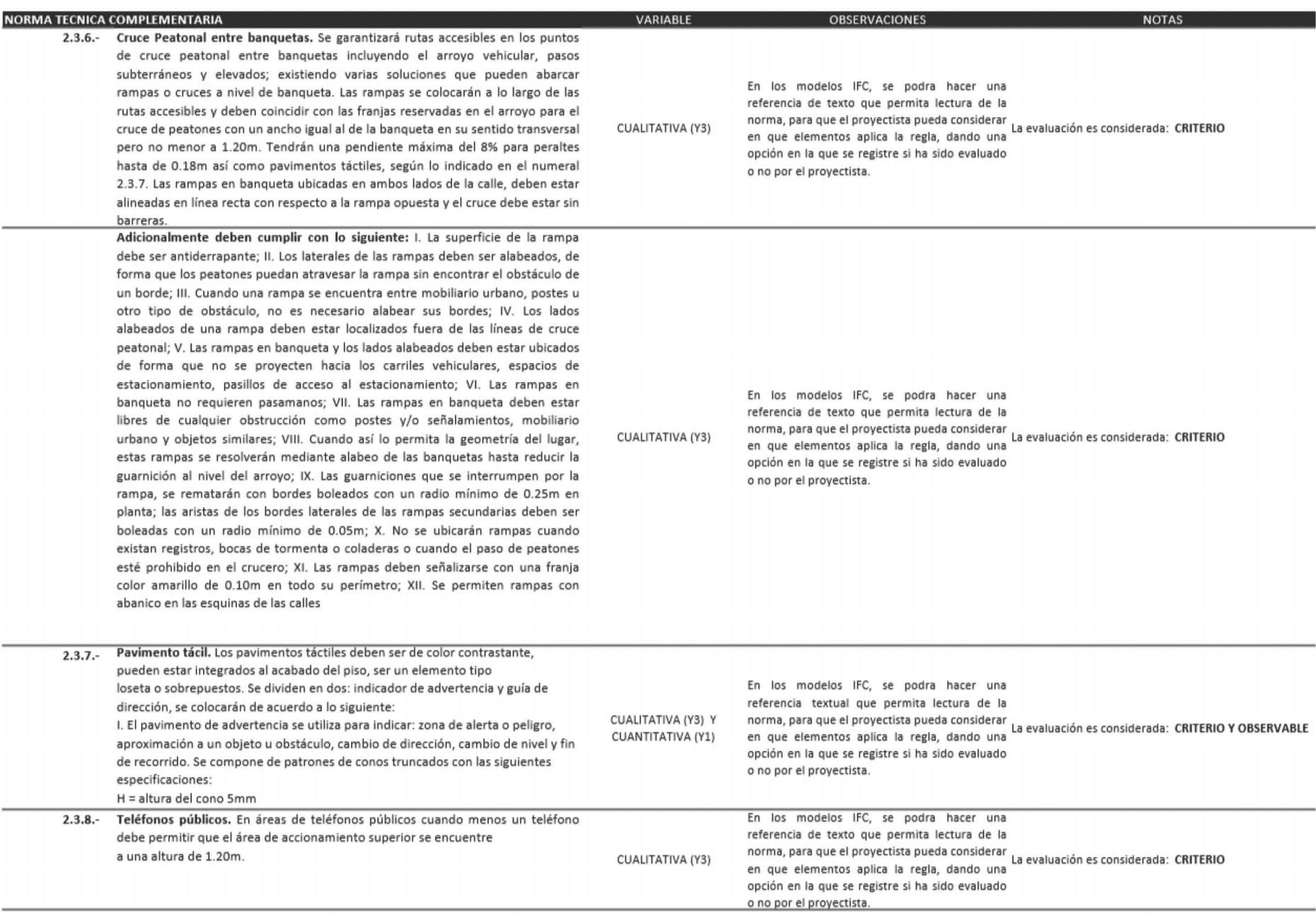

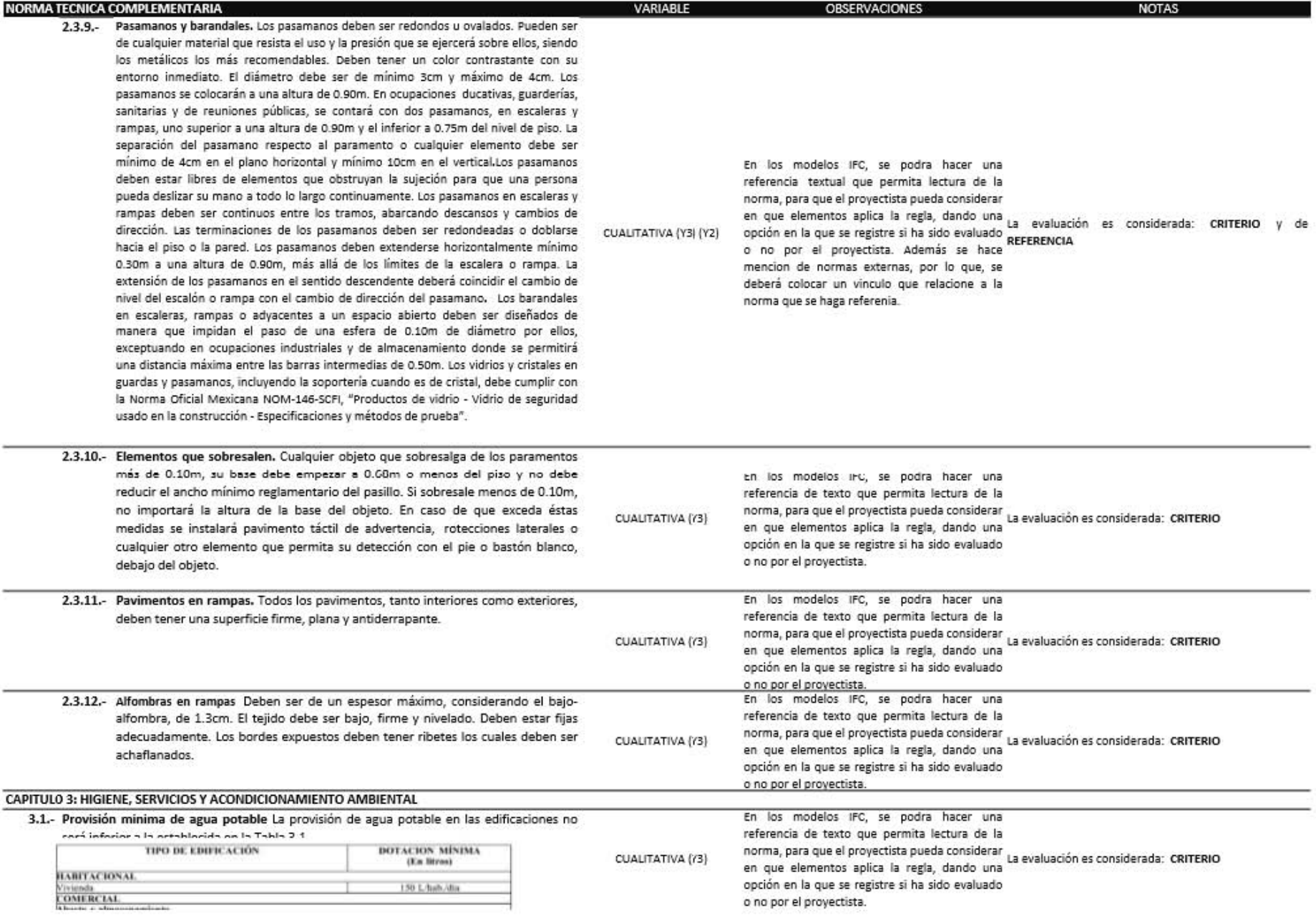

 $\Delta$  $\circlearrowright$  $-\cdot$  $\Rightarrow$ 

 $\mathbf{\nabla}$ 

 $\sqrt{6}$ 

 $\rm \omega$ 

Integración de la Norna Técnica Complementaria para el Proyecto Arquitectonico, en modelos de intormación na para la construcción- BIM

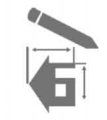

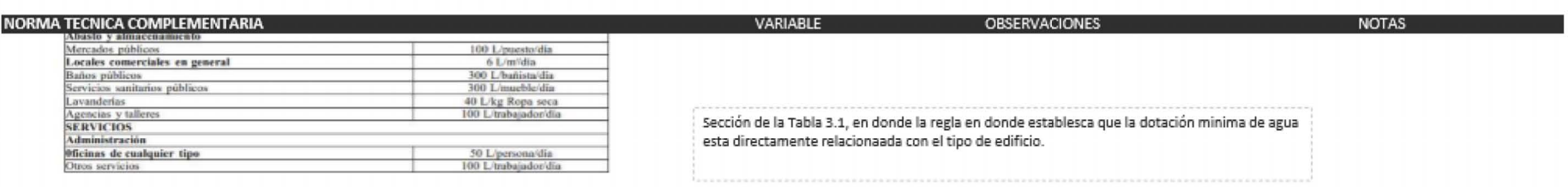

#### 3.2 .- SERVICIOS SANITARIOS

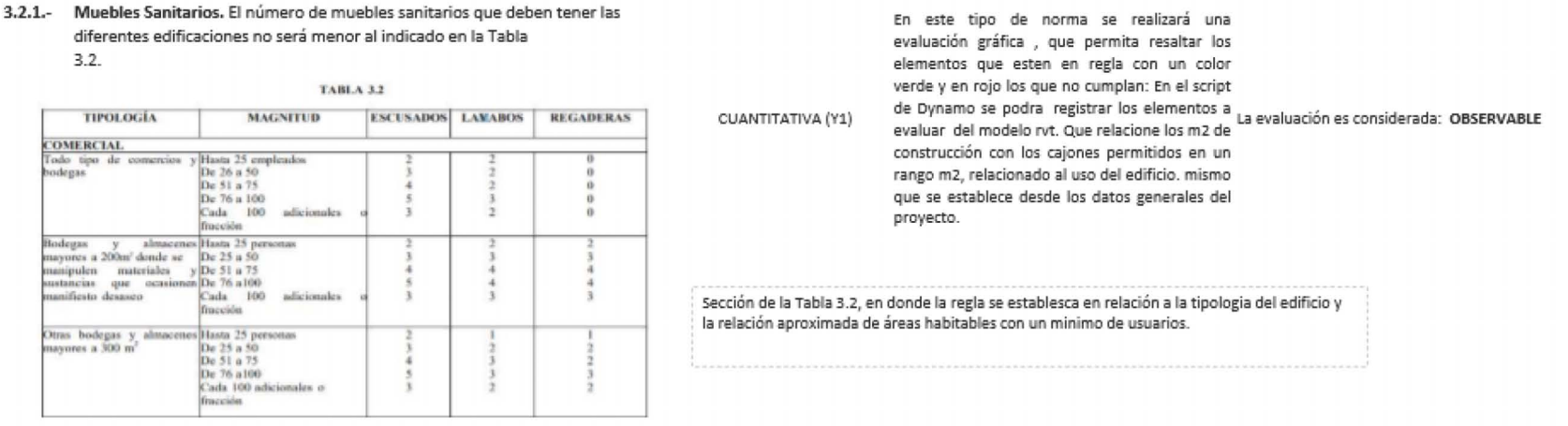

#### CONDICIONES COMPLEMENTARIAS A LA TABLA 3.2

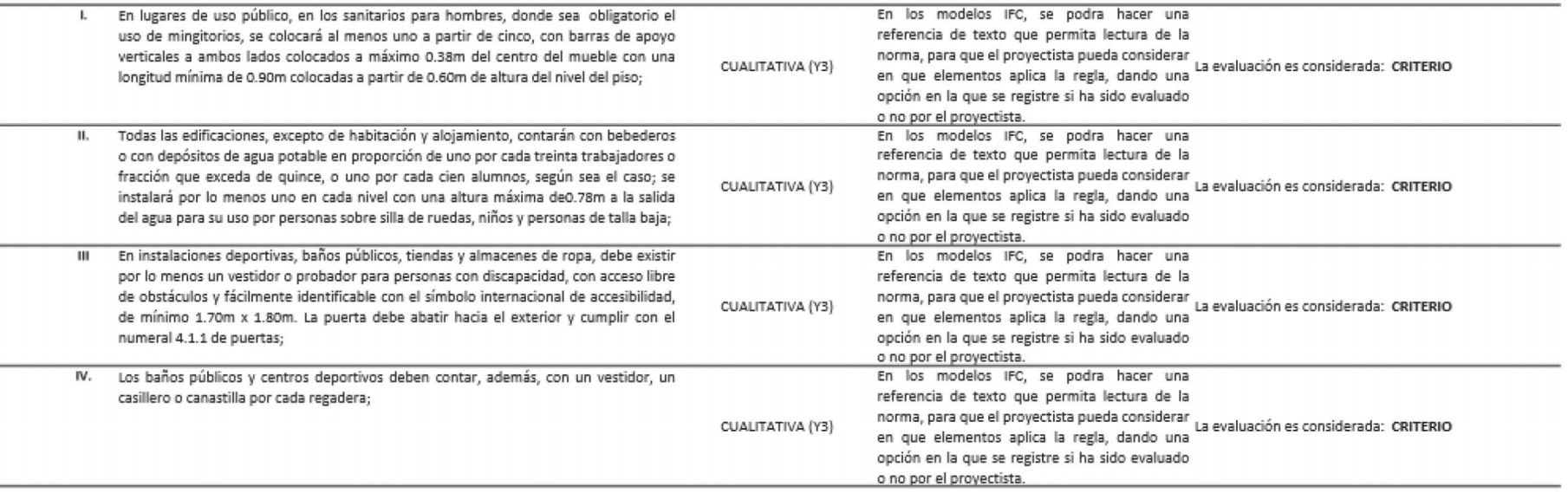

 $\square$ 

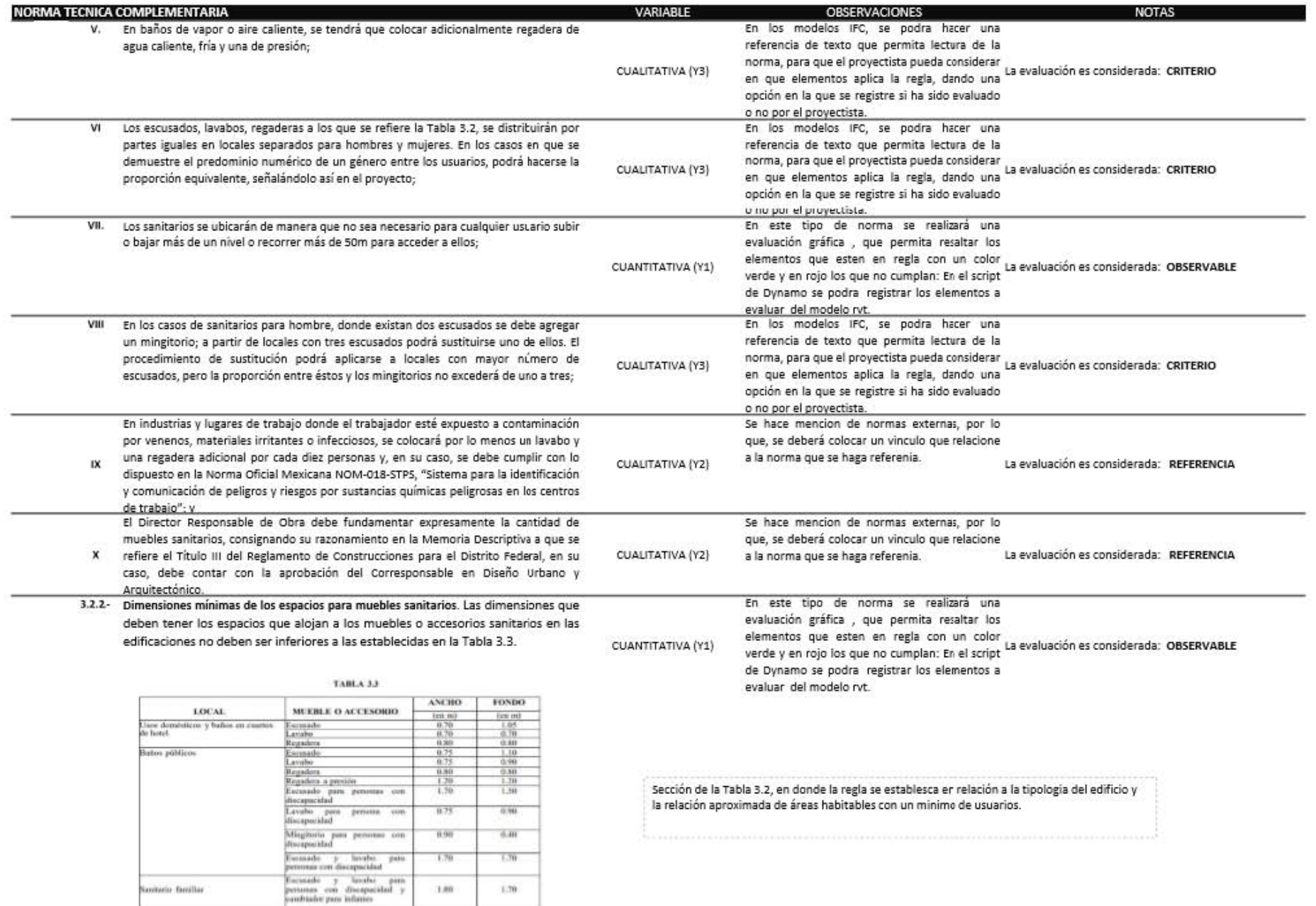

Sustrato Gerillar

 $1.89$ 

 $1.70$ 

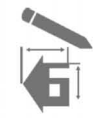

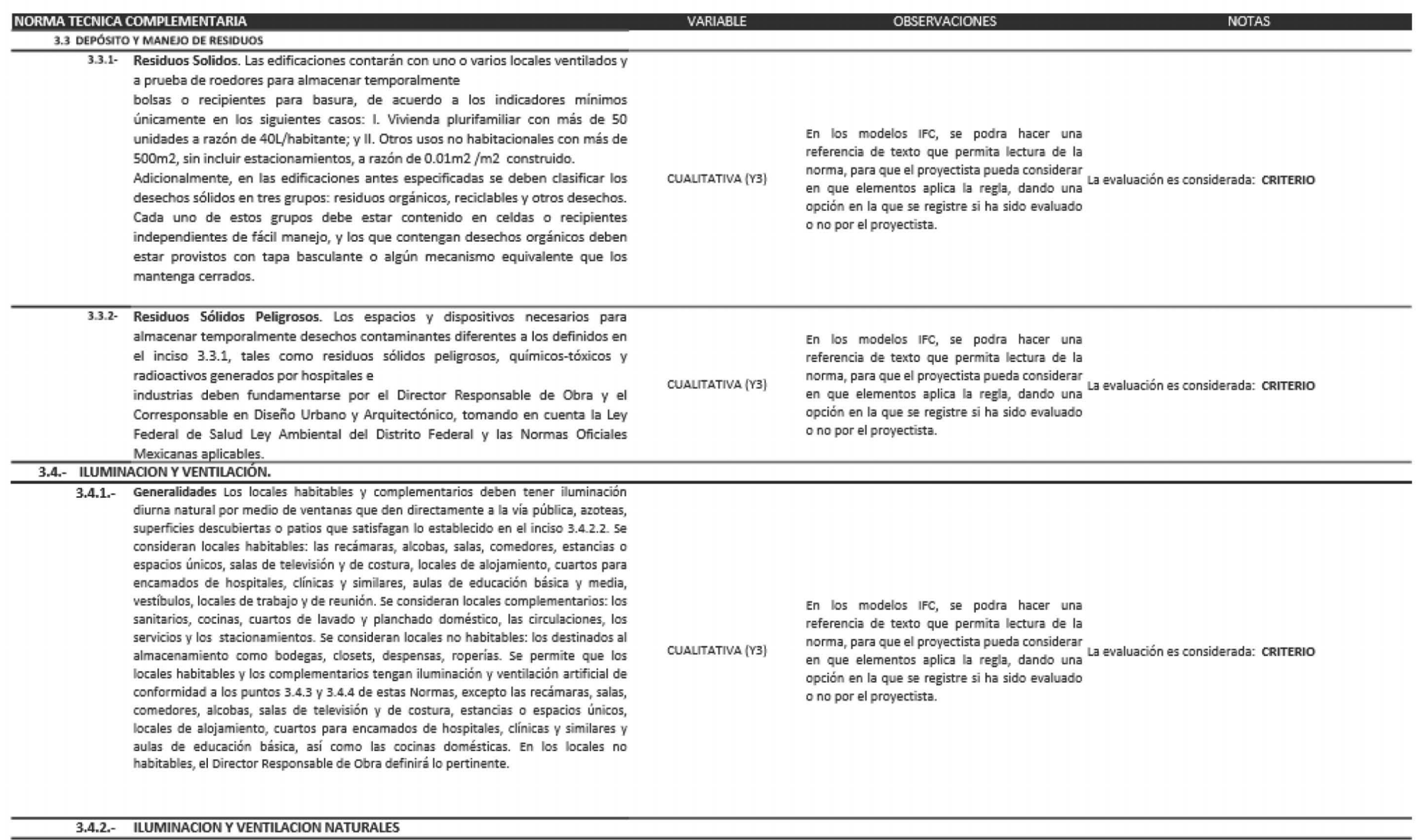

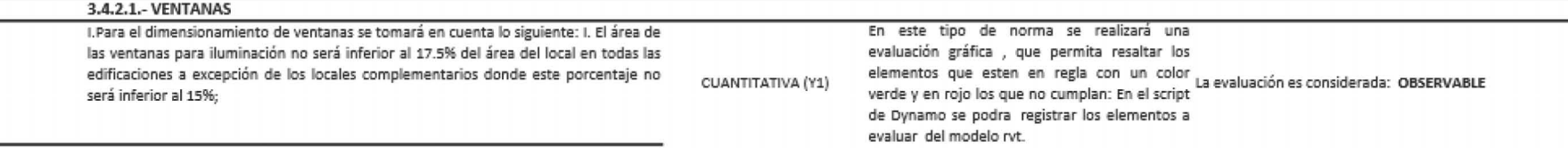

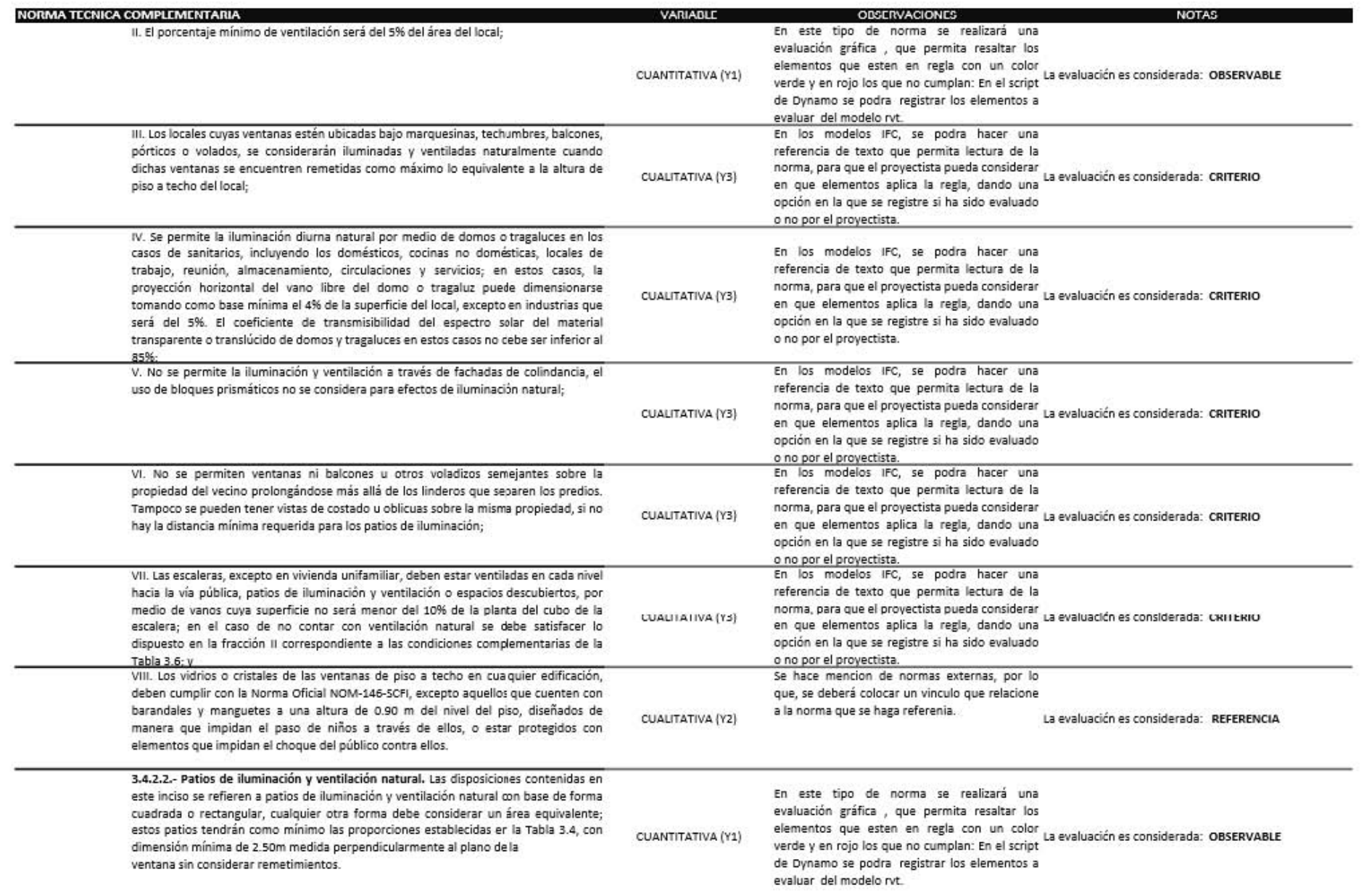

 $\mathbf{\nabla}$ 

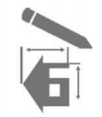

102

 $\mathbf \sigma$  $\cdot \bigcirc$ á  $\square$ 

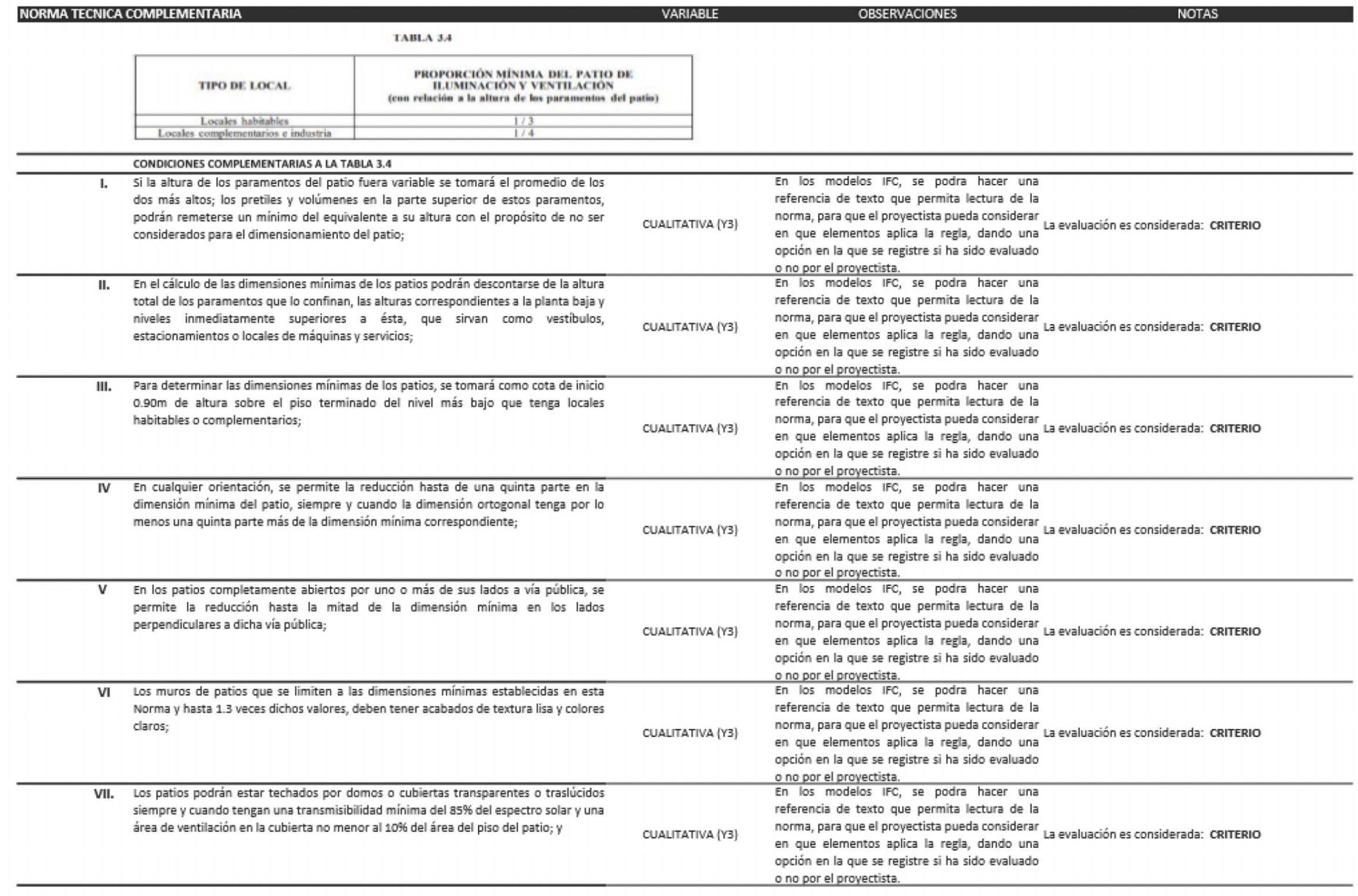

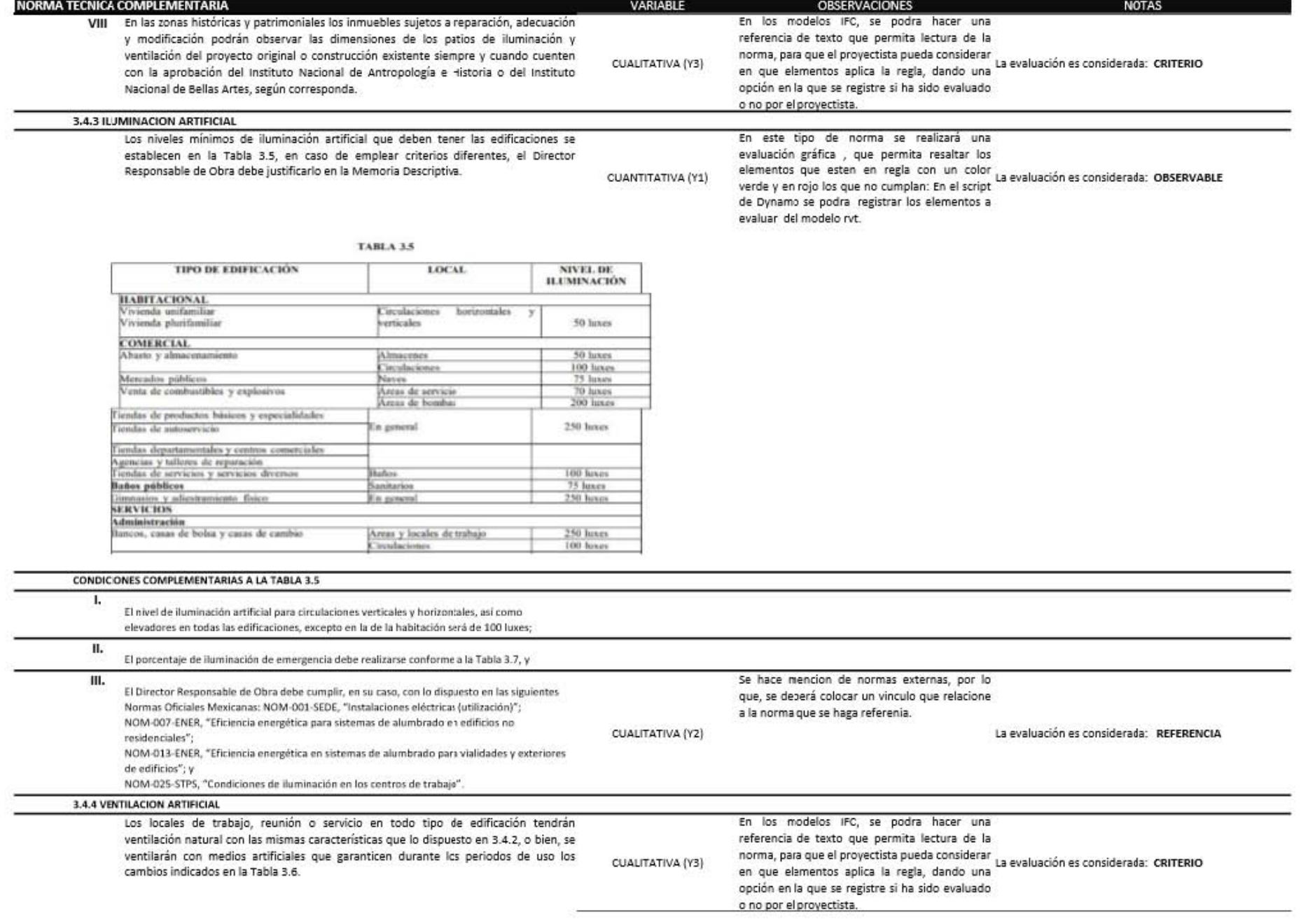

 $\mathbf{\nabla}$ 

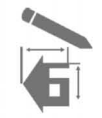

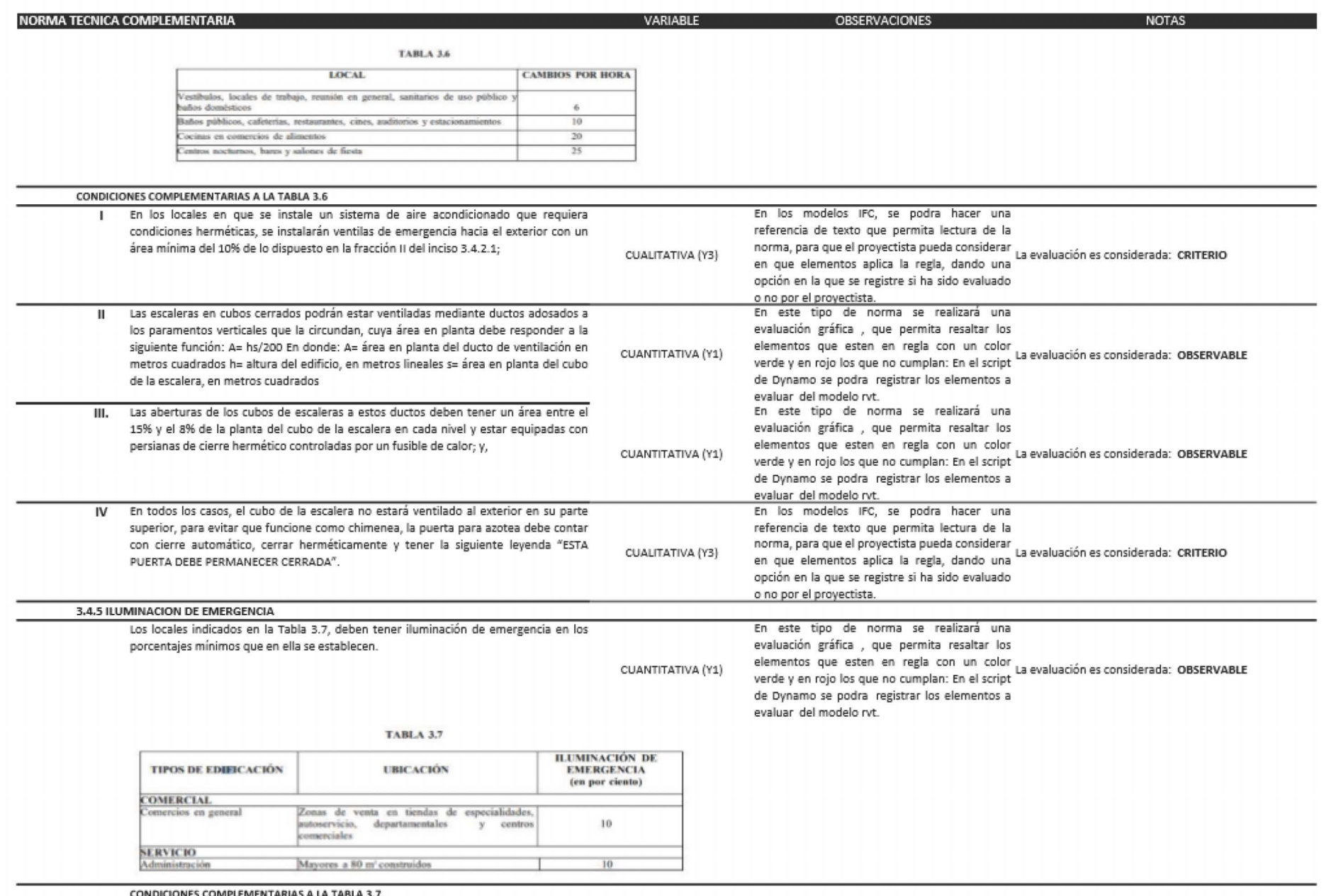

 $\square$ 

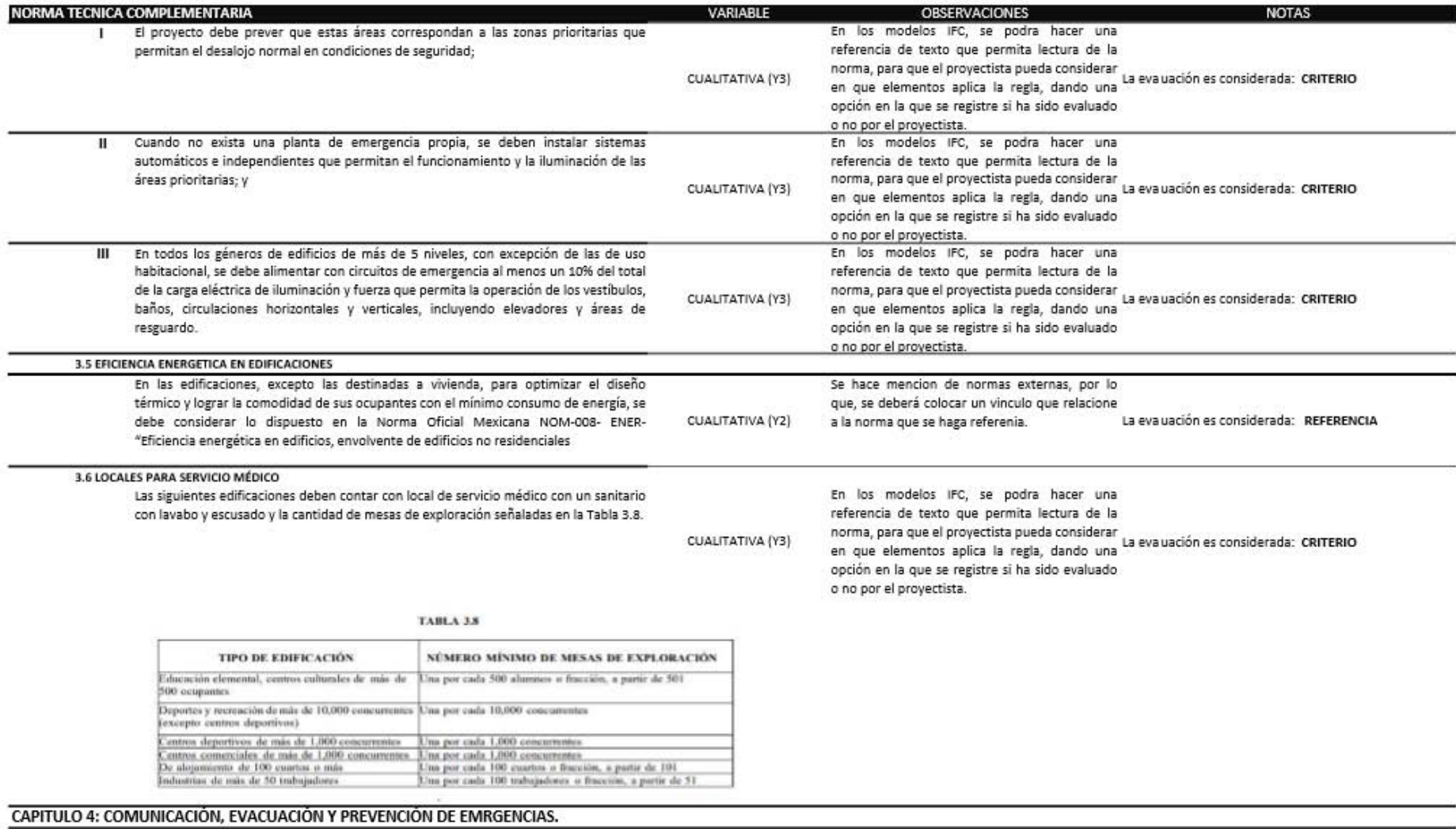

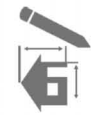

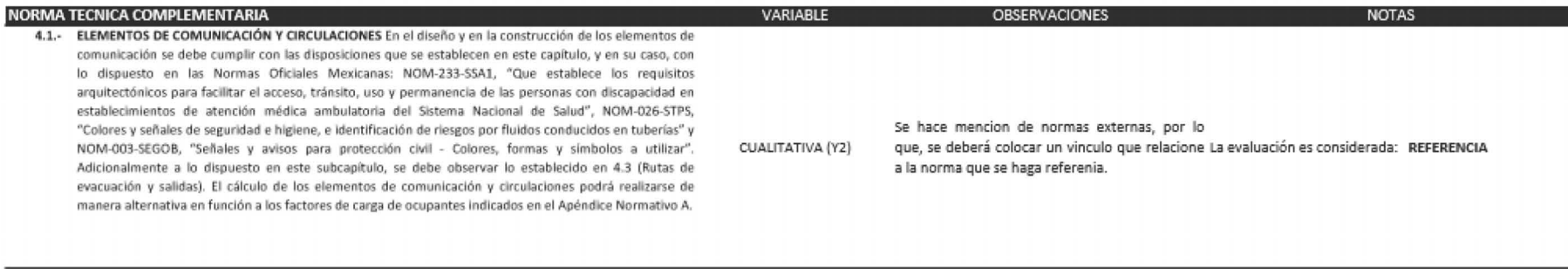

4.1.1.- Puertas Las puertas de acceso, intercomunicación y salida deben tener una altura mínima de 2.10m y una anchura que cumpla con la medida de 0.60m por cada 100 personas o fracción pero sin reducir las dimensiones mínimas que se indica en la Tabla 4.1 para cada tipo de edificación. El ancho libre mínimo de las puertas de las edificaciones, en ningún caso podrá ser inferior a 0.90m, exceptuando las viviendas de interés social y/o popular, que en sus puertas tendrán como ancho mínimo el indicado en la Tabla 4.1.

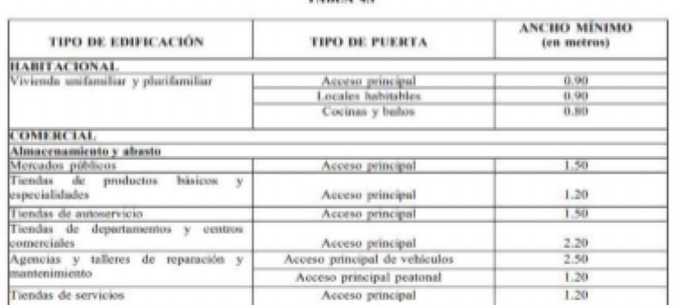

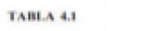

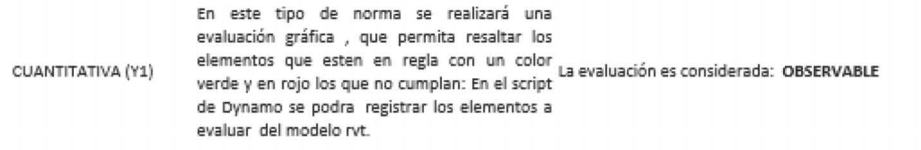

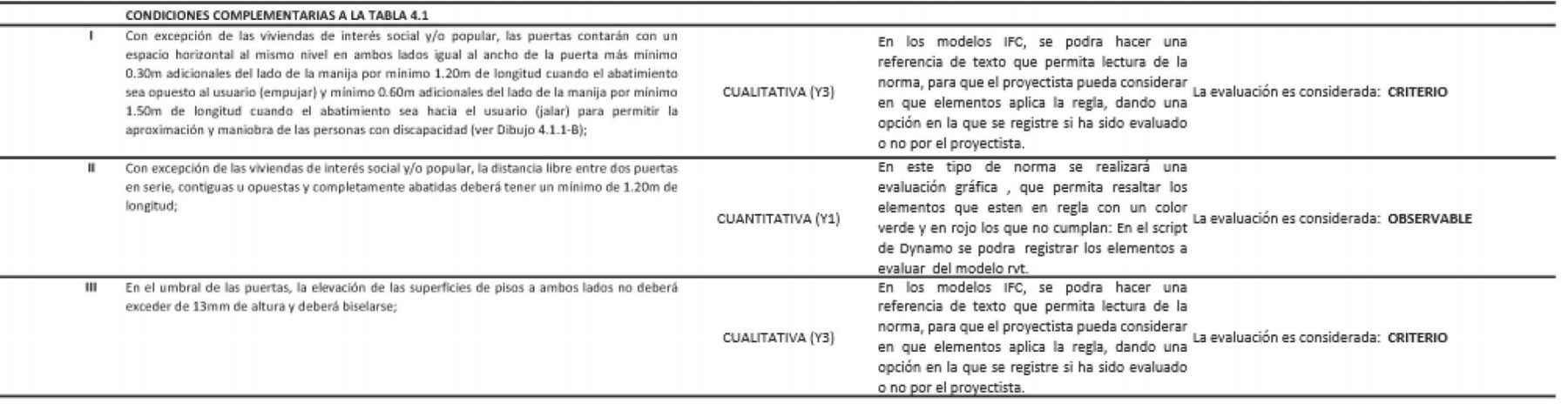

 $\square$ 

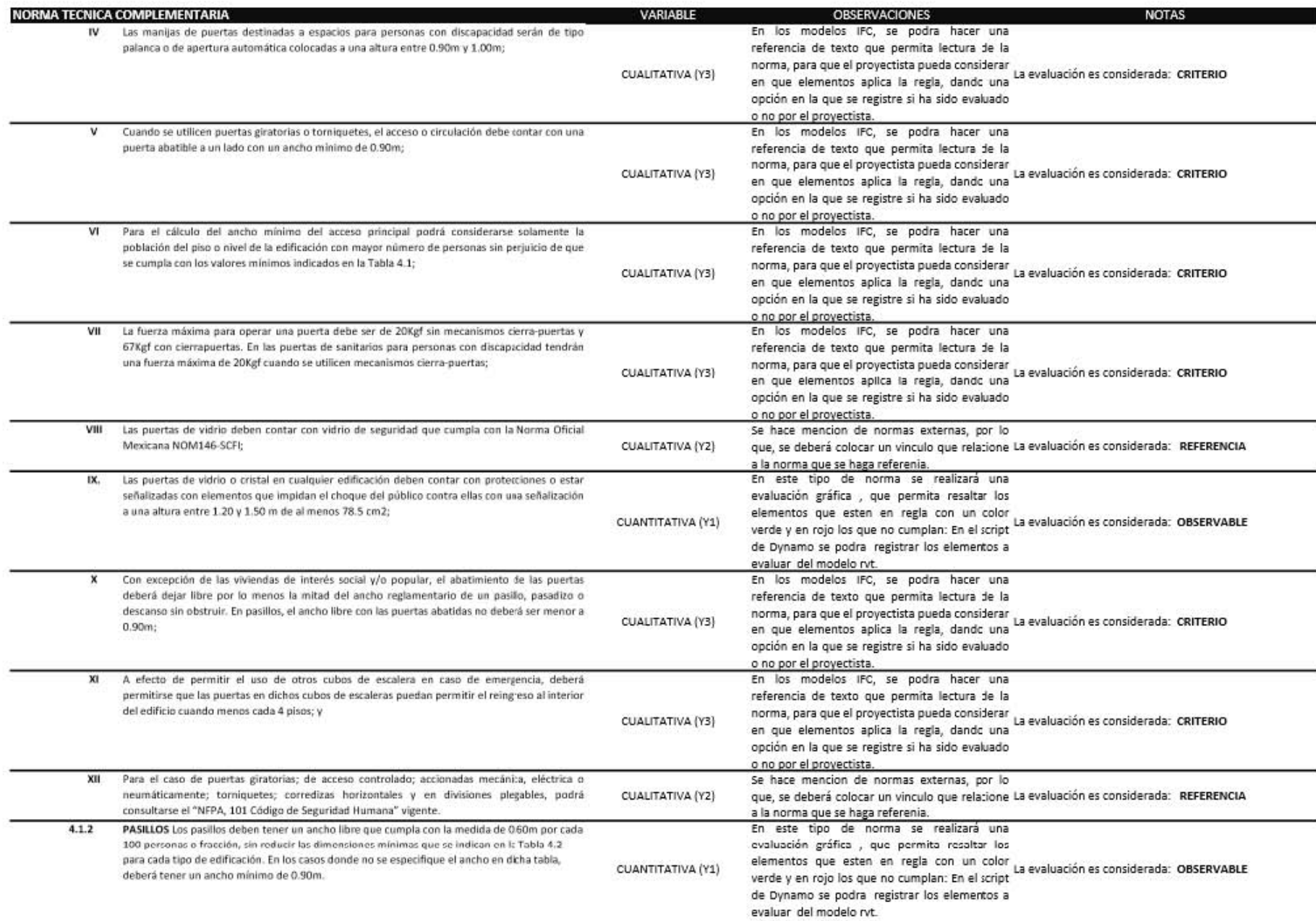
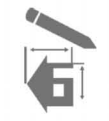

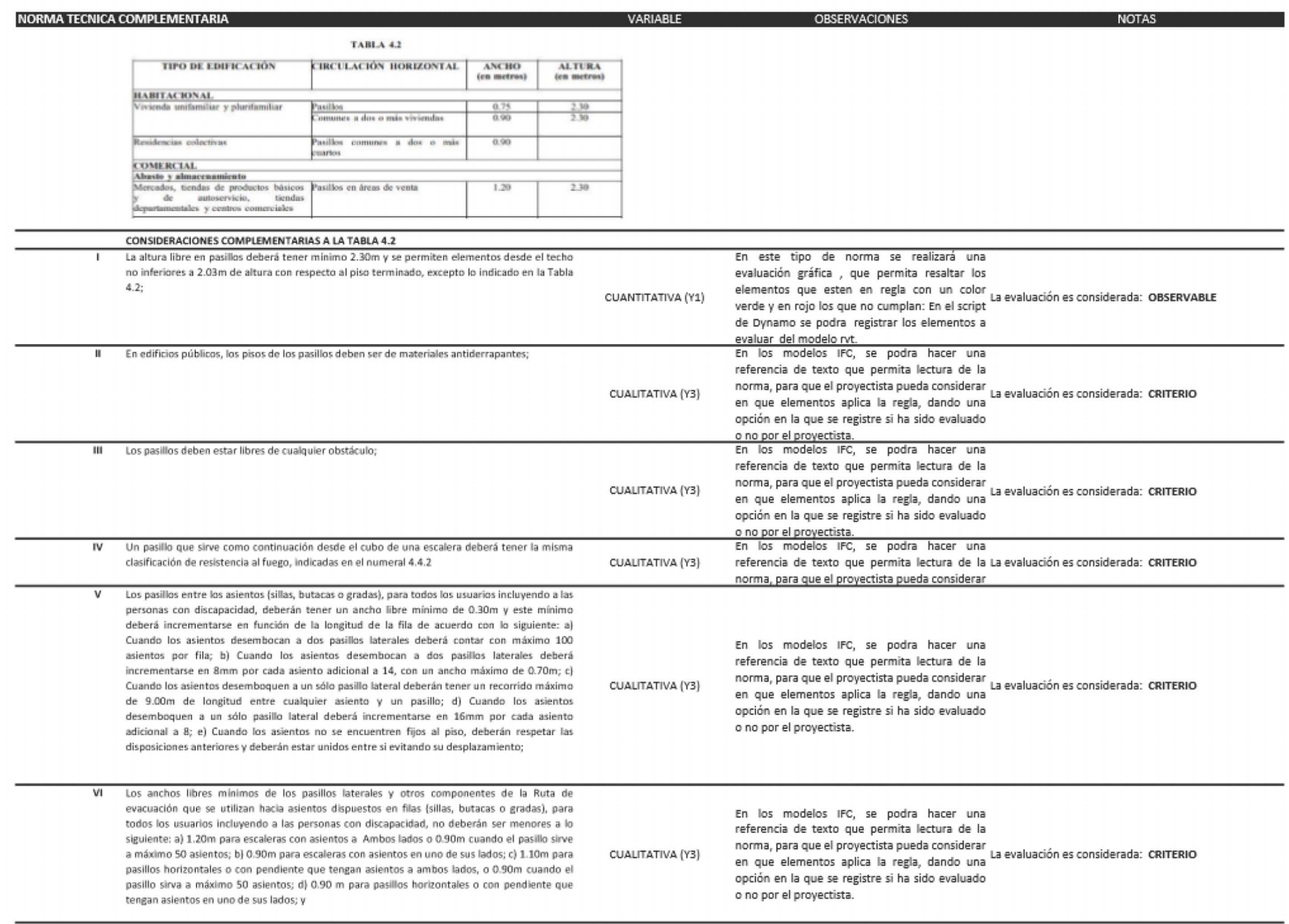

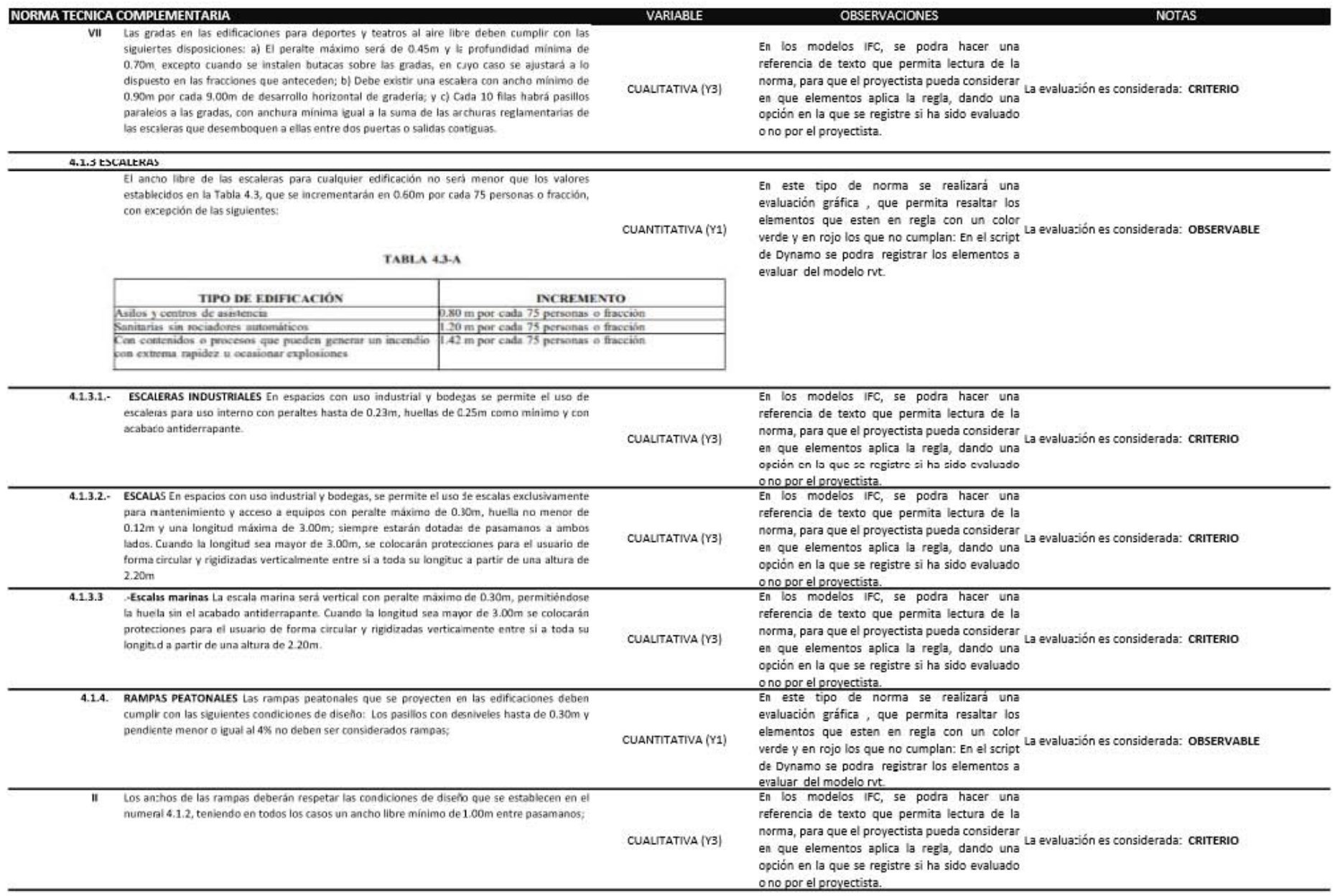

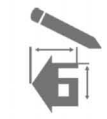

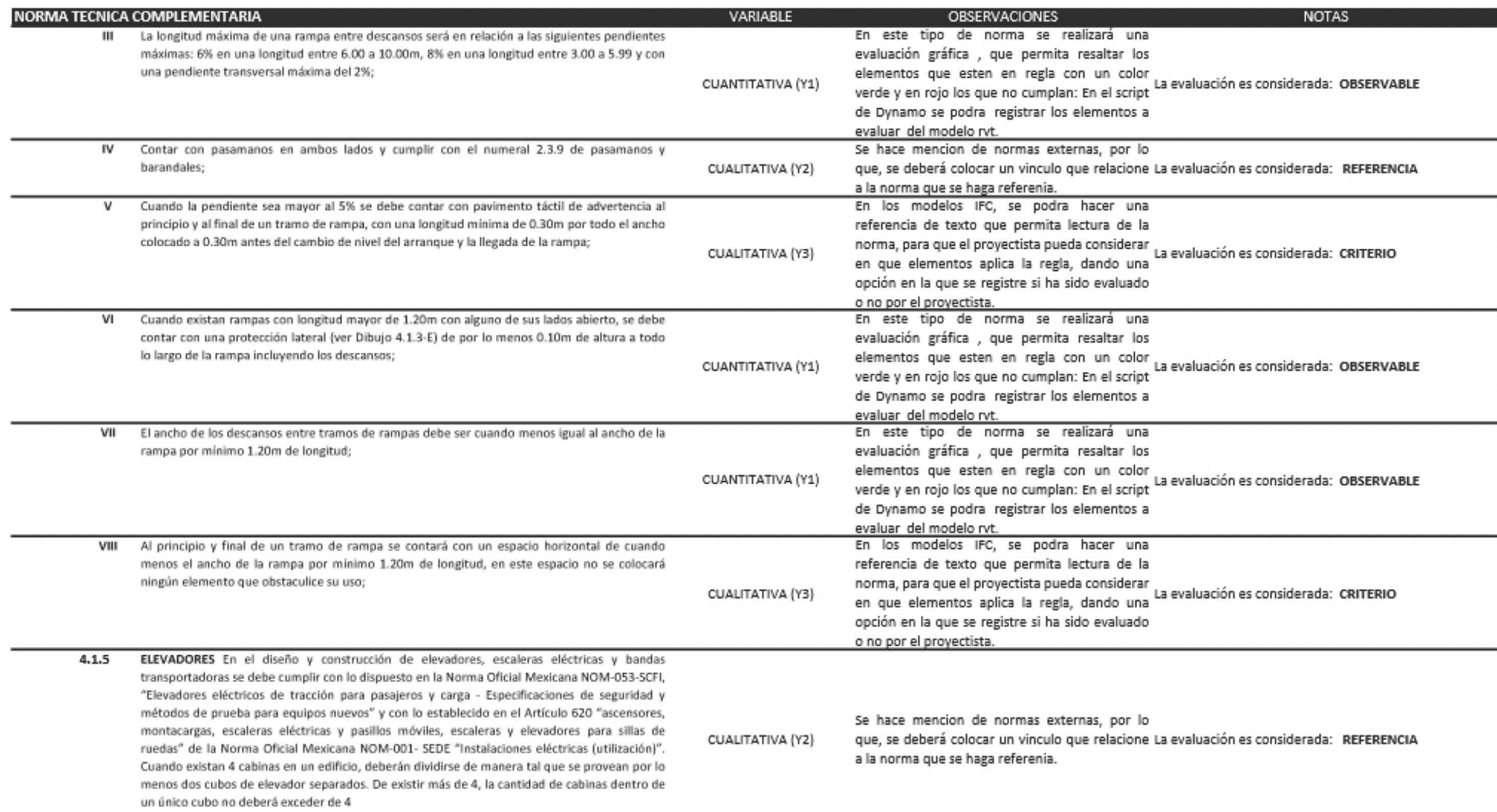

 $\square$ 

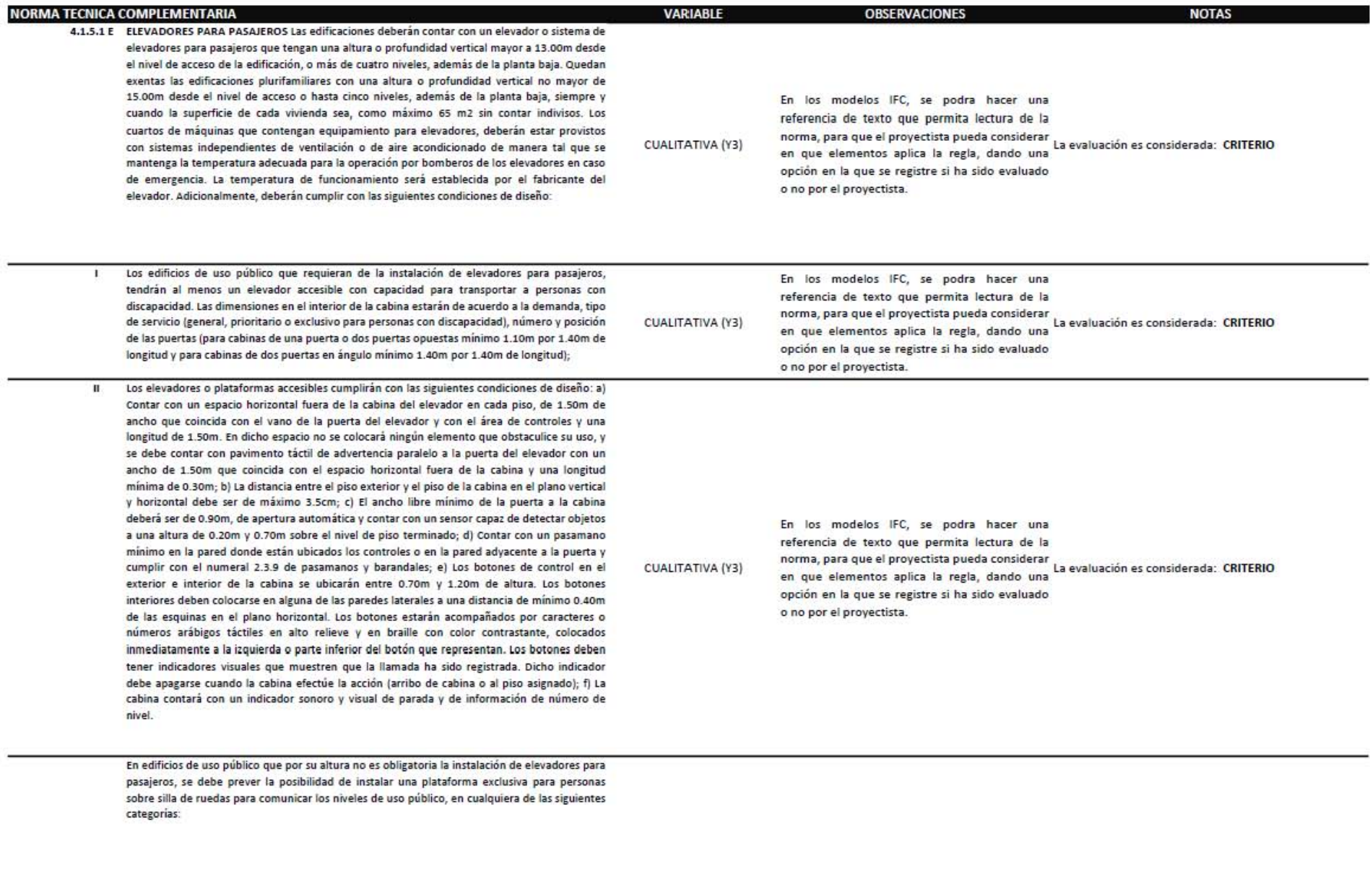

 $\mathbf{\nabla}$  $\Omega$  $\Omega$  $\overline{\phantom{a}}$  $\Rightarrow$  $\rm \omega$ 

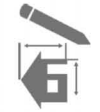

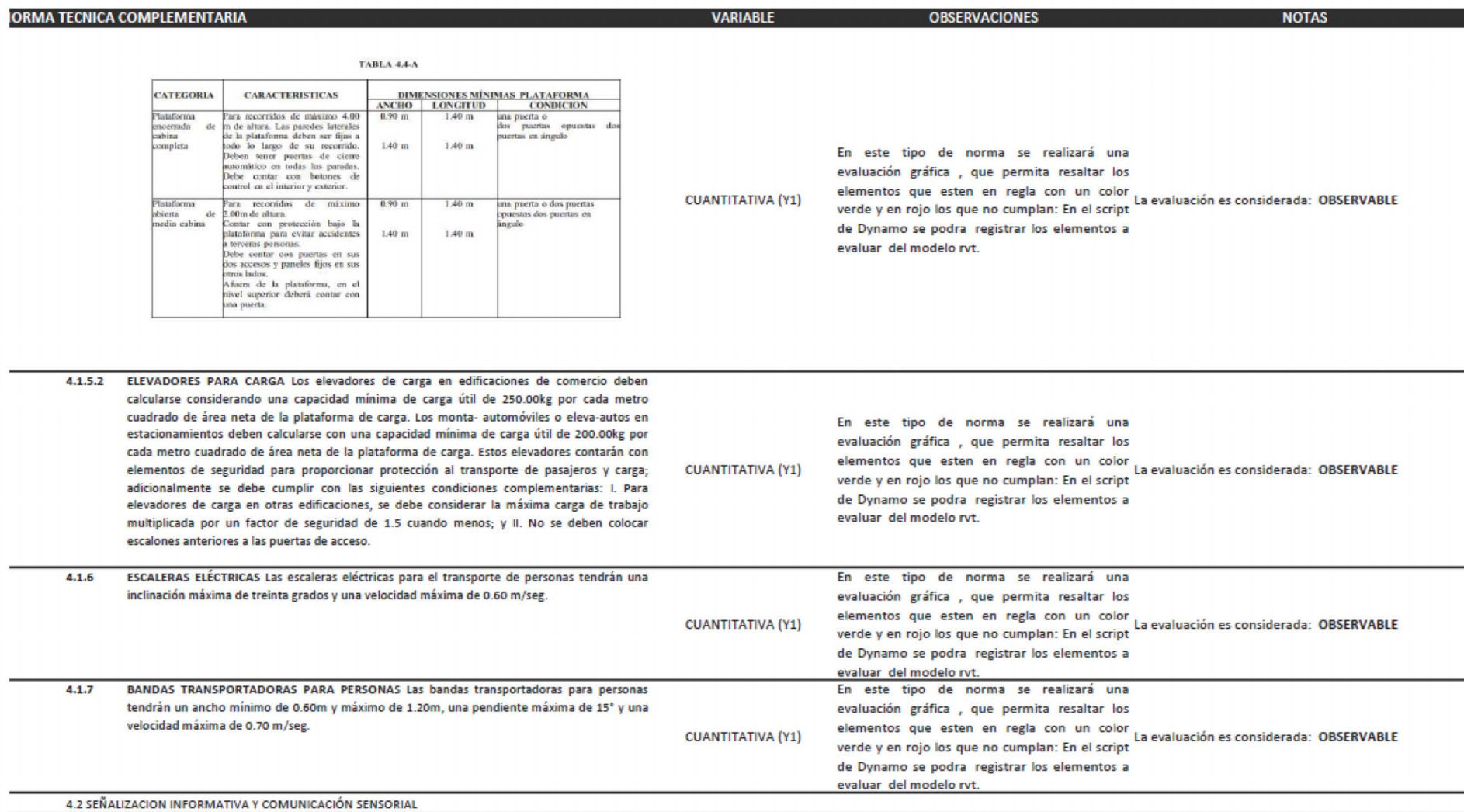

ģ  $\square$ 

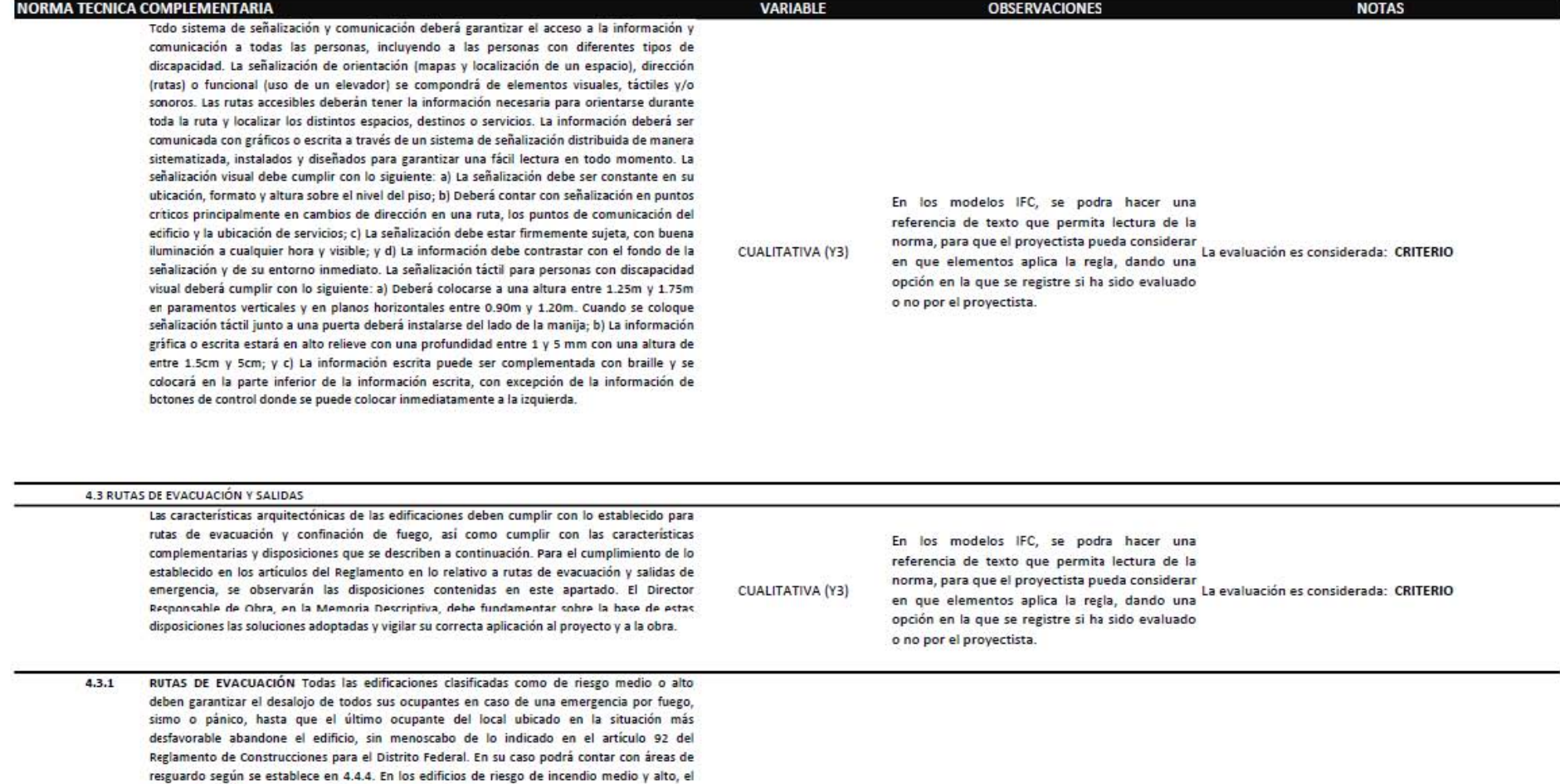

CUALITATIVA (Y3)

En los modelos IFC, se podra hacer una

referencia de texto que permita lectura de la

en que elementos aplica la regla, dando una

opción en la que se registre si ha sido evaluado

o no por el proyectista.

norma, para que el proyectista pueda considerar<br>norma, para que el proyectista pueda considerar La evaluación es considerada: CRITERIO

deberá ser mínimo de dos. El número de rutas de evacuación desde cualquier planta o sección de la misma deberá ser como sigue: para carga de ocupantes superior a 500 pero no superior a 1000, será de mínimo 3 rutas y para carga de ocupantes superior a 1000, no inferior a 4 rutas (ver Apéndice Normativo A). Además de lo indicado en el Capítulo IV del Título Quinto del Reglamento de Construcciones para el Distrito Federal, en las rutas de evacuación se observarán las siguientes disposiciones: I. Cuando en las rutas de evacuación se requieran dos puertas de "acceso a la salida", de "salida" o de "descarga de la salida", éstas deberán ubicarse entre sí a una distancia no inferior a la mitad de la longitud de la máxima dimensión diagonal del área del local o planta del edificio que debe ser servida, medida en línea recta entre el borde máscercano de las puertas de "acceso a la salida", "salida" o las "descarga de la salida";

número de las rutas de evacuación desde cualquier nivel,

4.4 PREVISIONES CONTRA INCENDIO

113

 $\overline{\phantom{a}}$ 

 $\Omega$ 

 $\Omega$ 

 $\overline{\phantom{a}}$ .

 $\supset$  $\omega$ 

IMIB -noiooutieno al esino conplementaria para el Proyecto Arquitectorico, en modelos de información para la construcción- BIM

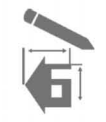

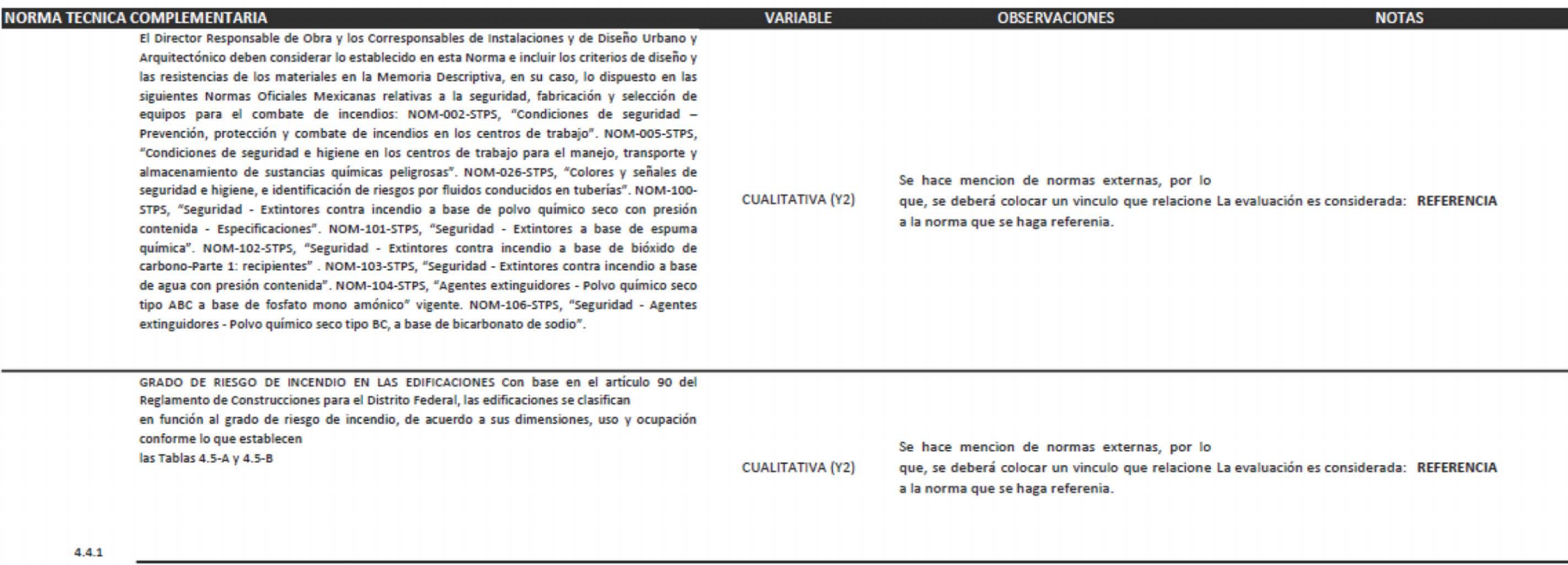

4.4.1.1 INDICACIONES PARA LA DETERMINACIÓN DEL GRADO DE RIESGO: I. La clasificación para un inmueble se determinará por el grado de riesgo de incendio más alto que se tenga en cualquiera de los edificios, áreas o zonas que existan en un mismo predio; II. En caso de que un inmueble presente zonas con diversos grados de riesgo, los dispositivos o medidas de previsión y control deben aplicarse en cada zona de acuerdo a sus características constructivas y al elemento que genera el riesgo; III. Las edificaciones que tengan una zona clasificada con grado de riesgo alto, ésta se debe aislar de las demás zonas con riesgo medio o bajo en el mismo inmueble y con la colindancia. De la misma se debe aislar las zonas o áreas de grado de riesgo medio de las demás áreas con riesgo bajo y las colindancias. En caso de no existir este aislamiento, los dispositivos y medidas de control se deben aplicar de acuerdo al grado de riesgo más alto que se presente en toda la zona; IV. En cada inmueble se delimitará físicamente cada una de las áreas o zonas con características similares para los efectos de la propagación de fuego y calor, conforme a lo que se determina en estas normas, de acuerdo a la separación entre edificios, las características de las losas entre los niveles de construcción o las áreas delimitadas por muros y puertas cortafuego; y V. Para el cálculo de metros cuadrados, alturas, número de ocupantes en inmuebles con varios cuerpos, estos parámetros se aplicarán por edificio. En cuanto al número de personas que ocupan el lugar, se debe tomar en cuenta a la máxima población fija probable más la flotante en cada área o zona físicamente delimitada para la propagación de fuego. Los inventarios se considerarán asimismo por zona físicamente delimitada para la propagación de los efectos de explosión, fuego y calor.

En los modelos IFC, se podra hacer una referencia de texto que permita lectura de la renciendo --<br>norma, para que el proyectista pueda considerar La evaluación es considerada: CRITERIO **CUALITATIVA (Y3)** en que elementos aplica la regla, dando una opción en la que se registre si ha sido evaluado o no por el proyectista.

Los elementos constructivos, sus acabados y accesorios en las edificaciones, en función del grado de riesgo, deben resistir al fuego directo sin llegar al colapso y sin producir flama o gases tóxicos o explosivos, a una temperatura mínima de 1200°K (927° C) durante el lapso mínimo que establece la siguiente tabla y de conformidad a la NMX-C307 "Industria de la construcción edificaciones-componentes - resistencia al fuego - determinación".

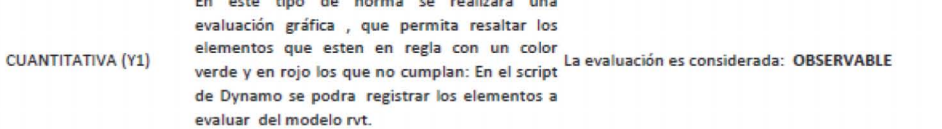

 $\mathbf{r}$ 

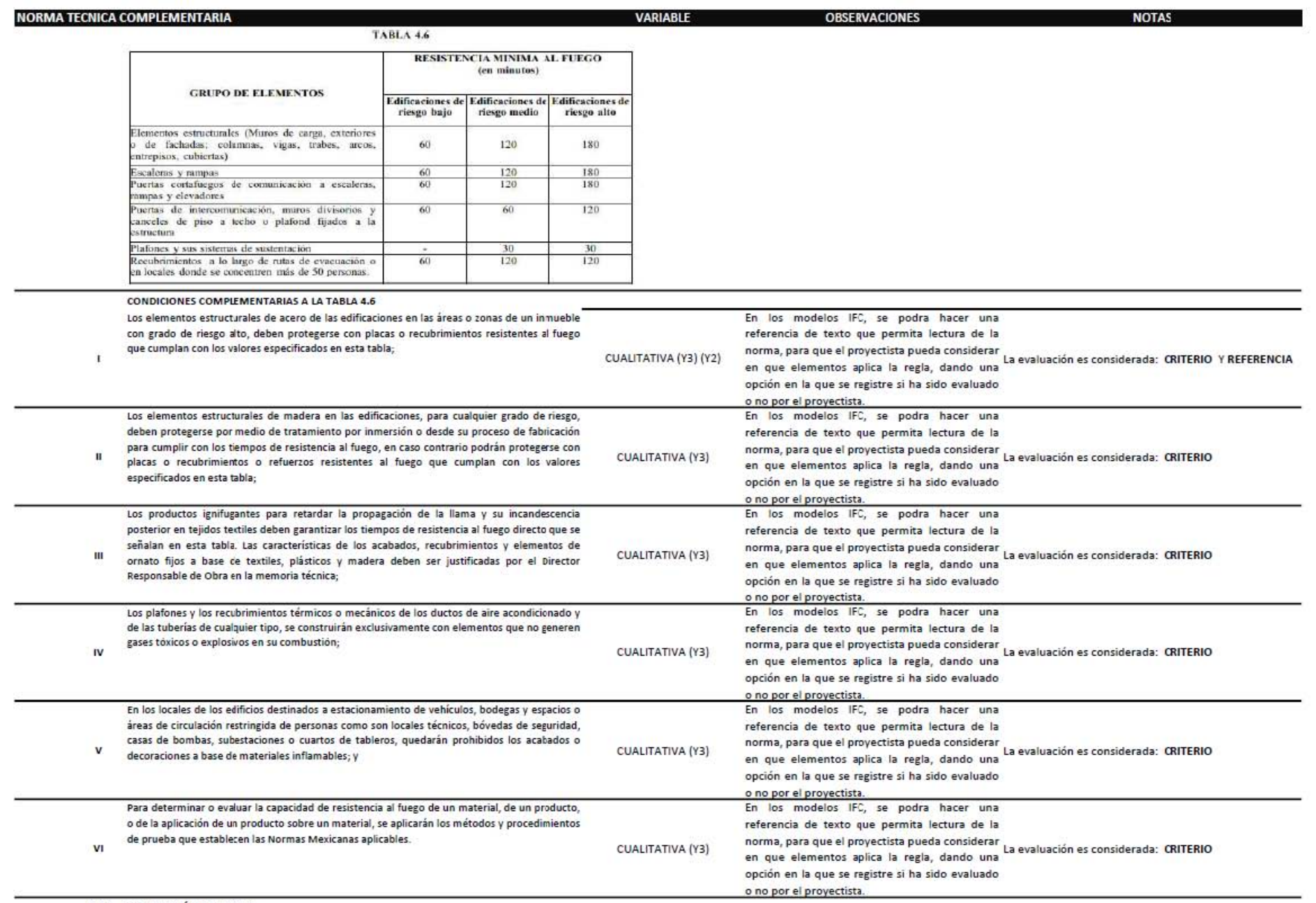

4.4.3 CONFINACIÓN DEL FUEGO

115

 $\mathbf{\nabla}$  $\Omega$  $\mathbf{\Omega}$  $-\cdot$  $\supset$  $\rm \Omega$ 

Integración de la Norna Técnica Complementaria para el Proyecto Arquitectonico, en modelos de información para la construcción- BIM

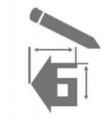

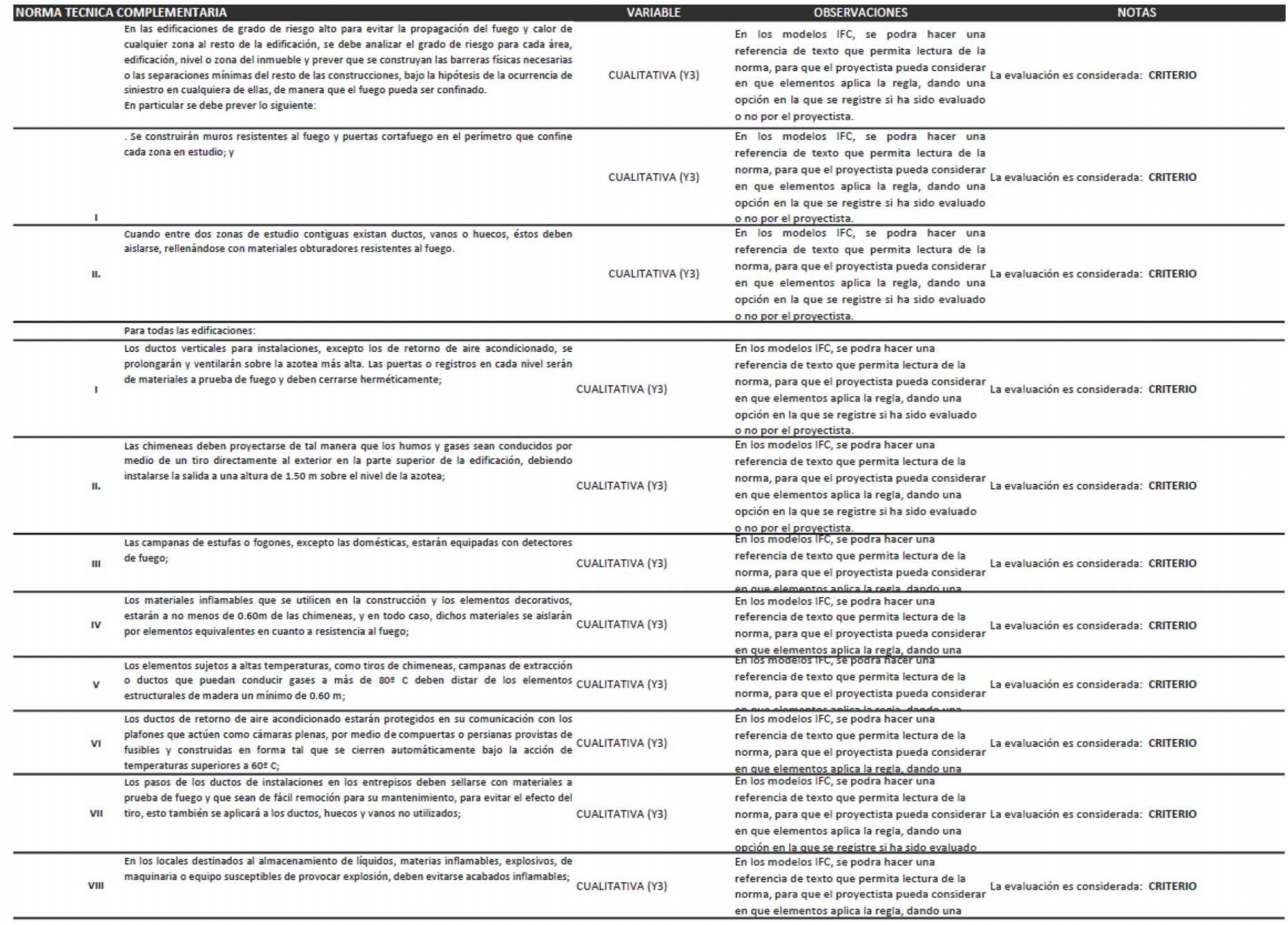

 $\square$ 

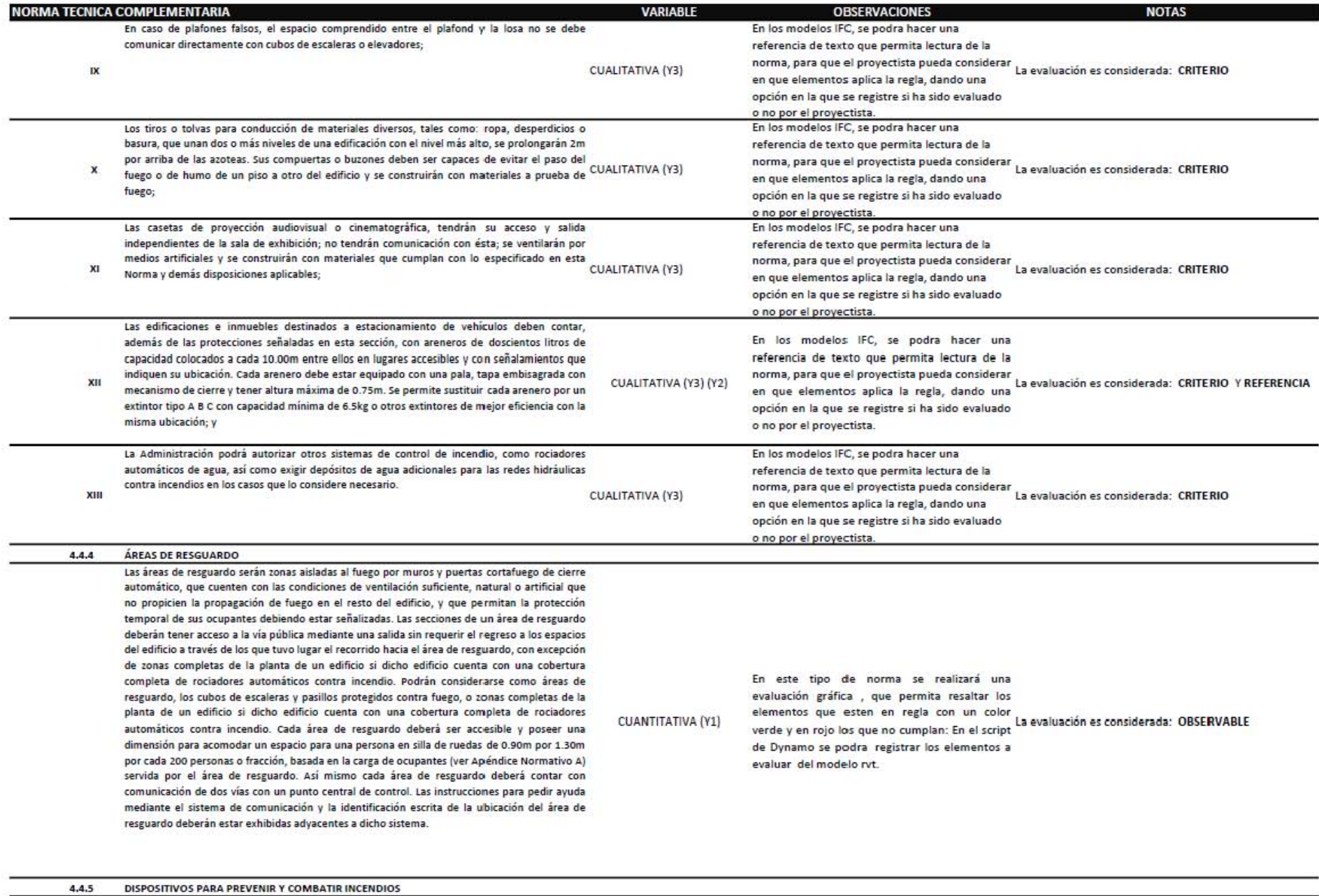

 $\Delta$  $\mathbf{\Omega}$  $\longrightarrow$  $\supset$  $\rm \Omega$ 

 $\mathbf{\nabla}$ 

 $117\,$ 

MIB-rioiountel e la movie Tecnica Complementaria pena el Proyeco di pritectonico, en modelos de información nas la construcción- BIM

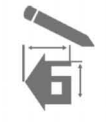

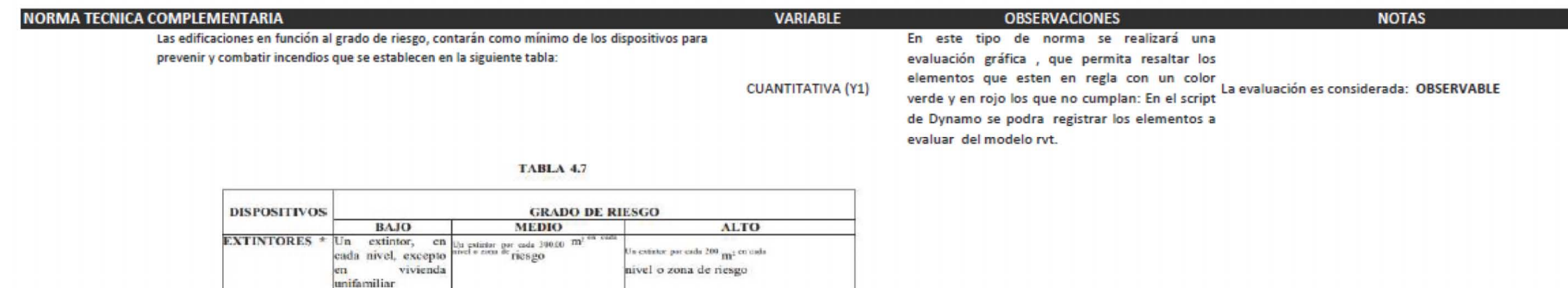

humo por cada 80.00 m'ó fracción con

control central) y detectores de fuego

en caso que se manejen gases

En vivienda plurifamiliar, uno por cada vivienda y no se requiere control

#### 4.4.5.1 EXTINTORES

Todas las edificaciones deben prever el espacio y señalización para la colocación de extintores, en función del grado de riesgo que representan. Para seleccionar el tipo de extintores a emplear, el Director Responsable de Obra determinará el tipo de fuego que pueda producirse **CUANTITATIVA (Y1)** en función del material sujeto a combustión y la clase de agente extinguidor adecuado, conforme a lo que señala la Norma Oficial Mexicana y en las Tablas 4.8 y 4.9.

de L

en

nivel -del tipo uno por cada vivienda.

#### **TABLA 4.8**

In detector de humo por Un sistema de detección de incendios

combustibles.

central.

incendio en cada cada 80.00 m<sup>2</sup> ó fracción o en la zona de riesgo (un detector de

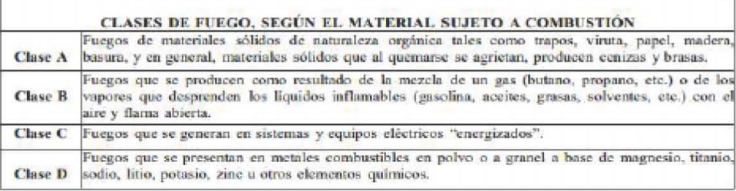

#### **CONDICIONES COMPLEMENTARIAS A LA TABLA 4.9**

Un detector

Excepto

vivienda.

detector de humo-

**DETECTORES** 

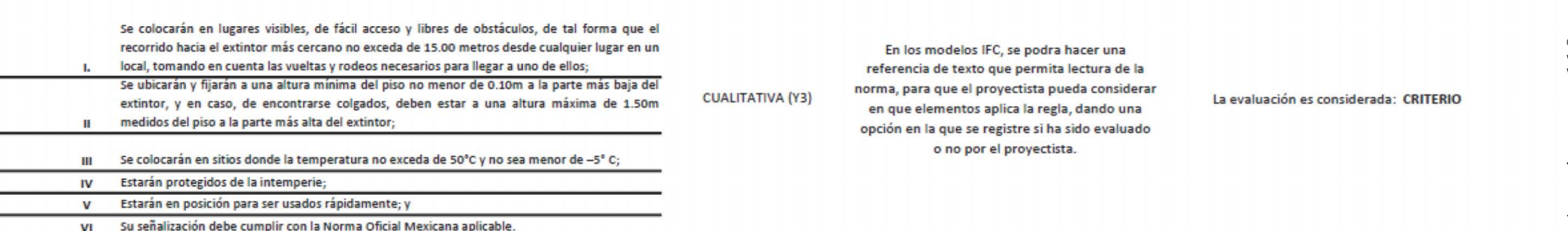

En este tipo de norma se realizará una

evaluación gráfica , que permita resaltar los

de Dynamo se podra registrar los elementos a

evaluar del modelo rvt.

verde y en rojo los que no cumplan: En el script<br>La evaluación es considerada: OBSERVABLE

 $\Delta$ 

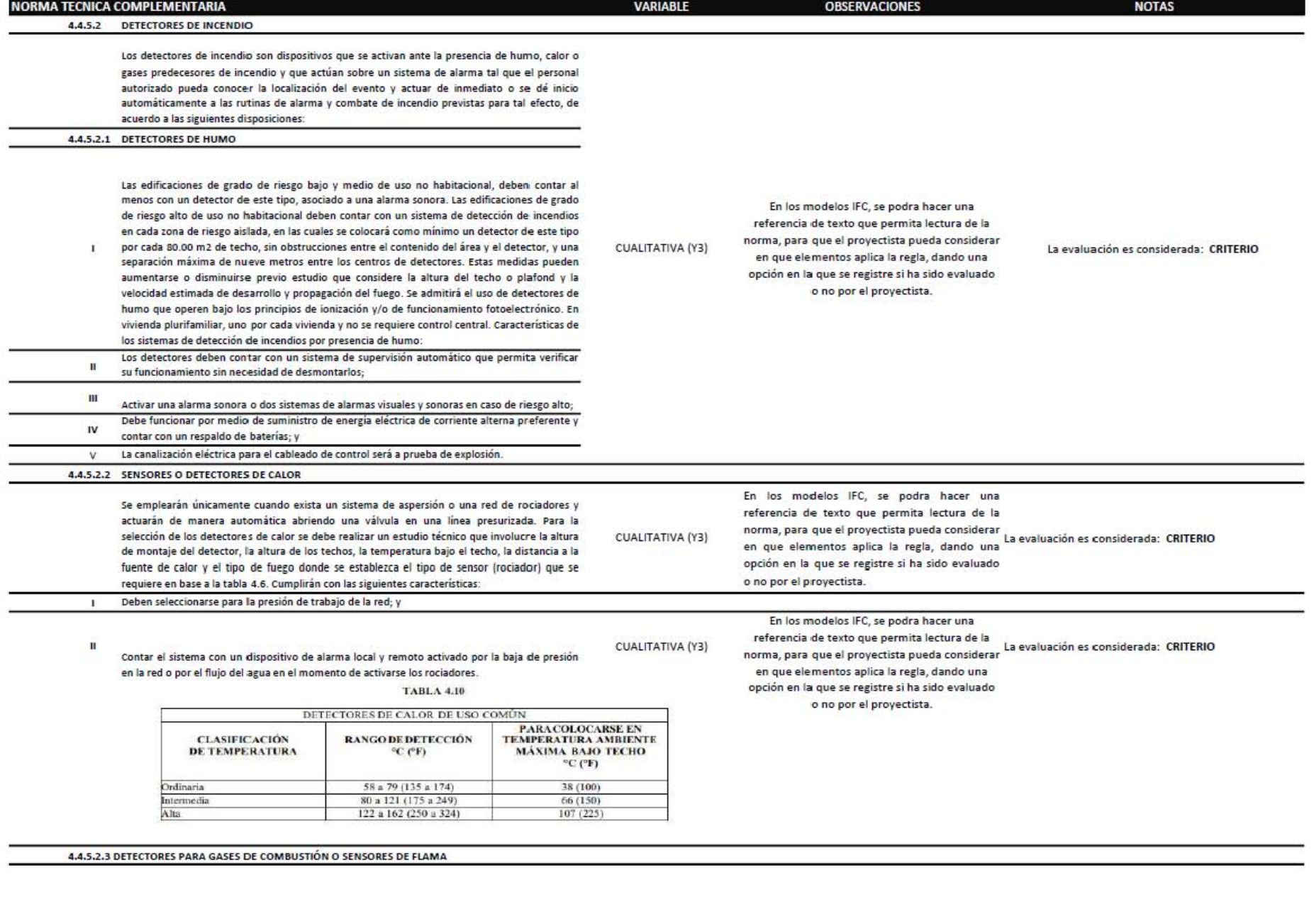

 $\mathbf{\nabla}$  $\Delta$  $\varpi$  $\overline{\phantom{m}}$  .  $\supset$  $\rm \omega$ 

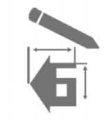

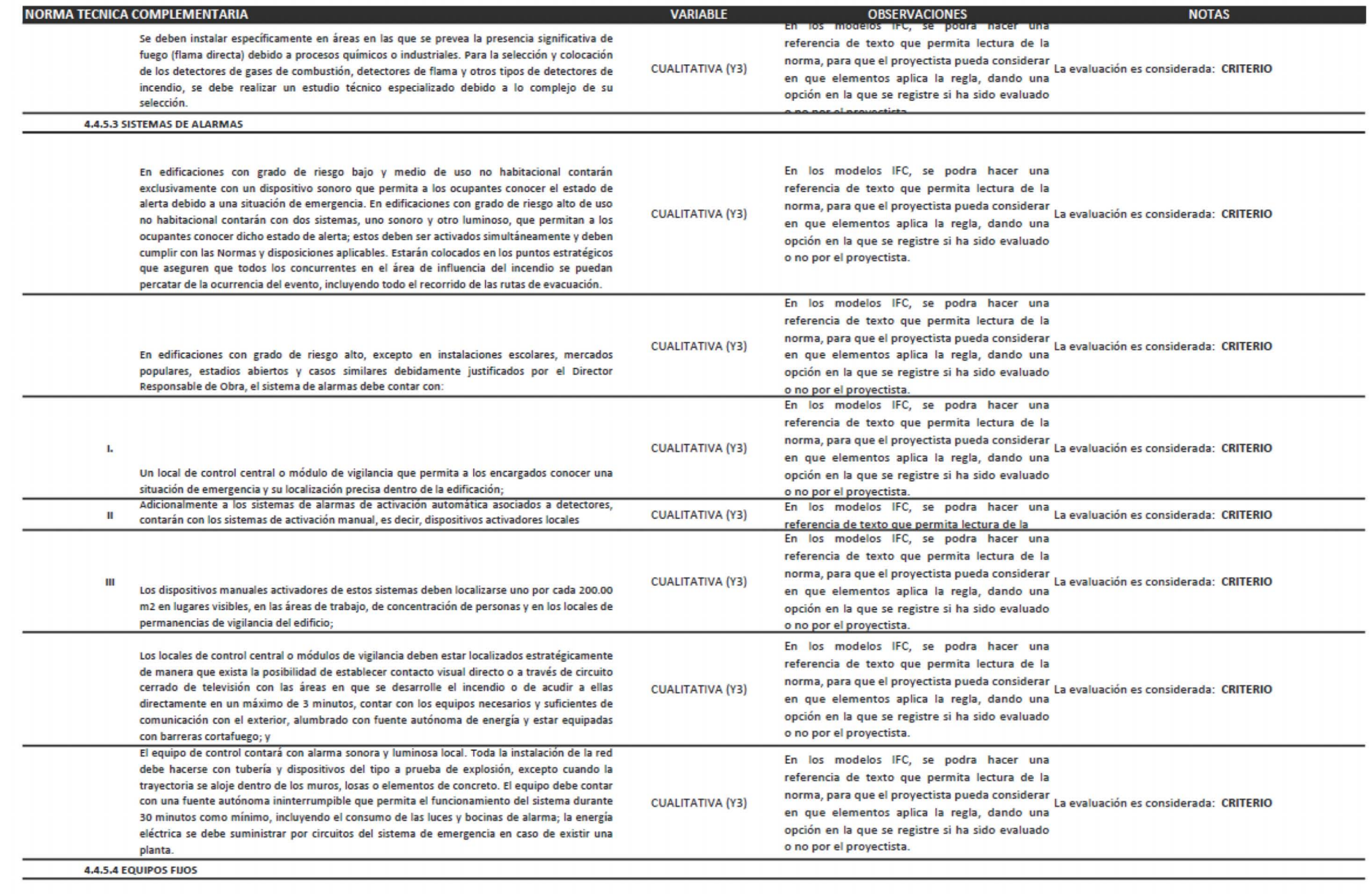

 $\square$ 

![](_page_121_Picture_18.jpeg)

Integración de la Norna Técnica Complementaria para el Proyecto Arquitectonico, en modelos de información para la construcción- BIM

![](_page_122_Picture_1.jpeg)

P á g i n a 122

 $\mathbf \sigma$  $\simeq$  $\cdot$ - $\bigcirc$ á  $\square$ 

![](_page_122_Picture_701.jpeg)

![](_page_123_Picture_16.jpeg)

 $\overline{\phantom{a}}$  $\Rightarrow$  $\rm \omega$ 

![](_page_124_Picture_1.jpeg)

![](_page_124_Picture_22.jpeg)

 $\square$ 

![](_page_125_Picture_27.jpeg)

125

 $\rm \Omega$ 

 $\mathbf{\nabla}$ 

 $\Omega$  $\mathbf{\Omega}$  $\longrightarrow$  $\Rightarrow$ 

Integración de la Norna Técnica Complementaria para el Proyeco dostiupo, en modelos de inciomorio para la construcción- BIM

![](_page_126_Picture_1.jpeg)

![](_page_126_Picture_21.jpeg)

 $\square$ 

![](_page_127_Picture_10.jpeg)

![](_page_128_Picture_1.jpeg)

![](_page_128_Picture_21.jpeg)

á  $\square$ 

# **Resumen de analisis de la Norma Tecnica Complementaria**

**para el Diseño Arquitectonico.**

En función de los resultados del análisis de la Norma Técnica Complementaría. Se observa de un total de 270 muestras analizadas, 177 corresponden a la Evaluación de criterio. 19 corresponden a una Evaluación de Referencia, 9 corresponden a una Evaluación de Criterio y Referencia; 7 corresponden a una Evaluación de criterio y observables, y 58 corresponden una Evaluación Observable. Esta infomración se puede expresar graficamente en la siguiente imagen:

![](_page_129_Figure_3.jpeg)

![](_page_129_Figure_4.jpeg)

De acuerdo al analisis de la norma, el 24% de los apartados que forman parte de la estructura de la Norma Técnica Complementaria para el diseño Arquitectonico, solo el 24% tendria una relación directa con un modelo BIM.

![](_page_130_Picture_1.jpeg)

Esta etapa principalmente se basa incorporar la información de la NTC antes mencionada en una herramienta BIM, por lo que previamente se analizó la estructura de la norma, se generó un sistema de codificación para cada apartado, con respecto a la interpretación que se manejara dentro de los archivos IFC.

Para el caso de aplicación se seleccionó una estructura para cada código de aplicación, es decir, se evaluó tres apartados de la norma que correspondan al sistema de codificación seleccionado: Observables

Observable: 3 4 2 Iluminación Y Ventilación Naturales 3 4 2 1 VENTANAS

## **CASO DE ESTUDIO**

![](_page_130_Figure_5.jpeg)

orientaciones intermedias, como en el caso de ± 45° respecto a una dominate, se aplicara la siguiente tabla: E Noreste - Noroeste 16.11 % Sureste -Suroeste 18.61 %

Figura No. 17B - Caso de estudio, ejemplo de aplicación- iluminación y ventilacion natural.

3.00

![](_page_130_Picture_8.jpeg)

al nor

 $ste = 16.11%$ 

ia de ventana (n

Área de lluminación<br>1.10 X 1.10 = 1.21 m2

3.00 X 2.50 = 7.50 m2<br>7.50 m2 X 16.11 % = 1.21

## **ETAPA 1: Calidad y estandarización de modelos BIM**.

Si aceptamos que trabajar en BIM supone gestionar toda la información que se genera a lo largo del ciclo de vida de un activo, estaremos de acuerdo en que es necesario disponer de una estructura para que esta base de datos sea eficiente.

La información que contiene un modelo BIM está íntimamente relacionada con la construcción virtual, consistente en agregar de una forma específica, ordenada y coherente lo que denominamos "objetos". La yuxtaposición de objetos acaba generando un modelo de edificio o de una infraestructura, constituyendo una base datos gráficos y no gráficos aportados por cada objeto al conjunto.

Para esta investigación es importante establecer la correcta forma en la que se genera la base datos que supone BIM, por ello la necesidad de asegurar la calidad de los objetos que se utilizan, ya que repercutirá de forma directa sobre la calidad global del propio modelo, y por ende la investigación. No hay un modelo BIM de calidad sin objetos de calidad.

El trabajo en BIM es colaborativo por naturaleza, lo que lleva a que especialistas en distintas áreas de conocimiento, configuren modelos que terminaran complementándose mutuamente en la definición de un activo. En este sentido, y frente a la necesidad de transmitir o intercambiar información contenida en los modelos, se precisa un acuerdo en los criterios que configuran los objetos que se incorporan.

La digitalización de la información mostrada bajo un mismo estándar, facilita evaluaciones comparativas objetivas que permitan optimizar y aplicar las decisiones más eficientes en cada caso concreto. Por ello se debe consider la estandarización de la información de los modelos BIM, permitirá analizar y extraer conclusiones de la comparación de proyectos distintos, lo que parece indispensable si se pretende una eficiencia global del sector de la Construcción.

Para efectos de esta investigación se ocupó los códigos de estándar eCOB®<sup>42</sup> (ver Anexo 3) el cual ha sido desarrollado bajo esta perspectiva y pretende ser una propuesta abierta y evolutiva. Abierta, para que sea útil en la creación de objetos a cualquier empresa que se dedique a ello, a los profesionales del sector, entidades, organismos, fabricantes y asociaciones que representen a diversos subsectores que producen o gestionan los productos de la construcción. Evolutiva, para que sea capaz de adaptarse y encajar con las características propias de cada tipología de productos en las distintas fases del ciclo de vida, así como a las necesidades y el progreso en el entorno de trabajo BIM.

## **ETAPA 2**:**Construcción Virtual**

En esta etapa trabajaremos con Dynamo, Dado que el programa está liderado por Autodesk, aunque publicado bajo una licencia de código abierto, se relaciona muy bien con Revit. En este proceso se realiza los scripts del caso de aplicación (Observable) correspondientes a la NTC antes mencionada, la cual analizará y evaluará los modelos BIM. La principal característica del proceso es la inclusión de la programación al modelo de Revit, desde Dynamo.

Comenzamos con el Scipt Observable: correspondiente a 3.4.2 Iluminación Y Ventilación Naturales 3.4.2.1 VENTANAS. Para el dimensionamiento de ventanas se tomará en cuenta lo siguiente:

*"El área de las ventanas para iluminación no será inferior al 17.5% del área del local en todas las edificaciones a excepción de los locales complementarios donde este porcentaje no será inferior al 15%; " (Gaseta, Abril 2019)43* 

Con Revit 2015 o Revit 2016, Dynamo se encuentra dentro de COMPLEMENTOS. Mientras que si están Revit 2017, Revit 2018 o Revit 2019 lo encontrarán dentro de GESTIONAR.

Integración de la Norna Técnica Complementaria para el Proyecto Arquitectonico, en modelos de información para la construcción- BIM

<sup>42</sup> eCOB (2018) *Estandar de creación de objetos BIM. (www)* Disponible en : https://ecobject.com/estandar-ecob/

<sup>43</sup> Gaseta, O. d. (Abril 2019). *Reglamento de Construcciones para el Distrito Federal.* Trillas.

| $\theta$ $\theta$ + $\theta$ + $\theta$ + $\theta$ + $\theta$ + $\theta$ + $\theta$ + $\theta$ + $\theta$ + $\theta$ + $\theta$ + $\theta$ + $\theta$ + $\theta$<br>Amitecture Eduction Institucione: Inseter Andrer Massacemplazemento Coleborar Vida Cerculade Complementos Modificar (7) e                                                                                                    | and the control of the control of the AMT - Secondal Street plans Mar 4                                                                                                    | $99.5$ $\Omega$ $\Omega$ heigramide $\cdot$ $\mathcal{X}$ $\odot$ $\cdot$<br>El Escribo astrono clave o frase                                                   |
|----------------------------------------------------------------------------------------------------|----------------------------------------------------------------------------------------------------|----------------------------------------------------------------------------------------------------|
| FU Están de plainte<br>US Parámetros de proyecto Co Transferir normas de proyecto<br>∞<br>Þ<br>E Panimetros compartidos US Limpia: elementos no utilizados<br><b>D</b> Forzados de cursos                                                                                                    | <b>Ma</b> Configuración C. Batural -<br><b>CC</b> Uhieación<br>E Ahelex corp.min<br>Configuration MEP<br>S Selections: para editor.<br>Z. Coordenadas -                                                                             | <b>En Gementarissippenen</b><br>Lutrist   IS is selección<br>柔玉<br>m.<br>m<br><b>By Selección por ID</b><br>Tipos de estempado<br>EL Cargo                      |
| Andéreur Materiales<br>$\cdot$                                                                                                    | Configuración<br>Opeinman de<br>2% Plantiflas de tabla de planificación de paneies in<br>( <sup>FR</sup> Posición -<br>Afridain hase<br>ask: onal<br>distrio                                                                        | Certiana<br>Fasser<br><b>B Lister</b><br>w viscolos in Veta metal<br>dis Aviron                                                                                 |
| X Navadador de proyectos - Provecto L<br><b>Incladade</b>                                                                                                    |                                                                                                    | $-5x$                                                                                                    |
| - O Watas (toda)<br>Planca de planta<br>Plano de planta<br>Plance de tacho<br>E Vistas 3D                                                                                                    |                                                                                                    |                                                                                                    |
| Alzados (Alzado 1)<br>Plano deplanta: Nive = Phil Editor Spo<br>El Leyendas<br>Grifficas<br>Tables de planificación/Carridades<br>1:100<br>Escala de vista<br><b>Th</b> Planos Itodol<br>Valor de escala - 100<br><b>Fill Farritim</b><br>Visualizar modelo Normal<br><b>Pal</b> Grupos<br>Nivel de detaile<br>Alto<br>on Vincular de Revit<br>Visibilidad de pi., Mostrer original<br>Modificaciones.<br>Editar<br>Opeia nes de vis.<br>Editar.<br>Norte de provecto<br><b>Onentación</b> |                                                                                                    |                                                                                                    |
| $R \otimes B$ $Q \cdot G \cdot G \cdot Q$ $\equiv \cdot$ $\neq$ $\rho$ $A$ $B \cdot 0$ $\equiv$ $R$ $B \cdot z$<br>Arquitecture Edmoture Instalacioner Inseter Anotar Analogy Massiviergiansmission Collaborar Vida Gettianar Complementos Lumion Modificar                                                                                                    | Autodesk Revit 2018 1 - VERSON DELESTUDDANTE - Proyected - Plano de planter Nivel 1                                                                                                    | 图吕☆ Q Iniciar smide · W ① - _ # X<br>· Erothe polshrs older a mase<br>$\Box$                                                                                    |
| (Eg Parámetros de proyecto "A Transferir normas de proyecto<br>Halles de objeto<br>◎<br>$\mathbb{Q}$<br>3. Parlimirus compartidos 12. Umpia domentos no stiluedos<br>Fl. Forzados de cursos<br>Modifican<br>Materiales<br>[7] Información de provector (En Parámetros, globales - Fin Unidades de provecto<br>Seleccionar +<br>Configuración                                                                                                    | 后.<br>鷄<br>福音<br>5 Ailedi a certains<br>₽<br>三<br>$\overline{a}$<br>Gustiener<br>Optiones de<br>Configuración<br>Faxo<br>色·<br>vinciles EL<br>Area to<br>Modele base<br>advance<br>×.<br>Ubicación de provecto<br>Cociona de dische | 50<br>主任<br>L.<br>冨<br>近<br>财<br>œ<br>namo Reproductor<br>漭<br>de Dynamo<br>Gestioner provecto Proceso por fases Selección Comsultar Macros Programación visual |

**Figura No. 18-** Ubicación de Dynamo en la interfaz de Revit, versiones 2015, 2016, 2017, 2018 y 2019.

Dynamo es un programa de scripts visuales que permite crear algorítmos personalizados a fin de procesar datos y generar geometrías. Con Dynamo, puede generar código sin tener que disponer de conocimientos de codificación.

#### a) Selección de elementos:

La primera etapa del script en Dynamo es la selección de los elementos que permitirán la evaluación del cumplimiento correspondiente a las dimensiones de ventanas. Los elementos que se deben interpretar estarán en relación con las áreas de locales y las dimensiones de ventanas.

Existen dos modos de selección:

Seleccionar ciertos elementos del modelo. Siendo nosotros los que decidimos que elementos seleccionamos y cuáles no (pinchando en el modelo sobre ellos). Es una selección estática, a menos que volvamos a seleccionar, los elementos seleccionados son siempre los mismos.

Seleccionar todos los elementos de una categoría, tipo o familia. Es un modo de selección dinámico, si se crean en el modelo de Revit más elementos de esa categoría, en el momento de correr la definición se añadirán a la lista de elementos seleccionados.

![](_page_134_Figure_1.jpeg)

**Figura No. 19.**-Nodos que permiten la seleccion de los elementos exitentes en Revit.

#### b) Packege Manager

Para un uso básico, es idóneo potenciar el uso de nodos y paquetes. Existen muchos paquetes descargables de gran utilidad, para estenivel de desarrollo de script se hizo uso de los siguientes paquetes basicos: Dominadynamo, Clockwork y Archi-lab Grimshaw.

![](_page_134_Figure_5.jpeg)

**Figura No. 20.**- Interfaz de Dynamo, descarga de paquetes basicos para la ejecución del script de la norma, Dominadynamo, Clockwork y Archi-lab Grimshaw.

![](_page_135_Figure_0.jpeg)

 **Figura No. 21-** Esquema que representa el contexto actual de las herramientas CAD.

Si bien una de las ventajas de Dynamo es que su interfaz visual permite nodos sencillos de identificación relacionados directamente con los elementos de Revit. De hecho, muchas de las bibliotecas de Script que se ocupan ya están disponibles en la plataforma de nodos. Con ello se pudo establecer la relación directa.

#### c) Secuencia constructiva:

Se analiza la compatibilidad de la información, para ello se ocuparon secuencias de comando que Dynamo proporciona a Revit, con las acciones siguientes.

- Colocar componentes adaptativos respecto a varios elementos seleccionados en un modelo de Revit
- Identificar áreas que estén dentro de una tolerancia y modificar colores de la vista activa para comunicar la tolerancia
- Importar una forma sólida a Revit
- Identificar el área correspondiente de un espacio arquitectonico y de las ventanas que se encuentran en ese espacio.
- Relación entre área de esapacio y área de ventana, verificando cumplimiento con la proporción mínima indicada en la norma: 17.5% para iluminación y 15% para ventilación.

![](_page_136_Figure_0.jpeg)

**Figura No. 22.-** Esquema que representa el contexto actual de las herramientas CAD.

Al crear la secuencia de comandos, cada elemento de estructura que se incluye en un nodo:

- Se describe mediante los filtros disponibles.
- Se etiqueta mediante un índice de base cero; la conexión se coloca en función de los índices.

Es importante que el orden de los elementos que se obtienen como entrada para el nodo de creación de conexiones sea correcto: se elije siempre el mismo índice para el mismo elemento de entrada en todas las situaciones en las que se utilice ese elemento específico.

El proceso para visualizar el avance del scrip con Revit, consistió en ocupar un modelo basico de departamentos, en cual sirvio como ejemplo para evaluar el dimensionamiento correcto de las ventanas, de acuerdo a la norma técnica de iluminación y ventilación natural. Como se observa en la Figura No. 23.

 $\Box$ 

![](_page_137_Figure_0.jpeg)

**Figura No. 23.-** Diseño de departamentos ejemplo para evaluación del scrip de la NTC.

![](_page_137_Figure_2.jpeg)

**Figura No. 24.-** Script completo para evaluación de dimensiones de ventanas en cumplimiento con la norma.

Para la evaluación del script, se anexaron dos nodos de visualización directa tanto en el modelo de Revit, como en la platafoma de Dynamo. tambien cabe destacar que se anexo una tonalidad de colores para evaluar el comportamiento de los elementos. Pintando de verde los elementos que cumplen con la dimesion de ventanas para proporcionar la ventilación correcta, y pintando de color rojo las areas que no estan en regla.

![](_page_138_Picture_2.jpeg)

![](_page_138_Figure_3.jpeg)

ETAPA 3: Visualización y uso del Scipt para usuarios de Revit.

Con el fin de adecuar el script de la norma a asuarios de la metodología BIM, se opta por la utilización del Reproductor de Dynamo para la ejecución de secuencia de comandos en automatico. Esta función evita tener que aprender y utilizar Dynamo para efectuar ajustes específicos del proyecto en la secuencia de comandos. Esto facilita a los usuarios que no estan familiarizados con la programación de Dynamo, ocupar el script diseñado para la verificación de la norma.

 $\Box$ 

P á g i n a 138

La finalidad de la construcción virtual es que el modelo sea utilizado en la etapa de diseño del proyecto, es por ello que luego de terminado la etapa de construcción virtual se generan lla evaluación del modelo, que le permita al Arquietcto verificar el cumplimiento de su diseño con respecto a la NTC, en este caso con la norma de ventilación e iluminación de un edificio.

![](_page_139_Picture_1.jpeg)

![](_page_139_Figure_2.jpeg)

# **Resultados alcanzados**

Encuesta para la evaluación de los cripts de Dynamo y el Reproductor de Dynamo, con usuarios de Revit BIM.

De los 40 usuarios a los que se propuso la encuesta, contestaron 35, lo que implica aproximadamente un 87.5%. Sus respuestas fueron las siguientes:

1.- ¿Como valoras esta iniciativa?

![](_page_139_Picture_85.jpeg)

# 2.- ¿Descargarías esta aplicación?

![](_page_140_Picture_130.jpeg)

3.- ¿Qué tan accesible encontraste el uso de la aplicación?

![](_page_140_Picture_131.jpeg)

4.- ¿Con qué aplicación te gustaría acceder a la aplicación?

![](_page_140_Figure_5.jpeg)

5.- ¿En que etapa del proceso de diseño del proyecto ejecutivo ve viable el uso de esta aplicación?

![](_page_140_Figure_7.jpeg)

6.- ¿Te gustaría que la aplicación incluyera alguna propuesta de solución a las evaluaciones que contengas resultados no aprobatorios? ( 1: Totalmente en desacuerdo, 5: Totalmente de acuerdo", se han obtenido las siguientes respuestas:

![](_page_141_Picture_71.jpeg)

7.- ¿Qué ventajas crees que te daría la aplicación con respecto a la verificación de las Normas Tecnicas Complementarias?

Las principales respuestas fueron las siguientes:

- Más de un 41% respondieron que les proporcionaría una mayor eficacia para evaluar los diseños de construcción.
- Un 34% contestaron que sería de gran ayuda para la evaluación que realiza el DRO con respecto a los proyectos arquitectonicos. así como la pronta liberación de licitaiones.
- Un 20% contestaron que servirá en la toma de decisiones cuando se presentan cambios en la Obra, llamados Boletines.
- y un 5% contestaron que servirá para estandarizar y controlar el cumplimiento de las Normas de Cosntrucción en las obras públicas y privadas.

![](_page_141_Picture_8.jpeg)

**Figura No. 27.-**Grupo de Ingenieros y Arquitectos usuarios de Revit evaluando en desempeño de la aplicación, herramienta que evalua el cumplimiento de la Norma Técnica Complementaria.

Otras funcionalidades destacadas que consideran positivas serían:

- Posible solución a los factores que no cumplen con la normativa evaluada.
- Chat: Poder crear grupos de chat con los miembros del grupo y así realizar la toma de decisiones y o posibles cambios en el diseño.
- Integrar a este tipo de plataformas diversas Normas de Construcción, NOM, y NMX.
- 9.- ¿En que plataforma de BIM te gustaría ocupar este tipo de aplicación?

![](_page_142_Figure_6.jpeg)

• Revit **• BIM** 360 • AutoCAD 3D • ETABS

10.- Ventajas más significativas de la aplicación destacan las siguientes:

![](_page_142_Figure_9.jpeg)

![](_page_142_Picture_11.jpeg)

## **DISCUSIÓN DE LOS RESULTADOS**

En función de los resultados de la encuesta para la evaluación de la herramienta BIM que revisa el cumplimiento de la Norma Técnica Complementaría. Se observa que un 4.60 sobre 5, valora la iniciativa de este tipo de herramientas para el constructor, y por otro lado con un 5.34 sobre 5 su disponibilidad de descargar esta herramienta para el desarrollo de proyectos a futuro.

Existieron discrepancias con la forma de usar la herramienta en nuevas versiones de revit 2019. (ya que es en esta versión cuando se incorpora a la interfaz el reproductor de Dynamo) con un total de 4.46 sobre 5, ya que si se esta trabajando en una versión mas antigua a la antes mencionada se debera abrir el scrip desde la pestaña de dynamo. lo cual lo hace mas laborioso en su aplicación.

Se cuestionó la mejor aplicación para acceder a esta herramienta que verifica el cumplimiento de las Normas Técnicas Complementarias: con respuesta de un 80% aceptable para Revit, un 8% para ArchiCAD y un 6% de respuesta para AutoCAD. Así mismo se observo que la plataforma de trabajo que el ususario desearia ocupar con este tipo de herramienta de verificación de Normas Técnicas Complementarias, entre los principales esta un 57% de respuesta para Revit, un 31% de respuesta para BIM 360, un 6% para usuarios de AutoCAD 3D y un 6% para usuarios de ETABS44.

Entre las ventajas más significativas que resalto el usuario es: la impotancia de este tipo de herramientas para evaluar los diseños de construcción con un 41% de respuesta, Un 34% contestaron que sería de gran ayuda para la evaluación que realiza el DRO con respecto a los proyectos arquitectonicos. así como la pronta liberación de licitaiones. Un 20% contestaron que servirá en la toma de decisiones cuando se presentan cambios en la Obra, llamados Boletines. y un 5% contestaron que servirá para estandarizar y controlar el cumplimiento de las Normas de Construcción en las obras públicas y privadas.

<sup>44</sup> ETABS es un software innovador y revolucionario para análisis estructural y dimensionamiento de edificios. Resultado de 40 años de investigación y desarrollo continuo, esta última versión de ETABS ofrece herramientas inigualables de modelado y visualización de objetos 3D, alta capacidad de poder analítico lineal y no lineal, opciones de dimensionamiento sofisticadas y que abarcan una amplia gama de materiales, esclarecedores gráficos, informes y diseños esquemáticos que facilitan la comprensión del análisis y de los respectivos resultados.
## CAPÍTULO

5

# **ANÁLISIS DE RESULTADOS**

El BIM es una metodología que ya ha comenzado a cambiar la manera en la que<br>El BIM es un los edificios, como estos funcionan y la manera en la que los mismos se construyen. Es importante entender porque estamos hablando de nuevos procesos de trabajo o necesidad de los existentes"

Spanish Journal BIM, 2016.

#### **CONCLUSIONES**

La aparición de la Métodología BIM y su creciente implantación representa un gran impulso del sector de la construcción hacia su digitalización, esto ha tenido muchas consecuencias, entre ellas la aparición de un gran número de soluciones integrales que intervienen en todo el proceso de la edificación de un proyecto arquitectonico. Es claro que la complejidad de la información que se puede introducir en un modelo BIM y los diversos contextos de uso donde se está utilizando, ha permitido a los propios ususarios, desarrollar aplicaciones y herramientas que permitan la inovación dentro de esta forma de trabajar.

Claro esta, que la innovación bottom-up tiene el potencial de prevenir la excesiva estandarización formal que puede resultar del uso de herramientas genéricas, al ser desarrollada para satisfacer las necesidades más estándares y genéricas de la industria de la Arquitectura, Ingeniería y Construcción, en este caso: La verificación de cumplimiento de la NTC para el diseño arquitectonico desde un modelos de información para la construcción, modelos BIM.

Las conclusiones obtenidas tras la elaboración de este trabajo cuyo objetivo es evidenciar y valorar el impacto de incorporar la verificación de normas de construcción de la ciudad de México en la metodología BIM (Building Information Modeling) como un instrumento de gran eficiencia y eficacia para controlar el cumplimiento de las normas de construcción en proyectos arquitectónicos, son:

- 1. El uso de BIM en las organizaciones, es una novedosa propuesta de gestión del diseño y construcción, que nos permitirá tomar decisiones en etapas tempranas, eliminar desperdicios y obtener mejoras en la productividad como las que se han obtenido en otros países.
- 2. El uso de Dynamo como plataforma para programar e integrar las normas Tecnicas complementarias ha sido de gran ayuda, ya que, aun sin el manejo de un nivel alto de Programación, fue posible gerenar los codigos para integrar y evaluar las Normas para caso de estudio.
- 3. BIM propone un cambio radical en la gestión de los proyectos a través del desarrollo de una representación digital con información de producto (un modelo único), que deberá ser enriquecido por todos los involucrados en sesiones colaborativas. Para obtener mejores resultados en el modelo se debe de involucrar desde etapas tempranas a los propietarios, proyectistas, proveedores estratégicos, contratistas y constructor.
- 4. La primera conclusión extraída del análisis del marco normativo es la importancia de la interpretación de la escritura de la NTC en el preceso de incorporación a los archivos IFC. El trabajo realizado en la investigación, propone una forma viable de interpretar la normativa en un modelo de evaluación a modelos BIM. Sin embargo, el proceso de codificación puede ser interpretado con diferentes enfoques, la cual puede variar de acuerdo a su propio evaluador. Esto puede determinar que a futuro los requisitos reglamentarios en la Ciudad de México estarán escritos de tal manera que le permitirán la lectura, tanto a una maquina como a un ser humano, evitando la ambiguedad.
- 5. El éxito de la incorporación de las normas de construcción en la metodología BIM radica en el enriquecimiento del modelo por parte de los involucrados, por ello es necesario que exista un responsable, quien tendrá como función principal verificar e identificar el diseño e incompatibilidades detectadas por los modeladores, agendar y convocar a los involucrados a las sesiones de trabajo y establecer los plazos para el cumplimiento. do con diferentes enfoques, la cual puede variar de acuerdo a su propio evaluador. Esto puede<br>determinar que a futuro los requisitos reglamentarios en la Ciudad de México estarán escritos<br>de terminar que a futuro los requi
- 6. Es importante establecer lineamientos básicos para la utilización de los scripts que contienen la verificación de las normas, desde etapas iniciales, por ello es necesario que se elabore un manual de procedimientos para ser compartido por el equipo (BIM manager, modelador BIM y usuario BIM), el mismo que se irá mejorando conforme se implemente.

#### **RECOMENDACIONES**

- 1. Como BIM y toda nueva tecnología requiere de un proceso de maduración se recomienda su difusión de los conceptos, beneficios y limitaciones a nivel de pre grado en las universidades.
- 2. Se debe crear en los proyectistas la necesidad del uso de BIM para que sus procesos sean más eficientes y agreguen valor a sus clientes a través de productos bien desarrollados y con información completa.
- 3. Se debe crear alianzas estratégicas con los principales personajes que influyen en la verificación de la normativa de construcción para que desarrollen conciencia de involucrar estas herramientas al Sector de la construcción, a fin de que sea mas viable la adaptación de nuevas
- Allen, R. (1983). Collective Invention. Journal of Economic Behavior and Organization, , 4,1-24.
- bimcommunity. (24 de 10 de 2016). Obtenido de https://www.bimcommunity.com/news/ load/329/la-situacion-actual-del-bim-en-el-mundo
- Cabrera, F. M. (2013). "Observancia del Reglamento de construcciones en las edificaciones nuevas del Distrito Federal". México D.F: Unidad de Maestría y Doctorado de Ingeniería; UNAM.
- Charles, M Eastman. " *The Use of Co puters Instead of Drawings In Building Design"* AIA Journal (March 1975)
- EADIE, R. B. (s.f.). BIM implementation throughout the UK construction project lifecycle: An analysis. Automation in Construction.
- Ernstrom, B., Hanson, D., & Hill, D. (2011). The contractors' guide to BIM. First edition, The associated general contractors of america.
- Erosa, E. d. (s.f.). Introducción a la teoría de la arquitectura. Estado de MExico: Red Tercer Milenio S.C.
- Fraile, A. M. (2011-2014). DE LA ARQUITECTURA PARAMETRICA A LA MORFOGENESIS SUSTENTABLE . Universidad de Buenos Aires: Proyecto UBACyT (056). Obtenido de https://mfraile.files.wordpress.com/2012/03/morfogc3a9nesis-digital-sustentable.pdf
- Gaseta, O. d. (Abril 2019). Reglamento de Construcciones para el Distrito Federal. Trillas.
- Gustavo Ferreiro, J. P. (07 de 03 de 2016). Conferencia de "Diferencias entre Revit, Archi-Cad, Allplan, y AECOSim".
- Jeong Y. S., E. C. (2009). Benchmark tests for BIM data exchanges of precast concrete. "Automation in Construction". ELSEVIER.
- Laguna Hernandez, M. (2013). Propuesta para generar modelos de construcción BIM de proyectos de edificación. Mérida, Yucatán.: Universidad Autonoma de Yucatán.
- Lockamy III, A. &. (2004). The development of a supply chain management process maturity model using the concepts of business process orientation. El desarrollo de un modelo de madurez de los procesos de gestión de la cadena de suministro utilizando los conceptos de orientación.
- SupplyChain Management: An International Journal,.Maguire, M. (2001, October). Contex of use Within Usability Activities. International Journal of Human-Computer Studies 55 (4).
- Martinez, C. A. (2017). "Construcción de metodologías BIM (Building Information Modeling) y los gestores de la información Arquitectónica". Mexico. CDMX: Universidad Nacional Autonoma de México.
- Monfort Pitarch, C. (julio de 2015). "Impacto del BIM en la gestión del proyecto y la obra de arquitectura". Obtenido de https://riunet.upv.es/bitstream/handle/10251/55201/MEMORIA\_TFG\_ MONFORT\_PITARCH,CARLA\_144 11406249496792971937922144995.pdf?sequence=3
- Moreno, S. H. (mayo agosto 2014). Planeación de la vida útil en proyectos arquitectonicos. Temas de ciencia y tecnología vol. 18 num 53, pag. 53-58.
- Prieto Muriel, A. R. (2015. ). BIM como paradigma de la modernización del flujo de trabajo en el sector de la construcción. Spanish Journal of BIM nº 15-02.
- Quirk, V. (7 de diciembre de 2012). "A Brief History of BIM". . Obtenido de ArchDaily. : http://www. archdaily.com/302490/a-brief-history-of-bim/
- Reddy, K. (2012). BIM for building owners and developers: making a business case for using BIM on projects. EEUU: John Wiley & Sons.
- RIBA, P. O. (7 de Julio de 2016). Associate Director BIM. Obtenido de https://www.pbctoday. co.uk/news/bim-news/bim-future-regulation-compliance/24889/
- Saldarriaga Roa, A. (2010). Pensar la Arquitectura: un mapa con-ceptual. Bogotá: Fundación Universidad de Bogotá Jorge Tadeo Lozano.
- Succar, B. (2008). Building information modelling framework: A research and delivery foundation for. Automation in Construction, 19.
- Tazzer, M. M. ( Agosto 2014). El espacio y el diseño. Decima Segunda Edición Septiembre 2012.
- Underwood, J., & Isikdag, U. (2010). Handbook of Research on Building Information Modeling and Construction Informatics: Concepts and Technologies. Uk, and Turkey.
- Von Hippel, E. (2005). Democratizing Innovation. . Cambridge: MIT Press.
- Weygant, R. S. (s.f.). BIM Content Development: standards, strategies, and best practices. pp. 8-14. : ISBN 978-0-470-58357-9.

## **ANEXOS**

## **Anexo 1**

### **Cronología de la evolución de BIM. Cambios tecnológicos fundamentales**

Las primeras ideas de metodología BIM aparecen en el artículo "Aumentando el intelecto humano" (1962), de Douglas C. Engelbart, donde habla de la idea de un nuevo arquitecto y una nueva forma de trabajar más interrelacionada y detallada.

A lo largo de la década, son muchos los investigadores que desarrollan programas informáticos y nuevos conceptos de trabajo como los Sistemas de Información Geográfica (SIG), pero fue en 1963 cuando Ivan Sutherland creó el primer programa informático para el modelado de objetos SketchPad e introdujo conceptos de modelado tridimensional, simulaciones, CAD y realidad virtual. Lo que dio pie a la interacción entre los modelos conceptuales y los modelos constructivos.

Antes de empezar a usar el concepto BIM con Graphisoft, hubo dos personajes clave, en la historia de BIM. Charles M. Eastman y Jerry Laiserin. Ambos fueron grandes difusores del concepto. Eastman desde inicios de los años 70 publicó numerosos artículos académicos y libros como "The Use of Computers Instead of Drawings In Building Design" donde describía su concepto de Building Decription System:

"…definiendo interactivamente elementos, derivando secciones, planos, vistas isométricas o perspectivas de la misma descripción de elementos. Cualquier cambio o arreglo sería hecho solamente una vez para todos los dibujos. Todos los dibujos derivados de la misma disposición de elementos serían automáticamente consistentes, cualquier tipo de análisis cuantitativo podría ser generado fácilmente, proporcionando una sola base de datos integrada para análisis visuales y cuantitativos…".

Paralelamente, en muchas publicaciones, se habla de que fue Jerry Laiserin quien popularizó el término BIM como un concepto común para la representación digital de procesos de construcción, con el objetivo de intercambiar e interoperar la información en formato digital.1

1 Dataedro. "*Origen del BIM*". Disponible: http://www.dataedro.com/index.php/es/acercadelbim

A la vez que el concepto se iba definiendo, fueron apareciendo diferentes softwares $^{\text{2}}$ :

**1978** - Se presentó la primera versión de SigmaGraphics, desarrollado por Sigma Design International, de Alexandria, Louisiana, el cual posteriormente se denominó ARRIS CAD en el año de 1984: un entorno completamente dedicado a la arquitectura y construcción.

**1980** - Había varios sistemas desarrollados en Inglaterra que se aplicaron a proyectos construidos. Estos incluyen GDS, EdCAAD, Cedar, RUCAPS, Sonata y Reflex.

**1986** - El sistema de software desarrollado por RUCAPS GMW fue el primer programa en utilizar el concepto de puesta en fase temporal de los procesos de construcción.

**1987** - La empresa Graphisoft con Gábor Bojár a la cabeza, empezó a usar por primera vez el concepto BIM, llamándolo Virtual Building y utilizando para ello el software ArchiCad, el primero capaz de crear dibujos en 2D y 3D y el primero disponible en ordenadores personales. Sin embargo, debido a las circunstancias poco favorecedoras en las que se desarrolló, no fue hasta el período de 2007-2011, cuando el programa fue capaz de trabajar en proyectos de cierta envergadura. En la actualidad han realizado modificaciones considerables, y se ha convertido en uno de los softwares más importantes de trabajo en BIM4.

**1988** - La fundación del Centro de Ingeniería de Instalaciones Integradas (CIFE) en Stanford dirigida por Paul Teicholz marca otro hito en el desarrollo de BIM, ya que esto crea una fuente de estudiantes de doctorado y colaboraciones con la industria para promover el desarrollo de modelos de construcción de cuatro dimensiones con atributos de tiempo para la construcción.

Esto marca un punto importante en el que dos tendencias en el desarrollo de la tecnología BIM se dividirían y desarrollarán en los próximos dos décadas. Por un lado, el desarrollo de herramientas especializadas para múltiples disciplinas para servir a la industria de la construcción y mejorar la eficiencia en la construcción. Y, por otro lado, el tratamiento del modelo BIM como un prototipo que se podría probar y simular contra los criterios de rendimiento.

<sup>2</sup> Quirk, V. (2012) "*A Brief History of BIM"*. ArchDaily. Disponible: http://www.archdaily.com/302490/a-brief-his-<br>tory-of-bim/

**1994** - Se funda la IAI, Alianza Internacional de Interoperabilidad, en EE.UU., precursora de Building Smart, iniciativa para crear un consorcio de empresas para crear unas clases de C++ para soportar un desarrollo integrado de aplicaciones. Generan el primer estándar de intercambio, el IFC.

**2000** - La empresa Charles River Software de Cambridge, MA. desarrolló un programa llamado Revit, que utilizaba un motor de cambios paramétricos.

**2002**, Autodesk compró Revit, promocionándolo por encima de su propio programa Architectural Desktop y llevándolo a competir en la actualidad por el liderazgo de los programas más usados en entorno BIM.

Revit revolucionó el mundo del modelado de información mediante la creación de una plataforma que utiliza un entorno de programación visual, creando familias paramétricas y permitiendo un atributo de tiempo para ser añadido a un componente; permitiendo una cuarta dimensión asociada con el edificio modelo. Esto permite a los contratistas generar programas de construcción basados en los modelos BIM y simular el proceso de construcción.

## **Anexo 2**

#### **Del CAD al BIM**

A mediados de los años 80, Autodesk lanzó al mercado el software Autocad, generando una revolución en el mundo de la arquitectura y la construcción, pues su uso permitió dejar atrás un sistema artesanal de generación de planos y por lo tanto de proyectos. Autocad ha ido evolucionando a lo largo de los años, permitiendo separar las líneas en capas, corregir errores de dibujo fácilmente, trazar con mucha precisión y finalmente modelar en tres dimensiones.

En el cambio del dibujo a mano, a Autocad, se redujo el tiempo invertido y la capacidad de corregir errores, mediante una herramienta informática, pero el concepto era el mismo: se seguían generando los mismos planos y la información no variaba. Sin embargo, con BIM, el cambio va más allá. Una fachada en BIM, no solamente son unas líneas que tienen la apariencia de fachada, ahora esa fachada contiene información propia y de los componentes que la conforman. Además, esa fachada o cualquier elemento constructivo, es capaz de interactuar con otros elementos resolviendo la conexión entre ellos, como sería el caso de incluir una puerta en la pared.

En BIM cada componente del proyecto, contiene información valiosa para cubrir las necesidades exigidas, esa información no solamente es gráfica, como ocurre en CAD, si no que puede estar relacionada con el uso, la instalación, y el ciclo de vida del producto. Ello permite trasladar esa información a otros softwares que analicen el modelo para obtener resultados estructurales, de presupuesto o de eficiencia energética, de forma que también se puedan ir eligiendo los productos en función de sus resultados en el análisis. Para esta última parte es necesaria la implicación de los fabricantes, proporcionando las especificaciones requeridas vía su página o web, o de forma más sencilla para el proyectista, ofreciendo sus productos en formato BIM.

En resumen, podemos decir que  $BIM = CAD + especificaciones<sup>3</sup>$ 

3 Weygant, Robert S. "BIM Content Development: standards, strategies, and best practices" pp. 8-14. ISBN 978-0-470-58357-9

CAD sólo contiene información gráfica, no tiene la capacidad de entender la relación entre sus componentes, sólo su posición en el espacio. Mientras BIM es capaz de contener información gráfica y no gráfica, que ofrece la oportunidad de generar un proyecto más completo y correcto desde un primer momento.

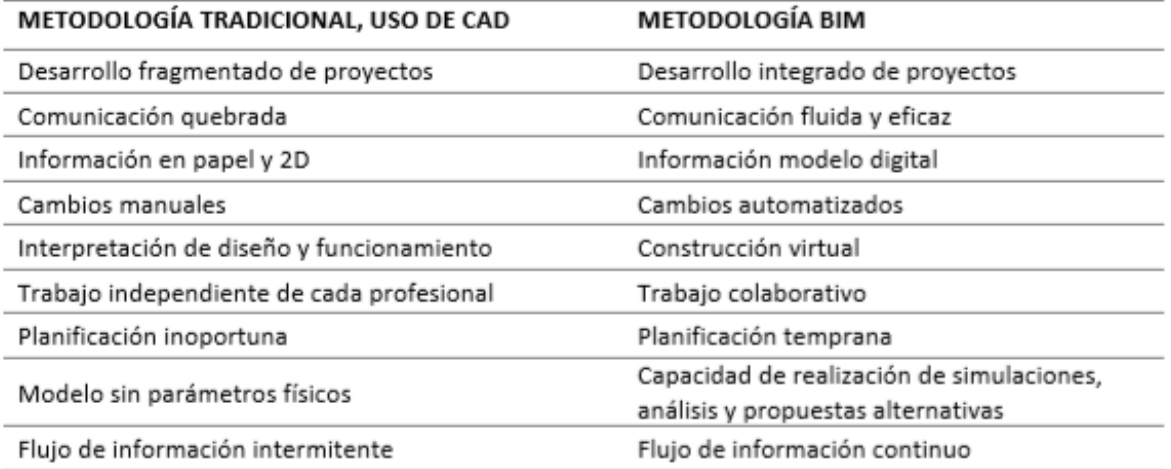

**Figura No. 28.-** *Tabla comparativa: Metodología CAD vs BIM4*

El beneficio de utilización del modelo BIM se incrementa según pasa el tiempo en el proyecto, siendo mayor durante la construcción que durante el modelado, y siendo mayor en la fase de utilización y explotación que durante la fase de construcción.

*<sup>4</sup>* Prieto Muriel, A. Reyes Rodríguez AM. (2015) *"BIM como paradigma de la modernización del flujo de trabajo en el sector de la construcción".* Spanish Journal of BIM nº 15-02.

## **Anexo 3**

#### **LA IMPLEMENTACIÓN DE BIM EN EL MUNDO**

La implantación del BIM tanto en España como en Europa es complicada, ya no por la complejidad tecnológica y económica que entraña, si no por el sector de la construcción en sí.

En comparación con otros sectores, le cuesta adaptar sus procesos productivos a la tecnología digital y utilizar las herramientas adecuadas para la gestión de toda la información que conlleva un proyecto. Esto se debe a:

- Atomización del sector. Intervienen muchos actores, cuya forma de comunicación sigue siendo la documentación en papel y los planos 2D.
- Gestión de gran cantidad de información de manera manual, mientras que BIM puede aparte de facilitar el trabajo, procesar gran cantidad de datos.
- Uso de herramientas CAD, muy extendidas para la elaboración de diseño y proyectos. Todo ello implica una baja productividad e ineficiencia.

En cuanto al ritmo de adopción de BIM, en el sector industrial su uso ha crecido considerablemente. Como se muestra en el gráfico, BIM está tardando en implementarse la mitad de tiempo que CAD en países como Reino Unido y EEUU

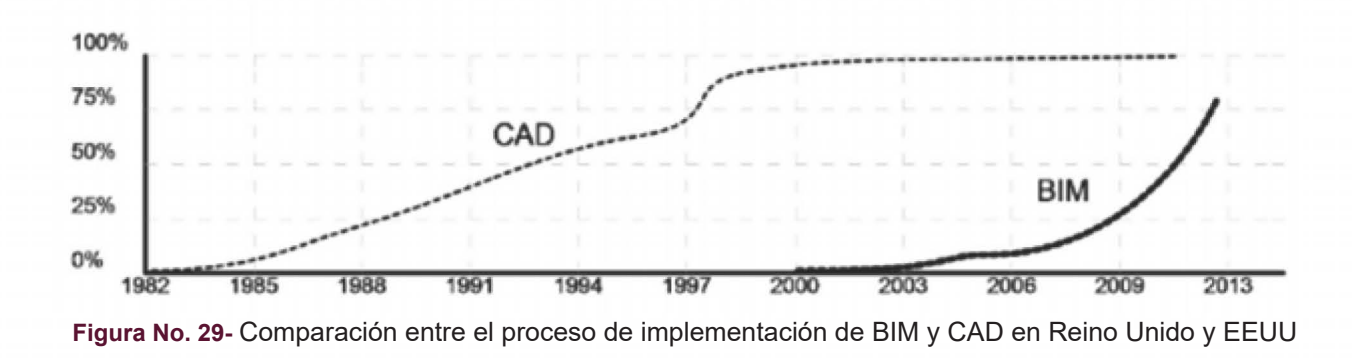

 $\Box$ 

#### **Europa**

Aunque existen iniciativas de implantación por parte del sector privado, se ha visto que el apoyo gubernamental es imprescindible para un crecimiento uniforme y eficaz. Es por ello, que la Unión Europea aprobó la Directiva 2014/24, en la que se requiere que toda administración pública de los estados miembros requiera BIM en los concursos de proyectos y en las licitaciones de las obras públicas a partir de septiembre de 2018 , numerosos países, entre ellos España, han puesto en marcha iniciativas de implantación. Estas iniciativas consisten principalmente en la elaboración de guías y manuales, siendo las únicas normas públicas, las BSI de Reino Unido y las de Building Smart.

Un ejemplo del cambio que supone la intervención del gobierno, lo tenemos en Reino Unido, donde el porcentaje de no usuarios de BIM se ha reducido desde 2010 del 43% al 5% en 2014<sup>5</sup>.

#### **España**

La asociación BuildingSmart española, ha sido pionera en España en promover el uso del OPENBIM y se propuso impulsar el uso del BIM a nivel nacional implicando a todos los actores del sector, públicos y privados. AENOR constituyó en 2012 el comité de normalización AEN/CTN 41/SC13 para la organización de modelos de información relativos a la edificación y la norma civil.

Hasta el momento, se están realizando diversos congresos y encuentros en el país. El primero de ellos, el nacional EUBIM en 2013, donde se creó la iniciativa de desarrollar una guía de uso en lengua castellana que se conoce como Guía UBIM, compuesta por 13 documentos basados en los COBIM finlandeses.

Cada uno de los congresos y encuentros de usuarios, ya sean nacionales o internacionales, sirven para ayudar a las instituciones públicas y académicas a establecer el camino a seguir para la implantación del BIM en el país. A pesar de todo el esfuerzo que se realiza desde las instituciones, asociaciones y agrupaciones, la tecnología BIM en España está muy atrasada.

*<sup>5</sup>* Prieto Muriel, A. Reyes Rodríguez AM. (2015) *"BIM como paradigma de la modernización del flujo de trabajo en el sector de la construcción".* Spanish Journal of BIM nº 15-02.

Al igual que pasa en otros países, los profesionales son reacios a usarla, pese a los beneficios que supone. Probablemente, no entraremos en el cambio real hasta que su uso sea obligatorio desde la administración pública. En el año 2018 será obligatorio el uso de BIM en licitaciones públicas de edificación y en 2019 para licitaciones públicas de infraestructuras.

Este retraso se ve reflejado en algunas encuestas<sup>6</sup> donde el porcentaje de usuarios que por lo menos han escuchado hablar de BIM, en España, ha crecido del 31% en 2012 al 46% en 2015. De los que saben lo que es BIM, muy pocos tienen conocimientos de manejo de herramientas y el 50% de ellos son autodidactas utilizando la gran mayoría, por no decir en su totalidad, el software de Autodesk. Todos son conscientes de la necesidad de un cambio tecnológico debido al estancamiento del sector constructivo, pero el primer obstáculo para la implantación de este sistema es la falta de profesionales especialistas.

#### **Países Nordicos**

#### Finlandia

El BIM en Finlandia ya ha pasado la fase experimental y es una metodología consolidada en el país.

- En 2001, se comienza a usar proyectos pilotos para desarrollar y estudiar un número significativo de modelos paramétricos BIM, promovido desde la Senate Propierties (Hacienda gubernamental responsable del patrimonio inmobiliario).
- En 2002, se desarrollaron guías de modelado, a través del ProIT, Datos del modelo de Producto en el Proceso de Construcción. - En 2007, se publicaron los primeros requisitos y guías.
- En 2012 se sustituyeron a las anteriores con las guías Common BIM Requirements

#### Dinamarca

- En el año 2006 en Dinamarca, el 50% de los arquitectos usaba BIM en alguna parte de sus proyectos.
- Desde 2007, el gobierno obliga a arquitectos, proyectistas y empresarios que participan en licitaciones públicas a cumplir con una serie de requisitos, recogidos en el Det Digital Byggeri (Construcción Digital).
- En 2011, la adopción del BIM en proyectos locales y regionales con un valor superior a los 2.700.00€ pasó a ser obligatoria.

*6* Di Giuda, Giuseppe Martino, Villa V. (2015 )*"Técnica BIM: Análisis comparativo sobre su estado en diversos países europeos y extracomunitarios. Desarrollo y difusión en el ámbito internacional".* EUBIM

La presentación de proyectos en BIM no es obligatoria. Tienen un manual bastante básico, basado en el Senate Propierties finlandés. El desarrollo del BIM, está todavía en una fase inicial.

#### **Islandia, Noruega y Suecia**.

- En Islandia, se lleva implantando el BIM desde 2007 y se adoptaron las guías finlandesas
- Es obligatorio la presentación de proyectos después del concurso de licitación.
- En Noruega, la sociedad Norwegian Directorate of Public Construction an Property, ha promovido el uso el BIM durante todo el ciclo de vida del edificio y el formato IFC a partir de 2010 para todos los proyectos. En 2013 publicaron el BIM manual 1.2.1.
- En Suecia el uso de proyectos públicos en BIM no es obligatorio. Sin embargo, tienen una serie de guías desarrolladas entre los años 1991 y 2013, que definen las normas específicas para la producción de los documentos de los proyectos. En 2010 y 2013, publicaron manuales enfocados a ayudar a nuevos usuarios.

#### **Reino Unido**

En el caso del gobierno de Reino Unido, fue una de las primeras organizaciones nacionales que adopto BIM, hoy es una de las organizaciones que dio la directiva UE 2014/24 en la que invita a los Estados miembros fomenten, especifiquen y requieran el uso de Building Information Modeling (BIM) en los proyectos de construcción financiados con fondos públicos de la UE a partir de 2016.

La institución encargada del ámbito BIM es la British Standards Institution (BSI), la cual se encarga de generar programas completos de normas y documentos de referencia, para el desarrollo de esta tecnología.

• En 2009 publicaron los primeros documentos de ayuda a las empresas para llevar a cabo el cambio de CAD a BIM.

- En 2011 se publica el Government Construction Strategy, un documento fundamental que fue versionado en 2012 comentando los progresos y objetivos conseguidos e implementando el programa hasta 2014. Este primer manifiesto decía que el "…Gobierno requerirá 3D BIM completamente colaborativo (con toda la información del inmueble y proyecto, documentación y datos, todos ellos en formato electrónico) como mínimo en 2016". Significa esto que en abril de 2016 todos los proyectos públicos cumplirán como mínimo los requerimientos de BIM Nivel 2.
- También en 2011, se desarrolló la NBS National Bim Library. Desde su página web se pueden descargar infinidad de objetos BIM generados por fabricantes, así como todo tipo de información, guías y normativa inglesa.
- En 2014, se publica el National Bim Report, donde toman conciencia del uso del BIM desde 2010 a 2014. El resultado que ofrece es alentador, pues se ve una clara adaptación al método, en los tiempos fijados.

Las encuestas y los estudios son favorables y parece que el programa establecido por la BSI, cumplirá los objetivos impuestos por el Gobierno Británico, de entregar en BIM todos los proyectos de edificación contratados en el año 2016.

#### **Alemania**

A pesar de los problemas y obstáculos para aplicar la nueva metodología a las licitaciones públicas, es uno de los países que sigue de cerca el ejemplo de Reino Unido en aplicación BIM. Al igual que ellos, se ha planteado una implantación gradual mediante proyectos piloto y ayudas financieras destinadas a la transición en las empresas y proyectos de investigación<sup>15</sup>.

 Se creó un "Plan de Acción de la Comisión", que hizo hincapié en la planificación antes de construir y en digitalización de los datos relacionados con la construcción. Como continuación de estos pasos iniciales en diciembre de 2015, Alexander Dobrindt, Ministro Federal de Transporte e Infraestructura digital, ha anunciado oficialmente que el uso de BIM será obligatoria para todos los proyectos de transporte a finales de 2020.

<sup>15</sup> BIM praxis. (2016) "*Panorama BIM en Europa: Alemania*".(www) Disponible: http://bimpraxis. com/panorama-bim-en-europa-alemania/

#### **Francia**

Como otros países europeos, tras la directiva europea, Francia sigue los pasos de Reino Unido y en 2014 anunció la reforma BIM, que entrará en vigor en 2017 para los proyectos de contratación pública. Las reformas que pueda establecer Francia en esta materia son muy importantes, ya que posee el mayor mercado de construcción en Europa, seguido de Alemania y Reino Unido.

Con la reforma anunciada de 2014, se creó un grupo de trabajo cuya misión fue :

- Reflejar la situación del sector de la construcción francés, inventariando sus fortalezas y debilidades.
- Identificar las posibles áreas estratégicas de desarrollo.
- Permitir un uso generalizado de la herramienta entre todos los agentes implicados en el proceso constructivo.

Seis meses después, este grupo de trabajo presenta un informe con una serie de recomendaciones, que serán la base de la futura estrategia francesa de implementación del BIM. Confirmando la necesidad de iniciar un ambicioso movimiento que desde las instituciones públicas acompañase a toda la industria de la construcción en esta transformación hacia el BIM.

A raíz de este informe, en 2015, se crea oficialmente el Plan Transition Numérique dans le Bâtiment con un presupuesto de 20 millones de € y cuyos objetivos se dividen claramente en tres ejes o planes de acción :

- Experimentar, capitalizar, convencer y fomentar el uso de BIM dentro del sector de la construcción.
- Apoyar la mejora de las habilidades de profesionales y estimular el desarrollo de herramientas adaptadas a pequeños proyectos.
- Desarrollar un ecosistema de confianza estimulando los trabajos de normalización para permitir así la interoperabilidad de servicios y programas.

En el año 2016, se dan a conocer las primeras guías. En abril se publica la Guide méthodologique pou des conventions de projets en BIM (Guía metodológica para la elaboración de un convenio BIM) elaborada por Mediaconstruct. Esta guía sirve de soporte a todas las partes interesadas para organizar el enfoque de BIM durante todo el ciclo de vida del proyecto. En julio el grupo de trabajo del Plan Transition Numérique dans le Bâtiment publica la Guide de recommandations à la maîtrise d'ouvrage, una guía destinada específicamente a los clientes-contratista de un proyecto BIM.

También durante este año, se han realizado una serie de encuestas a los diferentes agentes implicados en el sector de la construcción para ver cuál es la situación actual (abril 2016) del BIM en Francia. En los resultados de esta encuesta, podemos ver que sólo un 11% de los agentes del sector declaran utilizar de manera regular BIM para el desarrollo de su actividad profesional.

#### **ASIA**

#### **Corea del Sur, Hong Kong, Singapur**

En Corea del Sur, la tecnología BIM es obligatoria en todos los proyectos públicos y en aquellos con importe superior a 50millones de dólares, desde 2016. En 2010 publicaron la Architectural BIM Guide, que reduce los gravámenes del mercado industrial derivados de la adopción de la nueva tecnología. En ese mismo año, se publicó también la National Architectural BIM Guide, para reforzar un uso sistemático. - En Hong Kong, a partir de 2014, se pide el uso del BIM en todos los proyectos presentados. Desde 2009 se han emitido diferentes documentos, guías de uso, manuales… - En Singapur, se utiliza BIM ampliamente desde 2015. En 2011, introdujeron una licenciatura específica en BIM, así como cursos de modelado y dirección. También tienen guías y documentos. proba) del Plan Transition Numérique dans le Bătiment publica la Guide de recommandations à metallitar d'ouvrage, una guia destinada aspecificamente a los diantes-contratista de un proyecto<br>
1.<br>
1.<br>
También durante este

#### **Australia**

En Australia la institución encargada de desarrollar la implantación de un entorno BIM es el Built Enviroment Digital Modeling Working Group.

• En 2012 publicaron el National BIM Guide y el BIM Management Plan Template. El primer documento es esencial, pues cualquiera que empiece un proyecto tiene que hacerle referencia

También es muy importante la labor realizada por la Building Smart Australasia, quien publicó la National Information Modelling Initiative con iniciativas a cumplir a partir de 2016:

- Cada contratación pública de los nuevos edificios, requerirá un modelo BIM basado en los estándares open BIM.
- Se establecerá un equipo de expertos de supervisión de un programa de 5 años
- Crear proyectos pilotos.

#### **AMÉRICA**

#### **Canadá**

 El Institute of BIM in Canadá (IBC), conduce y facilita el uso coordinado de BIM en el proyecto, en la construcción y en la gestión del ambiente construido canadiense.

- En 2011 CanBIM estableció contacto con el comité AEC de UK, para desarrollar un protocolo basado en el inglés.
- En 2012 publicó el documento AEC BIM, que se concentra en la adaptación de los estándares en la fase de proyecto.

#### **Estados Unidos.**

Es uno de los países más adelantados y con mayor uso de BIM desde principios del milenio. Según se indica en una encuesta realizada por McGraw-Hill Construction, se ha producido un radical aumento que no se ha producido en Europa. Del 28% de usuarios al comienzo del 2008, por debajo de Europa, ha pasado a un impresionante 71% de arquitectos, ingenieros, contratistas y propietarios que han adoptado BIM para sus proyectos. La principal institución encargada de la difusión e implantación, es la GSA, General Services Administración, quien tiene una presencia muy activa en el sector de la construcción y fortalece una adopción global del BIM. -

En 2003, estableció el programa nacional para el 3D-4D-BIM, publicando guías de descripción del método de trabajo en la construcción. - A partir de 2007 estableció el uso de BIM para la Spatial Program Validation antes de presentar el proyecto al concurso de licitación.

También ha ido publicando una serie de guías relacionadas con el ciclo de vida de un proyecto y referidas a diferentes sectores. Además de la GSA, existen diferentes organizaciones que publican diferentes guías, roadmaps y documentos.

#### **México**

La Fundación de la Industria de la Construcción (FIC) está coordinando los trabajos a fin de tener una norma NMXBIM, la primera en Latinoamérica y dio origen al grupo interdisciplinario BIM FORUM MÉXICO, un grupo de trabajo que integra los principales grupos del sector construcción a fin de desarrollar una industria más competitiva..

En el ámbito académico se está introduciendo BIM como materia obligatoria en las Universidades como el Tecnológico de Monterrey, Universidad Iberoamericana, Universidad La Salle, UNAM y las Universidades Autónomas de Yucatán, Chihuahua y Nuevo León.

La rápida adopción de esta plataforma, apuesta por el desarrollo y mejorar su competitividad de los diferentes sectores de la Industria en México.

La estructura de normas internacionales para el BIM está madurando cada vez más, lo que crea una oportunidad para que México cree procesos comunes para el BIM informados mediante soluciones probadas y comprobadas. A corto plazo es muy posible realizar proyectos de Construcción con el uso del BIM, bajo Normas que actualmente ya están en proceso de creación. La primera Norma BIM en México (Industria de la Construcción-NMX-000-11-2015 Modelado de Información para la Construcción), está por lanzarse a consulta pública.

Aunque ya es un modelo implementado en Europa, el futuro comienza a pisar nuestro continente. El plan de acción del Reino Unido que llevó al mandato del 2016 conllevó 10 años de trabajo. Se reconocen los retos que implica establecer un mandato en todo el sector público en México y no se puede proponer que se adopte el modelo del Reino Unido que se enfoca en la procura directa al gobierno central antes de adaptarlo. Sin embargo, ya hay iniciativas para el desarrollo de estrate-**como la part**<br>gias BIM en México que puede acelerar la puesta en práctica.

Ahora es más fácil comprender que BIM es más que el simple manejo de software, se está convirtiendo en una estrategia de trabajo que involucra los intereses comunes de los actores que intervienen en la industria de la construcción. El manejo de la tecnología BIM no solo facilita el trabajo sino permite la construcción de manera eficiente y la optimización de los resultados. En México apenas comienza esta evolución en el desarrollo de proyectos y aunque todavía faltan unos cuantos años para que se consolide adoptarlo, existe mucho potencial para el beneficio de nuestro país y que a la par se irá introduciendo en países latinoamericanos. Esto implica adaptarse a los cambios que conlleva, como ya se ha mencionado desde la Academia se implementará como parte de la formación de las nuevas generaciones de arquitectos, mientras que en el mercado actual se estima que gradualmente también irán adoptando la estrategia BIM hasta que se regule la aprobación de la NORMA BIM